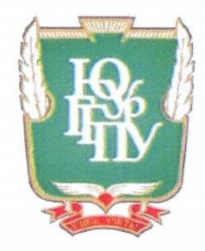

#### МИНИСТЕРСТВО ПРОСВЕЩЕНИЯ РОССИЙСКОЙ ФЕДЕРАЦИИ Федеральное государственное бюджетное образовательное учреждение высшего образования «ЮЖНО-УРАЛЬСКИЙ ГОСУДАРСТВЕННЫЙ ГУМАНИТАРНО-ПЕДАГОГИЧЕСКИЙ **УНИВЕРСИТЕТ»** (ФГБОУ ВО «ЮУрГГПУ»)

#### ПРОФЕССИОНАЛЬНО-ПЕДАГОГИЧЕСКИЙ ИНСТИТУТ КАФЕДРА ПОДГОТОВКИ ПЕДАГОГОВ ПРОФЕССИОНАЛЬНОГО ОБУЧЕНИЯ И **ПРЕДМЕТНЫХ МЕТОДИК**

### Разработка стиля графических плакатов по теме: «Цифровая живопись»

Выпускная квалификационная работа по направлению 54.03.01 Дизайн

> Направленность программы бакалавриата «Графический дизайн» Форма обучения очная

Проверка на объем заимствований:  $\overline{X}$  3 % авторского текста

Работа рекомендована/ не рекомендована к защите «28» cecape 2024 г. Зав. кафедрой ПППОиПМ

Н.Ю. Корнеева

Выполнил(а): Студент(ка) группы ОФ-409-203-4-1 Носова Ксения Алексеевна

Научный руководитель: Профессор кафедры ПППОиПМ ППИ, д-р искусствоведческих наук Шабалина Н.М.

Челябинск 2024

## **ОГЛАВЛЕНИЕ**

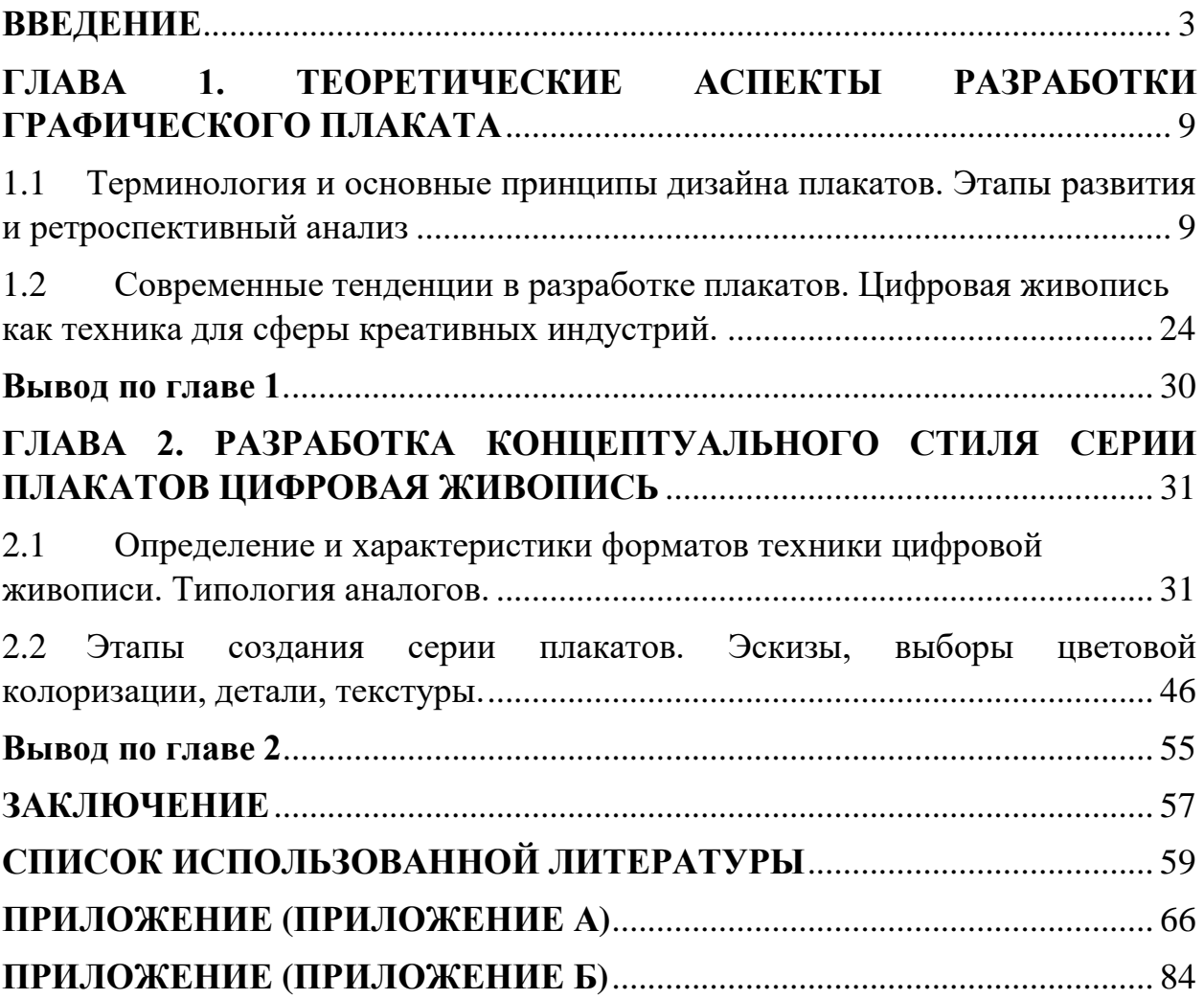

#### **ВВЕДЕНИЕ**

<span id="page-2-0"></span>**Актуальность темы.** В истории искусства плакат является ярким проявлением творческого эксперимента и мощным средством массовой социальной коммуникации. Рассматриваемое как один из ключевых элементов визуальной культуры, плакатное искусство охватывает как формальные, так и неформальные художественные выражения. Оно олицетворяет собой уникальную эволюцию стиля, переходя от традиционных методов печати и иллюстрации к современным цифровым техникам. В данной выпускной квалификационной работе рассматривается история развития плакатного искусства, начиная с его зарождения в конце XIX века, и далее переходит к его трансформации в цифровую эпоху современного графического дизайна. Рассмотрение этих этапов в ретроспективном анализе позволяет увидеть, как изменялись техники, но сохранилась суть творчества, отражающая дух времени и потребности социальной и коммерческой коммуникации.

Визуальная коммуникация играет важную роль в современном мире, где информация передается быстро и в больших объемах. Плакаты, как один из старейших и наиболее эффективных средств для этой сферы, остаются актуальными и в эпоху цифровых технологий. Их значимость обусловлена широким применением в различных сферах, таких, например, как реклама, политика, социальная сфера, культура и образование. Они служат инструментом для привлечения внимания, передачи информации и мотивации к действию. В условиях насыщенности информационного пространства плакат продолжает быть важным средством привлечения внимания и влияния на общественное мнение. Актуальность данной темы в настоящее время очевидна в контексте ускоренного цифрового развития и проникновения визуальной культуры в сферу креативных индустрий. Плакатное искусство, как одна из форм графического дизайна, играет ключевую роль в создании визуально привлекательных и запоминающихся рекламных кампаний для кинематографа, видеоигр и анимации. В условиях современного рынка, где кон-

куренция за внимание потребителей постоянно растет, плакаты выступают мощным инструментом для формирования бренда и продвижения продуктов. Плакатное искусство отличается способностью мгновенно привлекать внимание и передавать сообщение с помощью комбинации текста и изображения. Это качество особенно ценно в сфере маркетинга для креативной индустрии, где важна быстрая и эффективная коммуникация с целевой аудиторией. Традиционные рекламные материалы, такие как листовки, буклеты и брошюры, уступают место более динамичным и интерактивным форматам, особенно, если учесть, что большинство потребителей, так или иначе, используют интернет, как основной инструмент для социального общения или отдыха. Но, если старые форматы маркетинговых материалов не работают в сфере гейм-дизайна и кинематографа, то афиши, плакаты и концептиллюстрации в виде цифровых баннеров сохраняют свою актуальность, помогая установить прочную эмоциональную связь со зрителем или игроком (все зависит от конечной сферы индустрии).

Современные технологии позволяют создавать виртуальные плакаты, так называемые концепт-иллюстрации, которые могут быть распространены через интернет и социальные сети. Это открывает новые возможности для взаимодействия с аудиторией и позволяет компаниям адаптировать свои сообщения в реальном времени. Плакаты, интегрированные в цифровые маркетинговые кампании, помогают создавать целостный и узнаваемый образ бренда, что способствует повышению лояльности клиентов. Плакатное искусство также является важной частью культурного наследия. Исторически, плакаты использовались не только для рекламы, но и для социальной и политической пропаганды, отражая дух времени и общественные настроения. В современном контексте плакаты продолжают выполнять эту функцию, являясь средством выражения социальных и культурных идей. Кроме того, плакаты являются отличной платформой для креативного самовыражения дизайнеров и художников. В условиях цифровой эры, где возможности для творчества практически безграничны, плакатное искусство сохраняет свою

значимость как форма художественного выражения. Оно объединяет традиционные техники с новыми инструментами, создавая уникальные визуальные образы.

### **Историографический обзор темы.**

В литературе по истории рекламного дела можно встретить различные сведения о первом рекламном плакате и дате его изготовления. Упоминаются 1466 год и имя издателя Эггештейна (Страсбург), 1472 год (Лондон, реклама молитвенника), а также событие 1482 года. Однако несомненным остается одно: во второй половине XV века уже существовали рекламные плакаты, и объектом рекламы в них служили книги. Неудивительно, что первыми опробовали новое изобретение применительно к рекламе те, кто ближе всего к нему стоял: печатники, издатели и книготорговцы. Первые рекламные плакаты, созданные в XV веке, использовали ручную печать и представляли собой простые объявления о продаже книг и религиозных текстов. Они выполняли важную функцию в продвижении печатной продукции, помогая книгам находить своих читателей. Со временем технологии печати совершенствовались, что позволило создавать более сложные и привлекательные плакаты. В последующие века плакаты начали использоваться для рекламы не только книг, но и других товаров и услуг. В эпоху Просвещения плакаты стали важным средством распространения информации о театральных постановках, ярмарках и других общественных мероприятиях. С развитием индустриализации и ростом городов в XIX веке плакаты превратились в важный элемент городской культуры, украшая стены зданий и привлекая внимание прохожих. Таким образом, история рекламного плаката демонстрирует его эволюцию от простых объявлений до сложных произведений искусства, способных эффективно передавать рекламное послание и влиять на массовую аудиторию.

Цифровая живопись – это эффективный инструмент креативных индустрий, она становится хорошей техникой для того, чтобы показать сложность и многогранность таких сфер, как кинематограф, анимация и геймдизайн. Компьютерная живопись активно применяется в сфере иллюстраций и ком-

пьютерных игр, но, так же, она стала популярна для создания композиционных идей. Данную тему затрагивают С. А. Прохоров в статье «Современная живопись и компьютерные технологии: от фотореализма до живописи 3Dарт» [1], в которой отмечает, что на данный момент существуют два основных вида живописи – цифровая и классическая. У Исаевой О.А. в «Цифровой живописи как актуальном направлении отечественного искусства» [2] выделено два направления цифрового искусства – имитация живописи и графики и фотоарт (фотоколлаж). А Турлюн Л.Н. в статье «Специфика художественной выразительности цифровой живописи» [3] выделил три направления – компьютерная графика, цифровая живопись и компьютерный коллаж. В своей статье «О цифровом искусстве» Гельман М. [4] поднимает вопросы о проблемах цифрового искусства. Digital Art становится сферой, которая начинает обрастать своими исследованиями, своими идеями и своими проектами, которые нельзя трактовать, как хобби в виде рисования небольших картинок [5].

**Объект исследования** – плакатное искусство, техники цифровой живописи.

**Предмет исследования** – Разработка концептуального стиля серии графических плакатов в технике цифровой живописи.

**Цель исследования** – проанализировать процесс формирования графического стиля плакатного искусства для основных сфер креативных индустрий, таких, как кинематограф и видеоигры и создать серию плакатов с наличием основных техник цифровой живописи: фотомонтаж, фотобаш, меттпейнт. Для выполнения поставленной цели необходимо решить следующие з**адачи**:

проанализировать историографическую базу проектного исследования,

 провести ретроспективный анализ культурных и технологических факторов развития плаката как разновидности дизайна,

- определить основные характеристики и отличия традиционного метода коллажа от цифрового, основанного на интеграции в креативные индустрии,
- исследовать техническое сложности при создании цифровых плакатов для сферы гейм-дизайна и кинематографа и проанализировать восприятие такого вида плакатного искусства,
- определить критерии эстетической оценки цифрового плаката,
- проанализировать аналоги и выработать авторский оригинальный концептуальный стиль по средствам скетчинга и фотобаша (базовое наложение фотографий),
- создать авторскую серию плакатов с помощью техники метт-пейнт и с помощью инструмента НЕЙРОСЕТЬ ДЛЯ ГЕНЕРАЦИИ ИЗОБРАЖЕ-НИЙ.

### **Методы исследования.**

*Абстрагирование* — выделение отдельных свойств явления или предмета для изучения. *Аналогия* — установление сходства между разными объектами или явлениями. *Описание* — документирование мельчайших подробностей изучаемого объекта. *Сплошная выборка* — подбор примеров для анализа и иллюстрации теоретических положений. А также *синтез информации* и *анализ теоретического материала* с целью разработки авторской серии плакатов «Цифровая живопись».

### **Практическая значимость.**

Серия плакатов, выполненных в современном стиле киберпанк на тематической основе славянских сказок, способна эффективно привлечь внимание широкой аудитории нашего времени. Необычное сочетание футуристических элементов с традиционными мотивами вызывает интерес и стимулирует зрителей к дальнейшему ознакомлению с проектом, будь то фильм или видеоигра. Плакаты являются важной частью маркетинговой стратегии и играют ключевую роль в создании визуального бренда проекта. Яркие, запоминающиеся образы помогают сформировать уникальный стиль и атмосферу, которые будут ассоциироваться с конкретным фильмом или игрой, тем самым повышая узнаваемость бренда. Высококачественные плакаты с проработанными деталями и оригинальным дизайном повышают общую эстетическую ценность проекта. Это способствует созданию положительного имиджа и восприятия проекта как продуманного и профессионально выполненного. Плакаты могут вызывать у зрителей сильные эмоциональные реакции, что способствует формированию глубокой эмоциональной связи с проектом. Использование славянских сказочных мотивов может вызвать чувство ностальгии и культурной идентификации, тогда как киберпанк-элементы добавляют современности и эстетики.

Серия плакатов может быть использована в различных маркетинговых кампаниях, таких как рекламные ролики, социальные сети, постеры, баннеры и другие промо-материалы. Это увеличивает охват аудитории и способствует более эффективному продвижению проекта на рынке. Плакаты могут служить основой для различных интерактивных элементов, таких как постеры для подписей на мероприятиях, коллекционные предметы, которые можно приобрести, или цифровые версии баннеров, которые можно распространять в интернете. Это помогает усилить взаимодействие с аудиторией и создать сообщество поклонников вокруг проекта. Создание оригинальных плакатов может вдохновить других художников и дизайнеров на эксперименты с киберпанк-стилем и адаптацией культурных элементов в своих работах. Это способствует развитию креативной индустрии и обогащению культурного контекста. Готовую серию плакатов можно использовать, как сувенирную продукцию или NFT-работы.

# <span id="page-8-0"></span>**ГЛАВА 1. ТЕОРЕТИЧЕСКИЕ АСПЕКТЫ РАЗРАБОТКИ ГРАФИЧЕ-СКОГО ПЛАКАТА**

<span id="page-8-1"></span>1.1 Терминология и основные принципы дизайна плакатов. Этапы развития и ретроспективный анализ

В русский язык слово «плакат» пришло из немецкого языка: «das Plakat». В Англии и США используется название «poster», происходящее от слова «Post» (Почта). Это название прижилось, поскольку в Англии подобные листы вывешивали в многолюдных местах, одним из которых являлось почтовое отделение. Во Франции прижилось слово «affiche» – афиша. Плакаты стали популярным средством массовой информации и рекламы в XIX веке, особенно с развитием цветной литографии. Этот метод позволил создавать яркие и привлекательные изображения, которые могли привлекать внимание широкой аудитории. В конце XIX – начале XX века плакаты активно использовались в политической пропаганде, особенно во время войн и революций. Во Франции, в частности, искусство плаката достигло своего расцвета благодаря таким художникам, как Жюль Шере и Анри де Тулуз-Лотрек, чьи работы стали культовыми и заложили основы современного дизайна рекламы.

В Советском Союзе плакаты играли ключевую роль в государственной пропаганде, продвигая идеи социализма и коммунизма, и отличались своим уникальным стилем, сочетающим графические элементы и лозунги.

Современные плакаты продолжают использоваться в различных сферах – от кинопромоушена до политической агитации и социальной рекламы, оставаясь важным инструментом визуальной коммуникации.

Наверное, стоит сказать, что большое множество литературных статей и документальных источников относят нас к тому, что самые первые плакаты появились тогда, когда только начала развиваться письменность и развиваться. В те времена плакаты значительно отличались от современных и содержали информацию о различных представлениях, спектаклях или сделках и, чаще всего, почти не имели текста или наоборот, изображений. Также суще-

ствовали плакаты, информирующие о розыске сбежавших рабов или о розыске преступников. Историки считают, что первые плакаты, напоминающие современные, были напечатаны книготорговцем Батдольдом в 1482 году. Один из его первых плакатов рекламировал новое издание «Геометрии» Эвклида, хотя, к сожалению, этот плакат не сохранился до наших дней. [6] Другой плакат, созданный в 1491 году, рекламировал роман «Прекрасная Мелузина» и благополучно дошел до нашего времени[7]. Плакатам отводится важная роль в привлечении внимания потребителя, обычно этому дается короткий промежуток времени и значительное расстояние, сейчас эту функцию связывают с термином "коммуникация" и "коммуникативный дизайн". Зритель должен сразу понимать, какую цель преследует информация на плакате, что он рекламирует или что хочет поведать, о чем рассказать автор или художник. Для этого используется короткий и запоминающийся текст, который легко воспринимается и понятен с первого прочтения. Чаще всего этот текст является достаточно коротким, а текст – крупным. Не менее важным фактором является и хорошая читаемость графической идеи и сама задумки плаката. В 1796 году был изобретен новый метод печати – литография.

Этот способ заключался в нанесении изображения на специальный камень, который использовался как печатная форма, сейчас подобная печать называется трафаретной и офсетной. Печатание — это процесс получения одинаковых оттисков, при котором обычно используют специальные формы, цилиндры, платы или матрицы. Изображение или текст воспроизводятся на постоянном физическом запечатываемом материале, обеспечивая точное и многократное воспроизведение оригинального контента. Изображение переносится на любой необходимый материал при помощи специального пигмента: краски или тонера, а сам пигмент довольно равномерно распределён в жидком веществе. Печатная форма или матрица — это специальная пластина, изготовленная из любого материала, на которую при помощи определенной технологии переносится макет, который потом используют при переносе на готовое изделие. Каждое двумерное изображение можно определить как

имеющее два типа элементов - печатающие и пробельные. Печатающие элементы оставляют оттиск, в то время как пробельные элементы находятся «на глубине» формы и не заполняются краской.

Создателем литографии, еще одного метода печати, стал немецкий литератор-любитель Алоиз Зенефельдер. Благодаря этой новой технологии производство плакатов стало более простым и экономичным, что значительно увеличило их распространение. Литография позволила художникам создавать яркие и привлекательные плакаты, которые могли передавать сложные и красочные изображения. Это сделало плакаты эффективным средством рекламы и визуальной коммуникации. В XIX веке плакаты начали активно использоваться для рекламы театральных постановок, товаров и услуг, а также для политической и социальной агитации. Легенда гласит, что литографию Зенефельдер изобрел почти случайно. Однажды у него дома закончилась бумага, и он записал счет из прачечной жирным грифелем на камне, а потом заметил, что эта надпись отпечатывается на влажной ткани. По другой версии неудачливый драматург гулял под дождем и увидел лежащий на земле известняк, на котором четко проступил рисунок упавшего на него листа. Это натолкнуло его на мысль о том, что камень может служить печатной пластиной. [8] Текст или рисунок наносились на отшлифованный камень жирными чернилами, что позволяло этим участкам отталкивать воду. Затем поверхность камня обрабатывалась раствором гуммиарабика и разбавленной азотной кислоты, чтобы закрепить рисунок. На следующем этапе валиком наносили печатную краску: участки с чернилами впитывали её, а чистые зоны оставались без краски. После этого на камень укладывался лист бумаги, и с помощью пресса изображение переносилось на бумагу. Позже был разработан новый вид печати. Хромолитография была разработана как усовершенствование традиционной литографии.

Хромолитография, или цветная литография, представляет собой следующую стадию развития и преобразования технологий создания плакатной продукции. Этот метод был изобретен французским художником и литогра-

фом Годфруа Энгельманном, который за своё открытие получил премию в 1838 году. Хромолитография открыла новые горизонты в печатном деле, сделав доступным способ печати многоцветных плакатов. В отличие от обычной литографии, этот метод включал использование нескольких печатных форм, каждая из которых подготавливалась для определенного цвета. Такая технология позволяла накладывать цвета друг на друга, создавая яркие и насыщенные изображения. Процесс хромолитографии основывается на принципе, что масло и вода не смешиваются. Сложность процесса, требующая точной регистрации каждого слоя, обуславливала более высокую детализацию и качество печати. На каждой каменной пластине гравировался рисунок одного цвета. Для многокрасочных изображений использовалось несколько камней, по одному на каждый цвет. Хромолитография стала важным шагом в развитии печатной техники и визуальных искусств, подготовив почву для дальнейших инноваций в области полиграфии, таких как офсетная печать и современные методы цифровой печати. Это значительно расширило выразительные возможности плакатного искусства и способствовало его развитию как важного средства массовой коммуникации и художественного выражения. В то время родиной плаката считалась Франция, и значительный вклад в его развитие внес художник Жюль Шере.

Его работы содержали принципы, актуальные и для современных плакатов: лаконичность, концентрация внимания на центральной фигуре, высокая скорость восприятия изображения и текста, а также броскость. Шере, часто называемый "отцом современного плаката", разработал стиль, который привлекал внимание зрителей и эффективно передавал сообщения благодаря гармоничному сочетанию художественных элементов и рекламного содержания. Его новаторский подход к плакатному искусству оказал значительное влияние на последующие поколения художников и дизайнеров, закрепив Францию как ведущий центр плакатного искусства в конце XIX – начале XX века.

Известные художники, можно даже сказать, преемники Шере, такие как Анри де Тулуз-Лотрек и Альфонс Муха, Эжен Грассе внесли значительный вклад в развитие плакатного искусства, превратив его в самостоятельный жанр. Эжен Грассе, родившийся в 1845 году, является одним из основоположников стиля модерн и широко признан как "отец" Ар Нуво. Как график, иллюстратор, художник и скульптор, Грассе внёс значительный вклад в развитие прикладного искусства. В начале своей творческой карьеры он работал в различных областях, создавая мотивы и орнаменты, которые впоследствии вдохновляли множество художников, архитекторов и иллюстраторов. Особенно увлекшись техникой литографии, Грассе создавал яркие и красочные плакаты и афиши. Одним из самых известных его произведений является плакат "Ence L Marquet", на котором изображена задумчивая рыжеволосая девушка с бумагой, пером и арфой. Этот плакат, наряду с другими его работами, демонстрирует мастерство Грассе в использовании декоративных элементов и его вклад в развитие визуальной культуры своего времени. [10, c.102] Тулуз-Лотрек, с его уникальным стилем, создавал плакаты для кабаре, театров и концертов, используя яркие цвета и динамичные композиции. Широкую известность этот художник, Анри де Тулуз-Лотрек, приобрел именно благодаря своим рекламным афишам, которые украшали афишные тумбы на парижских улицах в конце XIX века.

Эти афиши стали неотъемлемой частью городского пейзажа, привлекая внимание прохожих своими яркими и выразительными изображениями. Первый плакат, который принес Тулуз-Лотреку настоящую славу, был создан для открытия в 1889-1891 году знаменитого кабаре «Мулен Руж» (рис. 1, прил. А). На этом плакате изображена скандально известная танцовщица Ла Гулю, чье настоящее имя было Луиза Вебер. Ла Гулю получила свое прозвище («Ненасытная») за свои аппетиты как в еде, так и в жизни. На плакате Тулуз-Лотрек изобразил ее в ярком и динамичном танцевальном движении, что передавало энергию и атмосферу кабаре. Этот плакат произвел фурор и стал знаковым для своего времени. Он не только привлекал внимание к «Мулен

Руж», но и утвердил Тулуз-Лотрека как мастера рекламного плаката. Его стиль, сочетающий выразительные линии и насыщенные цвета, создавал неповторимый визуальный эффект, который мгновенно запоминался. Он внес значительный вклад в развитие плакатного искусства, применяя в своих работах выразительность линий и декоративность цветного пятна и его фактуры. Его новаторский подход заключался в использовании лаконичных композиций, концентрации внимания на центральной фигуре и способности быстро передавать суть изображения и текста. Альфонс Муха, известный своим изящным стилем и декоративными элементами, стал одним из ведущих мастеров ар-нуво. Его работы, отличающиеся цветочными мотивами, плавными линиями и изображением грациозных женских фигур, стали символами этой эпохи. Муха создал множество плакатов, которые использовались для рекламы различных продуктов и событий. Его работы рекламировали театральные постановки, такие как афиши для актрисы Сары Бернар, (рис. 2 прил. А) с которой он часто сотрудничал.

Эти плакаты выделялись своей элегантностью и детализированным изображением, что сделало их незабываемыми и привлекающими внимание. Кроме театральных афиш, Муха создавал рекламные плакаты для напитков и косметики. Например, его плакаты для бренда «Моэт и Шандон» (рис. 3, прил. А) демонстрировали его мастерство в передаче роскоши и изящества. Изображая сцены с утонченными женскими фигурами, окруженными декоративными элементами, он создавал образ продукции, которая ассоциировалась с высоким качеством и элегантностью. (рис. 4, прил. А) Стиль Мухи был новаторским и отличался уникальной эстетикой, которая сочетала в себе декоративное искусство и рекламный дизайн. Его работы не только служили рекламным целям, но и стали самостоятельными произведениями искусства, которые ценятся и по сей день. В 1896 году шампанский дом Ruinart стал первым среди производителей шампанского, кто заказал рекламный плакат у художника. Один из плакатов первой серии теперь украшает фамильное поместье семьи Рюинар в Реймсе. С тех пор Ruinart активно сотрудничает с ди-

зайнерами и художниками, поддерживая искусство на международном уровне. В настоящее время компания работает с 35 выставками и артярмарками по всему миру, оставаясь неизменным патроном современных российских художников. Интересно отметить, что Ruinart является одним из самых старых шампанских домов, конкурируя за это звание с Gosset. [11] Муха оказал значительное влияние на развитие графического дизайна и рекламы, оставив после себя богатое наследие, которое продолжает вдохновлять художников и дизайнеров по всему миру. Муха разработал комплексный подход к плакату как к произведению искусства, сочетая красоту и функциональность.

Стиль модерн, процветавший в Европе с 1890-х годов до начала Первой мировой войны, возник в эпоху интенсивной индустриализации, массового производства и урбанизации. Этот стиль, также известный как Ар Нуво, стремился к синтезу изобразительного и прикладного искусства, охватывая все аспекты визуальной культуры. Модерн отличался использованием органических форм и линий, которые имитировали природные мотивы, такие как цветы, листья и плавные кривые. Эти элементы проникали в различные области искусства и дизайна, включая архитектуру - здания в стиле модерн характеризовались асимметричными фасадами, декоративными элементами, витражами и изогнутыми линиями. Примеры включают работы Антонио Гауди в виде дизайна экстерьера улиц [12] в Барселоне и Виктора Орта [13] в Брюсселе. Еще, также, модерн включал в себя интерьер и мебель, сочетая в себе изящные изгибы, элегантные линии и богатую орнаментацию. Стиль модерн нашел применение не только в частных домах, но и в общественных пространствах, таких как вокзалы, чайные, универмаги и театры. Вокзалы, такие как Гар д'Орсе в Париже [14] и Центральный вокзал в Антверпене [15], демонстрируют влияние модерна в их архитектурных решениях и интерьерах. Это художественное течение стремилось к интеграции искусства в повседневную жизнь, разрушая границы между высоким искусством и прикладным дизайном. Этот стиль оказал значительное влияние на последующие

художественные движения, такие как арт-деко и баухаус. Модерн также способствовал развитию новых технологий и материалов, таких как железобетон и цветное стекло, введя витраж в бытовой обиход, что расширило возможности архитекторов и дизайнеров. Помимо этого, конечно же, модерн, как течение, повлиял на всю сферу плакатного искусства. А другие течения, такие как конструктивизм и деконструктивизм помогли сформироваться основным свойствам при создании любого плакатного проекта.

Одним из фундаментальных принципов создания плакатов является композиция, которая обеспечивает гармоничное расположение всех элементов на ограниченном пространстве. Визуальная иерархия направляет внимание зрителя, выделяя ключевые элементы посредством размеров, цветов и расположения. Основной заголовок обычно размещается в верхней части плаката и выполняется крупным шрифтом для привлечения внимания. Второстепенные элементы, такие как подзаголовки и текст, располагаются ниже и могут использовать меньшие размеры шрифта и менее яркие цвета. Цветовая палитра и контраст являются важными инструментами в создании плакатов. Яркие, насыщенные цвета привлекают внимание и вызывают эмоциональный отклик, тогда как использование контраста помогает выделить ключевые элементы. Правильное сочетание цветов не только улучшает эстетическую привлекательность плаката, но и способствует ясности восприятия информации. Например, темный текст на светлом фоне читается легче и быстрее, что важно для плакатов, предназначенных для массового восприятия. В то время, как использование комплементарных цветов [16] может ухудшить способность к возможности грамотного понимания визуального материала. Правильный контраст между текстом и фоном — важная составляющая успешного пользовательского опыта. Когда два цвета с низким контрастом располагаются рядом, читаемость текста существенно ухудшается. Поэтому при выборе цветовых комбинаций следует стремиться к тому, чтобы они дополняли друг друга и не создавали цветовой диссонанс. Контраст играет ключевую роль в визуальной коммуникации, особенно в дизайне плакатов.

Хорошо подобранный контраст помогает привлечь внимание зрителя, облегчает восприятие информации и усиливает визуальное воздействие. Контрастность может быть достигнута не только за счет различий в яркости, но и через использование различных цветовых оттенков и насыщенности.

Типографика играет центральную роль в создании плакатов. Выбор шрифтов должен соответствовать общей тематике и настроению плаката. Крупные, четкие шрифты используются для заголовков и ключевых сообщений, тогда как декоративные шрифты могут быть применены для создания акцентов и уникальности. Плакаты часто размещаются в местах с высокой проходимостью, где у зрителя может быть ограниченное время для восприятия информации. Поэтому шрифты должны быть достаточно крупными, чтобы текст легко читался на расстоянии. Важно соблюдать баланс между читабельностью и эстетичностью, обеспечивая легкость восприятия текста. Использование визуальных элементов, таких как фотографии, иллюстрации и иконки, значительно усиливает воздействие плаката на человеческие эмоции или на количество информации, которую может обработать человеческий мозг. Эти элементы должны быть высокого качества и соответствовать тематике плаката. Визуальные элементы не только привлекают внимание, но и помогают передать основное сообщение более эффективно. Их размещение должно быть тщательно продумано, чтобы не перегружать композицию и не отвлекать от основного текста. Таким образом можно проследить зарождение инфографики, как вида и сферы специализированной иллюстрации. Эффективный плакат должен передавать свое сообщение быстро и ясно. Простота в дизайне помогает достичь этой цели, избегая избыточных элементов и сложных конструкций. Краткость текста и лаконичность визуальных решений обеспечивают лучшее запоминание и восприятие информации. Основное сообщение должно быть сформулировано ясно и однозначно, что способствует его быстрому пониманию. Здесь также можно проследить зарождения понятия "коммуникативный дизайн", популярный в нынешнее время.

Принципы создания плакатов, такие как продуманная композиция, использование цвета и контраста, правильный выбор типографики, применение качественных визуальных элементов и простота в подаче информации, являются ключевыми для достижения эффекта и выразительности. В условиях быстро меняющегося информационного пространства, плакат остается мощным средством коммуникации, способным эффективно передавать сообщения и оказывать влияние на широкую аудиторию. Спустя время стили трансформируются, дизайнерские течения сменяют друг друга. Одним из таких значительных направлений, оказавших влияние на графический дизайн и плакатное искусство, является конструктивизм. Это художественное и архитектурное движение, возникшее в России в начале XX века, характеризуется утилитарностью, функциональностью и строгими геометрическими формами. Это движение появилось в 1920-х годах, на фоне революционных изменений и стремления к созданию нового социалистического общества.

В истории могучего русского авангарда было множество художественных течений, каждое из которых внесло уникальный вклад в развитие искусства. Некоторые из них интересны исключительно для эволюции русской национальной школы, другие тесно переплетаются с поисками европейского модернизма, а третьи внесли неоспоримый вклад в основу современного мирового творчества. К последним, безусловно, относится конструктивизм 1920-х – 1930-х годов. Это движение не только оригинально утвердило себя в живописи, графике, архитектуре, плакате, кино и дизайне, но и ярко отразило особенности уникального исторического эксперимента, каким стали русская революция 1917 года и строительство первого в мире социалистического государства [17]. В футуристических изданиях 1910-х годов, таких как «Пощёчина общественному вкусу» [18], «Рыкающий Парнас» [19], «Первый журнал русских футуристов» [20], а также в стихах таких поэтов, как Владимир Маяковский, Василий Каменский, Алексей Крученых, Давид Бурлюк и Велимир Хлебников, провозглашалась свобода от всех классических канонов и идея тотального «словотворчества». Футуристы рассматривали литератур-

ный язык как материал, который наряду с другими формальными элементами должен быть переработан в соответствии с задачами нового времени. В своих стихах они часто отрицали патриархальную сущность старого общества, воспевая городскую и урбанистическую культуру, а также развивающийся индустриальный быт, который организует стихию человеческих масс. Эти поэты стремились к радикальному обновлению литературных форм и содержания, создавая произведения, отражающие динамику и энергетику современной жизни. Их работы отражали стремление к синтезу искусства и жизни, призывая к разрушению старых традиций и созданию новых, более адекватных современности форм художественного выражения.

В условиях индустриализации и строительства нового государства конструктивисты, не только поэты и литераторы стремились объединить искусство с технологией и функциональностью, создавая утилитарные и выразительные произведения. В 1910-е годы русские художники активно проводили эксперименты во всех видах изобразительного искусства, разрушая традиционные пластические законы, характерные для фигуративного искусства прошлого. Одним из самых выразительных манифестов этого периода стал супрематизм Казимира Малевича, в частности его знаменитое полотно «Чёрный квадрат» (рис. 5, прил. А), которое символизировало кризис изобразительности в искусстве. Беспредметные картины Ивана Клюна (рис. 6, прил. А) и Ольги Розановой (рис.7, прил. А), «живописные контррельефы» Владимира Татлина (рис. 8, прил. А), «живописная архитектоника» Любови Поповой (рис. 9, прил. А), «Гармоника» Ивана Пуни (рис. 10, прил. А), «сделанные картины» Павла Филонова «пространственная живопись» Петра Митурича и «живописная работа материалов» в творчестве Льва Бруни— все эти художественные поиски русских новаторов были направлены на «овеществление» и технологизацию традиционного станкового творчества. Эти художники превратили свою деятельность в своеобразный опытный полигон, развивая специфические навыки формотворчества. Они стремились к созданию нового художественного языка, который бы соответствовал духу времени и

отражал бы прогрессивные идеи общества. Их работы характеризовались отказом от традиционного изображения и переходом к абстрактным формам, что способствовало рождению новых направлений в искусстве. Эстетический переворот, подготовленный этими мастерами, привёл к появлению конструктивизма — одного из самых влиятельных направлений в искусстве XX века.

Конструктивизм объединил в себе элементы живописи, архитектуры и дизайна, стремясь к функциональности и утилитарности. Это направление оказало значительное влияние на дальнейшее развитие мирового искусства, превратившись в ключевой элемент модернизма и заложив основы для последующих художественных течений. Основные черты конструктивизма включают использование простых геометрических форм, таких как прямоугольники, круги и линии, а также динамичных асимметричных композиций, часто построенных на диагоналях и пересекающихся линиях. В конструктивистских плакатах акцент делался на крупные, читаемые шрифты без засечек и использование кириллицы. Активное применение фотомонтажа и коллажа позволило создавать выразительные и убедительные образы. Цветовая палитра была ограниченной, с преобладанием чёрного, белого, красного и других ярких цветов.

Конструктивисты использовали новые методы печати, такие как литография и офсетная печать, что позволяло массово производить плакаты. Они стремились к экономичности и доступности, используя недорогие и доступные материалы. Среди видных представителей конструктивизма были Александр Родченко, Владимир Татлин и Эль Лисицкий. Родченко создавал работы для рекламы и пропаганды, включая плакаты для театров и кино. Татлин внес значительный вклад в конструктивистскую теорию и практику плакатного дизайна. Лисицкий известен своими плакатами, такими как "Клин красный бей белых!" (рис. 11, прил. А), и работами в области книжной графики. Применение конструктивизма в плакатном дизайне включало создание пропагандистских плакатов, призывающих к участию в революционных и строительных мероприятиях, рекламных плакатов для продвижения новых товаров

и технологий, соответствующих идеям индустриализации и модернизации, а также культурных афиш для театров и книг. Конструктивизм оказал значительное влияние на последующие эпохи, включая Баухаус, где были приняты конструктивистские идеи и методы.

Наследие конструктивизма также проявилось в постмодернистском и современном графическом дизайне, где возродился интерес к этому стилю. Таким образом, конструктивизм занял важное место в истории плакатного искусства, оказав значительное влияние на развитие графического дизайна и продолжая вдохновлять художников и дизайнеров на протяжении десятилетий. Александр Родченко был одним из ведущих представителей русского авангарда и конструктивизма, внесшим значительный вклад в развитие плакатного дизайна. Родченко, родившийся в 1891 году в Санкт-Петербурге, известен своей работой в различных областях искусства, включая живопись, фотографию и графический дизайн. Однако именно его плакаты, выполненные в конструктивистском стиле, занимают особое место в истории графического дизайна. В начале своей карьеры он работал в традиционных жанрах живописи и скульптуры, но вскоре присоединился к авангардному движению, вдохновлённый идеями конструктивизма. Он стал одним из основателей и активных участников группы конструктивистов, стремящихся интегрировать искусство в повседневную жизнь и использовать его для социальных и политических целей. Родченко использовал простые геометрические формы, такие как круги, треугольники и прямоугольники, чтобы создать динамичные и энергичные композиции. Его работы часто строились на основе диагоналей и пересекающихся линий, что придавало им динамичность и визуальную выразительность. В плакатах Родченко типографика играла ключевую роль. Он использовал крупные, читаемые шрифты, часто без засечек, и активно экспериментировал с их размещением и масштабом. Тексты на его плакатах были частью композиции, создавая вместе с изображениями целостные и гармоничные произведения. Одной из самых известных работ Родченко является плакат "Книга" (рис. 12, прил. А), созданный для изда-

тельства "Госиздат". На этом плакате изображена Лиля Брик, кричащая в мегафон, что символизирует распространение знаний и пропаганду.

Плакат выполнен в характерном для Родченко стиле, с использованием фотомонтажа, геометрических форм и крупных текстовых элементов. Другой значимой работой является серия плакатов для кинотеатров, театров и цирков, где Родченко использовал те же принципы конструктивизма для создания динамичных и привлекающих внимание афиш. Александр Родченко оказал значительное влияние на развитие графического дизайна и плакатного искусства. Его новаторский подход к композиции, типографике и использованию фотомонтажа оказал влияние на множество последующих поколений дизайнеров. Родченко стал символом конструктивистского движения и продолжает вдохновлять современных художников и дизайнеров своими смелыми и выразительными работами.

Таким образом, Александр Родченко, как дизайнер плакатов, оставил значительный след в истории графического дизайна, внедрив новые принципы и подходы, которые продолжают быть актуальными и в наше время. Владимир Татлин был одним из ключевых фигур русского авангарда и конструктивизма, который оказал значительное влияние на развитие искусства и дизайна, включая плакатное искусство. Родившись в 1885 году в Москве, Татлин начал свою карьеру как художник и скульптор, но вскоре стал одним из пионеров конструктивизма, стремящегося объединить искусство и технологию для создания утилитарных и функциональных произведений. Татлин был известен своей приверженностью к идее функционального искусства, которое должно служить обществу. Он считал, что искусство должно быть тесно связано с производством и технологией, и стремился создать новые формы и методы, отражающие дух времени и потребности общества. Его работы отличались строгими геометрическими формами, асимметричными композициями и акцентом на материаловедение. Одним из самых знаменитых проектов Татлина является "Памятник III Интернационалу" (1919-1920), также известный как "Башня Татлина"[21], Этот проект представлял собой

грандиозную конструкцию из железа, стекла и стали, символизирующую революционные идеи и стремление к новому будущему. Башня была задумана как многофункциональное здание с вращающимися частями, отражающее идеалы конструктивизма и модернизма. Хотя проект не был реализован, он стал иконой авангардного искусства и вдохновил множество последующих архитектурных и дизайнерских проектов. Татлин внёс значительный вклад в развитие плакатного искусства, применяя свои принципы конструктивизма к графическому дизайну. Он использовал строгие геометрические формы, динамичные композиции и минималистичный подход, чтобы создавать плакаты, которые были одновременно функциональными и выразительными. В его работах часто использовались промышленные материалы и методы, подчёркивая связь искусства с технологией и производством.

Татлин был не только практиком, но и теоретиком конструктивизма. Он активно участвовал в художественных и культурных дискуссиях своего времени, выступая за объединение искусства с промышленностью и социальной сферой. Его идеи и работы оказали значительное влияние на последующие поколения художников и дизайнеров, способствуя развитию функционального и утилитарного подхода в искусстве. Татлин также известен своими экспериментами в области материаловедения. Он разрабатывал новые методы и техники, используя металл, стекло, дерево и другие промышленные материалы для создания своих произведений. Этот инновационный подход оказал значительное влияние на развитие дизайна и архитектуры в XX веке. Владимир Татлин был выдающимся представителем русского авангарда и конструктивизма, чьи идеи и работы оказали значительное влияние на развитие искусства и дизайна. Его стремление объединить искусство с технологией и производством, а также его новаторский подход к материалам и формам, сделали его одной из ключевых фигур в истории современного искусства. Татлин продолжает вдохновлять художников и дизайнеров своими смелыми и инновационными идеями, которые остаются актуальными и в наше время.

После конструктивизма в дизайне плакатов начал развиваться период, который можно охарактеризовать, как современный советский дизайн. Этот период охватывает широкий спектр стилей и направлений, отличающихся от конструктивизма своей эстетикой, методами и подходами к дизайну. Советский дизайн характеризуется отказом от однозначного стиля и эстетической единства. Дизайнеры начали свободно комбинировать различные стили, эпохи и техники, создавая уникальные и неожиданные сочетания, популярными стали изображения рабочего, очень часто использовались агитационные тексты. С развитием компьютерных технологий и программного обеспечения дизайнеры получили доступ к новым инструментам и возможностям, что отразилось на дизайне плакатов. Цифровые технологии позволили создавать более сложные и интерактивные композиции.

<span id="page-23-0"></span>1.2 Современные тенденции в разработке плакатов. Цифровая живопись как техника для сферы креативных индустрий.

Искусство и новые информационные технологии являются неотъемлемыми аспектами жизни современного человека. В ХХ веке, благодаря научно-технической революции, их синтез стал настолько очевидным, что сегодня можно говорить о появлении новых форм искусства, таких как аэрография, резьба по книгам, мани-арт, интерактивные инсталляции, тектоник и другие. Эти новые формы искусства и их развитие неразрывно связаны с воздействием и интеграцией информационных технологий, которые существенно изменили принципы создания и распространения художественных произведений [22].

Современные технологии позволяют нам знакомиться с известными шедеврами и новинками кинематографа через Интернет, посещать виртуальные музеи и галереи, массово обрабатывать фотографии в графических редакторах и легко распространять свои работы по всему миру. Это явление объясняется тем, что искусство, как одна из форм общественного сознания и составная часть духовной культуры человечества, представляет собой спе-

цифический род практически-духовного освоения мира. В современном мире взаимодействие искусства и информационных технологий не только создает новые формы художественного выражения, но и изменяет способы восприятия, создания и трансляции искусства, расширяя границы и возможности культурного обмена и коммуникации. Как в традиционном, так и в новом цифровом искусстве выделяют живопись, графику, скульптуру и фотографию. Многочисленные digital-творения объединяет то, что все они создаются при взаимодействии художника и компьютера, смартфона и иных гаджетов. Цифровое искусство трансформируется вместе с развитием новых технологий. С каждым днём у современных художников появляется всё больше инструментов для создания произведений и площадок для их размещения. Интернет и социальные сети дают полную свободу самым разным художникам – это настоящая революция в артпространстве.[23, с.3] Современное искусство активно вовлекается в процессы научно-технического прогресса, используя новейшие разработки в области цифровых технологий. В современной музыке все большее распространение получают электронная и алгоритмическая музыка, а также мультимедийные оперы. Создание произведений в этих новых жанрах происходит в тесном взаимодействии традиционных композиторов и режиссеров с профессионалами, ранее не связанными с академической музыкой, такими как видеохудожники и программисты. Сочетание специфических художественных, языковых, композиционных и драматургических элементов с электронными ресурсами расширяет концептуальную, образную и звуковую сферу произведений современной музыки. Это придает им яркость и зрелищность, стимулирует восприятие аудитории и создает насыщенную эмоциональную атмосферу. Возможность интерактивного взаимодействия человека с компьютерной программой в режиме реального времени позволяет авторам и исполнителям напрямую влиять на происходящее на сцене, что придает театральному или концертному действу особую метафизическую ауру.

Интеграция современных цифровых технологий в искусство не только расширяет его выразительные возможности, но и трансформирует традиционные формы и методы создания и восприятия художественных произведений. Это взаимодействие способствует появлению новых жанров и форм, обогащая культурный ландшафт и создавая новые пути для художественного самовыражения и коммуникации. Так стали набирать популярность креативные индустрии – специализированный термин, который появился при распространении таких жанров искусства, как кинематограф, анимация и геймдизайн. Креативные индустрии представляют собой сектор экономики, в котором культурное и творческое производство сочетается с экономическими механизмами для создания инновационных продуктов и услуг. К числу наиболее динамично развивающихся отраслей креативных индустрий относятся кинематограф, анимация и гейм-дизайн. Эти сферы не только способствуют экономическому росту, но и оказывают значительное влияние на культурное развитие общества. Кинематограф является одной из самых влиятельных форм искусства и коммуникации в современном мире. Он включает в себя множество этапов, от сценарного планирования до пост-продакшн и дистрибуции. Основные принципы создания фильмов включают разработку сценария, режиссуру, операторское искусство, монтаж и звуковое оформление. Инновации в области цифровых технологий значительно расширили возможности кинематографистов, предоставив им новые инструменты для создания визуальных эффектов и повышения качества изображения. Современные фильмы часто используют компьютерную графику (CGI) и другие цифровые технологии, что позволяет создавать более реалистичные и захватывающие зрелища.

Анимация, как часть креативных индустрий, представляет собой процесс создания движущихся изображений посредством последовательного изменения статических кадров. Анимация подразделяется на несколько видов, включая традиционную, компьютерную и стоп-моушен анимацию. Технологические инновации в области программного обеспечения и оборудования

способствовали развитию компьютерной анимации, позволяя создавать сложные и детализированные анимационные фильмы и сериалы. Анимация используется не только в развлекательных целях, но и в образовательных и рекламных проектах, предоставляя широкие возможности для визуализации сложных концепций и идей. Гейм-дизайн является одной из наиболее инновационных и быстрорастущих отраслей креативных индустрий. Этот процесс включает разработку концепции, дизайна уровней, механики игры и взаимодействия с пользователем. Современные видеоигры представляют собой сложные интерактивные системы, которые требуют интеграции различных дисциплин, таких как программирование, искусственный интеллект, графический дизайн и звуковое оформление. Компьютерные игры не только предоставляют развлекательный опыт, но и используются в образовательных и тренинговых целях, способствуя развитию когнитивных и моторных навыков, а геймификация становится стандартом для освоения некоторых обязательных компетенций и междисциплинарных комплексов.

Цифровые технологии оказали существенное влияние на все три сферы креативных индустрий. В кинематографе они позволили создавать фильмы с высоким уровнем визуальных эффектов и качеством изображения, термин matte paint, как раз таки, пришел из кинематографа в цифровую живопись ещё более 100 лет назад. В анимации развитие программного обеспечения для 3D-моделирования и рендеринга способствовало созданию более реалистичных и динамичных анимационных проектов. В гейм-дизайне цифровые технологии позволяют разрабатывать сложные интерактивные среды, которые предоставляют пользователям уникальный опыт взаимодействия с игровыми мирами. Креативные индустрии играют важную роль в экономическом развитии, создавая рабочие места и генерируя значительные доходы. Они также способствуют культурному обмену и развитию, предоставляя платформы для выражения культурных и художественных идей. В кинематографе, анимации и гейм-дизайне создаются произведения, которые оказывают влияние на мировоззрение и культурные ценности общества, способствуя

развитию культурного диалога и взаимопонимания. Производственный процесс в креативных индустриях, таких как кинематограф, анимация и геймдизайн, можно разделить на три основных этапа: предпродакшн, продакшн и постпродакшн. Каждый из этих этапов включает в себя множество специфических задач и процедур, которые обеспечивают успешное создание и выпуск конечного продукта. На этапе предпродакшена осуществляется подготовка всех необходимых элементов для начала съемок или разработки. Этот этап включает разработку концепции, написание сценария, создание раскадровок и планирование бюджета. Для кинематографа важными аспектами являются кастинг актеров, подбор съемочной группы, выбор локаций и разработка графика съемок. В анимации и гейм-дизайне на этом этапе создаются концепт-арты, моделируются персонажи и разрабатываются первоначальные схемы взаимодействия. Важно также проведение предварительных исследований и тестов, которые помогут определить потенциальные проблемы и оптимизировать процесс производства.

Этап продакшн является ключевым этапом, на котором происходит непосредственное создание материала. В кинематографе это включает съемку сцен, работу с актерами, использование различных техник освещения и звукооператорских решений. Для анимации данный этап включает создание ключевых кадров, анимацию персонажей и прорисовку фоновых элементов. В гейм-дизайне продакшн охватывает разработку игровых уровней, программирование механик игры и интеграцию графических и звуковых элементов. Этот этап требует скоординированной работы большой команды специалистов, от режиссеров и операторов до аниматоров и программистов. Постпродакшн является завершающим этапом, на котором производится окончательная обработка созданного материала и подготовка его к выпуску. В кинематографе постпродакшн включает монтаж отснятого материала, добавление визуальных эффектов, цветокоррекцию и звуковое оформление, включая запись саундтрека и озвучивание. Для анимации этот этап включает финальную сборку анимационных секвенций, рендеринг и композитинг. В гейм-

дизайне постпродакшн охватывает тестирование игры, устранение багов, оптимизацию производительности и финальную полировку графики и звука. Важной частью этого этапа является также подготовка маркетинговых материалов и организация дистрибуции продукта.

Во время предпродакшена очень часто идет разработка сценария и визуального концепта. Концепт-дизайн (Concept Design) представляет собой важный этап в процессе создания визуальных произведений в различных сферах креативных индустрий, таких как кинематограф, анимация и геймдизайн. Этот этап включает разработку и визуализацию идей, которые служат основой для дальнейшего производства. Понимание терминологии концепт-дизайна является ключевым для эффективной работы в этой области. Если брать разработку персонажей и окружения, в данном случае будет уместно назвать такой термин, как концепт-арт. Концепт-арт (рис. 13, 14, прил. А) представляет собой иллюстрации, которые визуализируют идеи и концепции для произведения. Эти иллюстрации используются для разработки общего стиля, атмосферы и внешнего вида персонажей, окружения и объектов. Концепт-арт помогает креативной команде визуализировать и согласовать видение проекта до начала его производства. Перед началой разработка команда ищет аналоги и референсы, а ещё составляет так называемый мудборд[24]. Мудборд — это коллекция изображений, текстур, цветов и других визуальных элементов, которые передают настроение и эстетическое направление проекта. Мудборд помогает определить визуальный стиль и атмосферу произведения, служит источником вдохновения и ориентира для команды, это очень помогает концепт-артистам, специализированным художникам, отвечающим за быструю генерацию идеи, попасть в необходимый антураж и стиль. После того, как были согласованы первичные варинты персонажей для последующего введения их в проект, художники начинают рисовать раскадровки и тумбнейлы. (рис. 15, прил. А) Тумбнейлы — это небольшие, быстрые наброски, которые используются для разработки композиции и идеи сцены. Они помогают быстро исследовать различные варианты

и найти оптимальное решение для дальнейшей проработки. [25] В последующем такие иллюстрации дорабатывают и используют в качестве концептиллюстраций и кадров сцен, когда начинают маркетинговую компанию продукта, будь то фильм, игра или анимация. Тамбнейлы или тумбнейлы (в зависимости от студии, может произноситься по-разному) используют не только персонажа, но и начинают разработку окружающей его сцены и локаций. Энвайронмент-дизайн включает разработку внешнего вида и атмосферы зданий, экстерьера и интерьера, в которых происходят действия произведения. Этот процесс охватывает создание мелких элементов, архитектуры и некоторых предметов декора. Очень часто после отрисовки эскиза в работу вступают художники, которые владеют приёмами такой техники, как photobash и mattepaint. С помощью этих техник будут созданы плакаты для данной выпускной квалификационной работы.

<span id="page-29-0"></span>Вывод по главе 1.

Искусство и новые информационные технологии стали неотъемлемой частью жизни современного человека. На протяжении ХХ века научнотехническая революция привела к синтезу этих двух сфер, что породило новые формы искусства, такие как аэрография, резьба по книгам, мани-арт, интерактивные инсталляции, тектоник и другие. Эти инновационные формы искусства развиваются благодаря интеграции информационных технологий, которые существенно изменили способы создания и распространения художественных произведений.

Современные технологии открыли доступ к известным шедеврам и новинкам кинематографа через Интернет, позволили посещать виртуальные музеи и галереи, массово обрабатывать фотографии в графических редакторах и распространять свои работы по всему миру. Это связано с тем, что искусство, как форма общественного сознания и составляющая духовной культуры человечества, представляет собой специфический род практическидуховного освоения мира. Взаимодействие искусства и информационных

технологий не только создает новые формы художественного выражения, но и изменяет способы восприятия, создания и трансляции искусства, расширяя границы и возможности культурного обмена и коммуникации.

Таким образом, интеграция современных цифровых технологий в искусство не только расширяет его выразительные возможности, но и трансформирует традиционные формы и методы создания и восприятия художественных произведений, обогащая культурный ландшафт и создавая новые пути для художественного самовыражения и коммуникации.

# <span id="page-30-0"></span>**ГЛАВА 2. РАЗРАБОТКА КОНЦЕПТУАЛЬНОГО СТИЛЯ СЕРИИ ПЛАКАТОВ ЦИФРОВАЯ ЖИВОПИСЬ**

<span id="page-30-1"></span>2.1 Определение и характеристики форматов техники цифровой живописи. Типология аналогов.

С развитием цифровых технологий искусство претерпело значительную трансформацию, предоставив художникам новые средства для самовыражения и создания произведений. Существует несколько подвидов цифрового искусства: цифровая живопись, цифровая фотография, векторная графика, трехмерная графика и анимация, фрактальная графика, типографика, создание объектов виртуальной реальности, анимационный дизайн и компьютерная анимация. [26] Современные компьютерные технологии и оборудование открыли путь к появлению разнообразных техник, таких как photobash и matte painting, которые значительно расширили возможности визуального искусства. Цифровые художники создают иллюстрации для книг, журналов, обложек, комиксов и других проектов, что позволяет использовать их работы как оригинальные, законченные произведения искусства или в качестве части более крупных дизайн-проектов.

Photobash (фотомонтаж, фотобаш, в переводе на русский) представляет собой процесс создание арта (художественного проекта, изображения) с большим количеством фотографий и различных фотографических элементов. В нем, в основном, используются стоковые фотографии (рис. 16, прил. А),

текстуры (рис. 17, прил. А), клип-арты. (рис. 18, прил. А) Художник вырезает необходимые ему элементы и собирает их в новое изображение. Этот метод очень часто используется в креативных индустриях (таких, как кино, анимация и геймдизайн), чтобы быстро создавать необходимое окружение и персонажей. Photobash (рис. 19, прил. А) часто используется в киноиндустрии, игровом дизайне и иллюстрации для создания фотореалистичных изображений и концепт-артов. Фотобаш чаще всего используют для создания концепт-арта и набросков, но не изображений под печать в больших размерах или в качестве задников для фильмов. [27] Matte painting — это техника, при которой художники создают иллюзию существования больших и детализированных локаций. Ранее эта техника применялась в кино для создания фоновых сцен, которые было невозможно или слишком дорого снимать в реальности. В цифровую эпоху matte painting стало еще более популярным, благодаря возможности создавать сложные и реалистичные сцены с использованием компьютерной графики. Этот метод часто используется в кино, играх и анимации для создания фантастических и исторических пейзажей. Можно сказать, что практически все современные высокобюджетные фильмы создаются с применением Matte Painting. Но её используют не только в фильмах, а вообще везде – в играх, концепт и промоартах, рекламе, для оформления обложек книг, альбомов и музыкальных клипов.

С развитием цифрового искусства, выставочные залы и музейные экспозиции в таких крупных городах, как Москва и Санкт-Петербург, начали включать в свои программы выставки цифровой живописи и компьютерного арта. Эти выставки предоставляют художникам платформу для демонстрации своих работ широкой аудитории и способствуют признанию цифрового искусства как полноценного направления в современном искусстве. Кроме того, художники могут выставлять свои работы на специализированных онлайн-платформах, что открывает дополнительные возможности для самовыражения и коммерческой реализации. Достаточно часто можно увидеть выставки или онлайн-статьи, которые показывают, сколько работы было проде-

лано для создания фильма, анимации или игры. В печатных изданиях подобный опыт называется артбуком. Помимо уже названных техник, таких, как photobash, matte paint и concept-art существуют еще множество видов цифровой живописи. Большую популярность получила векторная графика, пиксель-арт и 3d-графика. Векторная живопись создается в специализированных векторных графических редакторах для создания изображений, основанных на математических уравнениях, а не на пикселях. Это позволяет создавать масштабируемые изображения, которые не теряют качества при увеличении или уменьшении. Векторная живопись широко применяется в иллюстрации, логотипах и графическом дизайне. Чаще всего ее используют при создании фирменного стиля для проекта. Пиксель-арт — это форма цифровой живописи, в которой изображения создаются с использованием пикселей как основных элементов. Эта техника ассоциируется с ранними видеоиграми и ретростилем. Художники пиксель-арта создают изображения с ограниченной палитрой цветов и низким разрешением, что придает работам уникальный, ностальгический вид. Этот вид графики приобрел большое количество поклонников, в нем создаются игры и лаже некоторая анимация. 3D-моделирование и скульптинг включает создание и текстурирование трехмерных моделей и объектов. Художники используют 3D-редакторы для создания объемных форм и их последующей окраски. Эта техника широко используется в анимации, видеоиграх и визуальных эффектах, позволяя создавать реалистичные и интерактивные сцены. Иллюстраторы используют 3д-модели и сцены, как болванки, на которые можно накладывать изображения и прорисовывать впоследствии мелкие детали.

Современные художники, работающие в различных секторах творческой индустрии, сталкиваются с рядом требований, предъявляемых к их профессиональной деятельности. Одним из ключевых аспектов является знание специализированного программного обеспечения, которое необходимо для создания и обработки цифрового искусства. Независимо от того, работает ли художник фрилансером или в составе компании, владение этими инструмен-

тами является критически важным для успешной карьеры.Техники Matte Paint и Photobash очень помогают увеличить скорость работы и увеличить вариативность получаемого дизайна. В мире цифрового искусства сроки сдачи работ (так называемые дедлайны) часто коротки, особенно, если работа касается сферы геймдизайна или анимации. С их помощью можно быстро и доступно вносить правки (коррекция какого-либо плана, от слова "править", жаргон среди художников и дизайнеров) [28], а значит, необходимо создавать много вариантов цветовых палитр, освещения или даже материалов поверх уже существующих картин. В сфере компьютерного искусства художники обращаются к интерпретации уже известных стилей и техник, вместо того чтобы стремиться к созданию новых форм в изобразительном искусстве. Один из таких популярных методов – цифровой коллаж - занимает значительное место в современном компьютерном искусстве, так как буквально является чуть более обширной техникой для такого инструмента, как photobash. С помощью компьютерных технологий художники совершенствуют эту технику, добавляя различные спецэффекты, блики, тени. Виртуальная среда компьютера предоставляет художникам неограниченные возможности для создания коллажей и иных форм визуального современного цифрового искусства. Они могут использовать фотоизображения, текстуры, анимацию, а также специальные программы и инструменты для создания уникальных композиций и композитинга. Есть несколько основных аспектов, которые дают большую свободу действий.

**Способ создания**. Традиционный арт (живопись, графика, коллаж) создается физическим путем с использованием материальных инструментов (фотографий, текстур, бумаги, красок и т. д.), в то время как цифровой арт формируется с помощью графических программ, где художник может использовать изображения, текстуры, элементы из различных источников и обрабатывать их на экране компьютера или планшета. И, соответственно, создавать элементы прорисовки поверх уже существующих изображений с

возможностью дальнейшего редактирования или удаления необходимых частей или этапов.

**Гибкость и возможности редактирования.** Цифровой формат позволяет художнику легко изменять размеры, цвета, формы и позицию элементов коллажа, добавлять эффекты, фильтры, текст и многое другое, без необходимости воссоздания нового полотна. Это помогает сжать сроки сдачи проекта или концепт-арта.

Компьютерные технологии также позволяют художникам экспериментировать с различными вариантами расположения персонажей и объектов окружения, а также позволяют грамотно вписывать визуальные эффекты – свечение, тени, обводку, глянец и текстурность, что значительно расширяет творческие возможности их работы. Они могут легко изменять размеры, формы и расположение элементов цифрового живописного проекта. Таким образом, компьютерные технологии преобразуют и расширяют традиционную технику, делая ее более доступной и гибкой для любых художников. Это открывает новые горизонты для творчества и позволяет создавать удивительные и инновационные произведения искусства.

Фотоколлаж (фотомонтаж, фотобаш), как и другие виды изобразительного искусства, подразделяется на различные виды и жанры, каждый из которых имеет свои особенности и художественные приемы. Основные виды фотоколлажа включают в себя плакатный, художественный и журнальный. При анализе художественных приемов, важно отметить, что методы и цели создания фотоколлажа могут быть совершенно разными. Он может нести в себе различные смыслы, включая философский, сюрреалистический, метафорический, пропагандистский, политический, или комический, в зависимости от задачи и вдохновения художника. Помимо этого, не стоит забывать о чисто эстетической или коммерческой стороне коллажа. В современном мире создавать произведение искусства может каждый желающий, если у него достаточно навыков. Иногда даже навыки не требуются – в помощь начинающим и профессиональным художникам приходит программное обеспечение

и нейросети. С помощью пары кнопок можно провести разнообразные эксперименты с компьютерной обработкой изображений [29-33]. Они активно используют возможности компьютерных технологий для создания лирических композиций и коллажей, преобразуя различные картинки, такие как фотографии и репродукции картин, в уникальные художественные произведения. Например, обложки для книг делает Артур Логинов, который именует себя не художником, а нейроиллюстратором. Его работы настолько популярны в сети, что он уже записал два курса по работе с Stable Diffusion, а художница Татьяна Чернова использует изображения из нейросетей в качестве исходного материала и дорабатывает свои арты в (рис. 20, 21, 22, 23, прил. А).

Работа современных художников с компьютерными технологиями привела к созданию уникальных лирических и экспрессивных композиций и коллажей, в которых возможно объединение различных изображений и применяются художественные эффекты, недоступные без использования компьютера. Чтобы нарисовать креатив, придумать фотографию к посту или обработать уже существующее фото, необязательно искать дизайнера и художника. Сгенерировать картинки можно самостоятельно с помощью нейросетей. В таких сервисах достаточно описать, что вы хотите создать или улучшить в существующей картинке, а через несколько секунд нейросеть пришлет готовую фотографию. [34]

Одним из важных и самых первых этапов развития компьютерной графики принято считать период с 1971 по 1985 годы. Основной характеристикой этого времени является зарождение реальной графики и цветного изображения. В этот период пользователи начали получать доступ к персональным компьютерам, а, следовательно, и к дисплеям, что привело к ускорению прогресса в области графики. В период 1971-1985 гг важное значение имело появление возможностей для отображения цветной графики. Развитие аппаратных средств, таких как видеокарты и мониторы, позволило воспроизводить более сложные и детализированные изображения. Этот этап также характеризуется увеличением вычислительных мощностей, что дало возмож-
ность создавать более реалистичные графические элементы. С 1986 по 1990 годы основным достижением стало внедрение мультимедийных технологий. В это время графика начала сопровождаться звуковыми эффектами, анимациями и видеоизображениями, что значительно расширило возможности визуализации и взаимодействия с пользователем. Кроме того, стало возможным выводить более сложные цветные изображения благодаря улучшению технологий цветопередачи и увеличению разрешения экранов.

Период с 1991 по 2008 годы отмечен значительным прогрессом в области виртуальной реальности (Virtual Reality). В это время появились стереоочки и датчики перемещения, которые позволили моделировать реальный мир и создавать более погружающие и интерактивные виртуальные среды. Эти технологии позволили пользователям не только наблюдать, но и активно взаимодействовать с виртуальными объектами, что открыло новые горизонты для различных приложений, включая игры, обучение и профессиональные симуляции. Развитие компьютерной графики прошло несколько ключевых этапов, каждый из которых внёс значительные инновации в область визуализации. Очень явственно встает проблема виртуальной реальности, однако при применении этого понятия к искусству она приобретает несколько иной оттенок. Как мы сказали ранее, произведения искусства активно оцифровываются, это касается практически всех их видов: книг, произведений изобразительного искусства, музыки и т. д. [35]

Период 1971-1985 годов стал отправной точкой для создания реальной графики и цветного изображения, что стало возможным благодаря доступу к персональным компьютерам. С 1986 по 1990 годы технологии мультимедиа добавили звуковые эффекты, анимации и видеоизображения, расширив возможности графики. В период с 1991 по 2008 годы появление технологий виртуальной реальности позволило моделировать реальный мир, создавая более интерактивные и погружающие среды. Эти этапы развития компьютерной графики заложили основу для современных технологий и продолжают влиять на их дальнейшее совершенствование. Цифровая живопись в России суще-

ствует уже около двадцати лет и продолжает эволюционировать, применяя новейшие технологии современных графических редакторов. Несмотря на очевидную изученность цифрового искусства как западными, так и российскими искусствоведами, цифровой живописи, которая изначально рассматривалась в контексте, все еще не уделено достаточного внимания [36]. Этот вид искусства, получивший широкое распространение благодаря доступности компьютерных технологий и программного обеспечения, таких как Adobe Photoshop, Corel Painter и различных 3D-редакторов, открыл перед художниками новые горизонты для самовыражения и экспериментов.

В цифровой живописи используются как традиционные методы, такие как кисть и холст, так и новаторские техники, основанные на использовании графических планшетов и стилусов, что позволяет создавать произведения с высокой степенью детализации и реалистичности. Особенно стоит отметить, что цифровая живопись в России имеет свои уникальные черты и направления, часто отражающие культурное и историческое наследие страны. Художники используют цифровые технологии для переосмысления традиционных мотивов и создания новых визуальных языков. Кроме того, цифровая живопись активно интегрируется в такие области, как иллюстрация, концепт-арт для кино и видеоигр, а также коммерческий дизайн, что расширяет ее влияние и значимость. Однако, несмотря на все достижения и потенциал, цифровая живопись в России по-прежнему сталкивается с рядом вызовов. В частности, отсутствует систематическое изучение и документирование этого явления в контексте отечественной художественной традиции. Музеи и галереи редко включают цифровые работы в свои экспозиции, а образовательные учреждения не всегда предлагают специализированные программы по цифровой живописи. Это создает пробел в признании и поддержке цифровых художников. Необходимо проводить больше исследований и мероприятий, посвященных цифровой живописи, чтобы способствовать её развитию и популяризации. Важно также развивать платформы и сообщества, где художники могли бы обмениваться опытом, выставлять свои работы и находить призна-

ние, на данный момент такими платформами являются artstation.com и deviantart, как одни из самых популярных. Не стоит также забывать про сайт Dribble и Behance, которые больше подходят для иллюстраторов и дизайнеров. Только через комплексный подход к изучению и поддержке цифровой живописи можно будет в полной мере оценить её вклад в современное искусство и культуру. На данный момент цифровую живопись активно используют для литературного творчества – многие авторы приобретают иллюстрации, которые впоследствии становятся обложками для их литературных или музыкальных произведений. Для их создания используют самые разнообразные программы, но самая популярная из них это Adobe Photoshop. Adobe Photoshop — программа, в основном предназначенная для создания и редактирования растровых изображений. То есть картинок, состоящих из множества маленьких цветных точек — пикселей. В отличие от растровой графики векторная записывается в память компьютера как совокупность формул, управляющих геометрическими фигурами. Для векторных изображений у Adobe есть другой продукт — Illustrator.[37]

Adobe Photoshop — это наиболее популярное программное обеспечение среди цифровых художников. История создания Photoshop начинается в конце 1980-х годов, когда студент Мичиганского университета Томас Холл (Tomas Hall) разработал программу под названием Display, впоследствии переименованную в Image Pro. В 1989 году компания Adobe Systems приобрела эту программу и назвала её Adobe Photoshop. На сегодняшний день Photoshop остаётся ведущим инструментом для коррекции и редактирования фотографий, став неотъемлемой частью цифровой живописи. [38] Photoshop предоставляет мощные инструменты для создания цифровой живописи, концептартов и фотомонтажа. Программа позволяет не только рисовать и редактировать изображения, но и изменять цветовую гамму, освещение и отдельные объекты в рамках одного проекта. Широкие возможности Photoshop делают его незаменимым инструментом для профессионалов, работающих в различных областях визуального искусства. Создание компьютерных коллажей,

плакатов, артов или баннеров требует умения работать со слоями и грамотно применять различные настройки параметров слоя, прозрачности и художественных спецэффектов. В компьютерном искусстве традиционные ножницы уступают место виртуальным инструментам и фильтрам для выделения и обрезки изображений, что обладает рядом преимуществ. В графических редакторах инструменты для извлечения объектов подразделяются на группы с разной спецификой. К простым геометрическим инструментам выделения относятся прямоугольное и овальное выделение. Они позволяют вырезать объекты прямоугольной или овальной формы любого размера без необходимости дополнительных инструментов, что отличается от традиционной техники с ее чертежными инструментами.

Вторая группа инструментов — это инструменты лассо. Они позволяют вырезать более сложные формы, такие как архитектурные сооружения или люди, используя для этого прямолинейное или магнитное лассо, которое автоматически "примагничивается" к контуру объекта. При извлечении объектов из фона изображения их можно масштабировать для более точного вырезания мелких деталей. Одним из преимуществ цифровых инструментов является возможность сглаживания и растушевки краев объектов после их вырезки, что обеспечивает плавный переход между объектами при монтаже. Кисть в Adobe Photoshop — это инструмент, используемый для рисования и редактирования изображений. Он позволяет создавать различные эффекты, имитировать разные текстуры и работать с цветами. Кисть имеет множество параметров, таких как размер, жесткость, прозрачность и настройки формы, что позволяет достичь разнообразных результатов в рисунке или редактировании. Инструмент "Кисть" один из самых популярных инструментов, он присутствует во всех графических программах, помимо уже названной, например, в таких, как Paint, Krita, Clip Studio Paint и даже в мобильных программах, в которых можно работать как планшете, так и на самом телефоне. Инструмент градиент в Adobe Photoshop позволяет создавать плавные переходы между цветами или оттенками. Вы можете выбрать из предварительно

настроенных наборов градиентов или создать свой собственный, регулируя цвета и позиции остановок.

Этот инструмент часто используется для создания фонов, эффектов освещения и добавления текстуры к изображениям. Заливка, или инструмент заливки, позволяет заполнить выбранную область изображения цветом или узором. Вы можете выбрать цвет из палитры или использовать шаблоны заполнения, такие как градиенты или текстуры, паттерны и узоры. Инструмент заливки полезен также при создании окружения, заполнении форм или изменении цвета объектов на изображении. Инструмент штамп (или клонирования) в Adobe Photoshop позволяет копировать части изображения и переносить их в другие области с минимальными искажениями. При использовании этого инструмента вы выбираете исходную область (источник), а затем определяете место, куда хотите скопировать содержимое (приемник). Это полезно для удаления дефектов, ретуширования, или создания повторяющихся элементов на изображении. Штамп также может быть использован для смешивания текстур, но в новых версиях программы вместо штампа часто используется генеративная заливка или заливка с учетом содержимого.

Компьютерные инструменты делают процесс создания арта более эффективным и удобным для художников. В сфере искусства непрерывно идет эволюция, и появление новых технологий открывает перед художниками новые возможности и перспективы. В частности, компьютерные технологии изменили подход к созданию коллажей, предоставив художникам инструменты, которые позволяют им освободиться от эффекта наклеенности и создать более целостные и гармоничные композиции. Панель стилей слоя в Adobe Photoshop предоставляет множество возможностей для настройки внешнего вида слоя, включая эффекты тени, свечения, обводки, наложение текстур и многие другие. Вы можете добавлять и комбинировать различные стили, чтобы создать уникальные эффекты для вашего изображения. Кроме того, стили слоя можно сохранять и применять повторно, что экономит время при работе над проектами. Основным преимуществом подобных инструмен-

тов является способность объединять различные фрагменты в единое целое, при этом сохраняя целостность и гармонию композиции. Это позволяет создавать коллажи, лишенные фрагментарности и выглядящие как органичная и единая работа искусства.

Компьютерное искусство - творческая деятельность, которая основана на использовании компьютерных (информационных) технологий, результатом которой являются художественные произведения, представленные в цифровой форме. Этот термин может применяться к произведениям искусства, которые были созданы изначально с использованием других отсканированных изображений или медиа. [39] Можно сказать, что компьютерные технологии открывают новые горизонты для художников и преображают их творческий процесс, делая его более гибким, креативным и доступным. Создание компьютерного коллажа становится все более привлекательным и инновационным направлением в современном искусстве. Без знаний о цветовой теории, без знаний перспективы, анатомии и композиции построить красивое визуальное произведение. Для художников, занимающихся 3Dмоделированием и концепт-артом с использованием техник photobash и matte painting, существует ряд специализированных программ: Blender [40] — это бесплатная и открытая программа для создания 3D-моделей и анимации. Blender поддерживает широкий спектр инструментов для моделирования, текстурирования, рендеринга и анимации, что делает его популярным выбором среди 3D-художников и концепт-артеров. 3dsMax [41] — профессиональное программное обеспечение для 3D-моделирования, анимации и рендеринга, широко используемое в индустрии кино, игр и архитектуры. 3ds Max предоставляет мощные инструменты для создания сложных моделей и визуальных эффектов. Чаще всего эта программа использовалась для создания интерьеров и экстерьеров зданий. Zbrush[42] — программа для цифровой скульптуры и рисования, позволяющая создавать высокодетализированные модели и текстуры. Zbrush используется для разработки персонажей и объектов с высокой степенью детализации, что делает его незаменимым инстру-

ментом для концепт-артеров и моделлеров. Множество художников используют эти программы для того, чтобы создавать kitbash. Kitbash или Китбаш, Kitbashing [43] — это техника, позволяющая быстро комбинировать уже созданные 3D-элементы для получения готового макета изображения. Его ещё называют набором 3D-элементов, и они используются для создания шаблонов, которые затем обрабатываются и дорабатываются художниками для получения финальных иллюстраций. Эта техника позволяет значительно ускорить процесс создания сложных сцен и объектов, обеспечивая гибкость и эффективность в работе. Техники Matte Paint и Photobash очень помогают в скорости работы. В мире цифрового искусства сроки часто коротки, особенно, если работа касается сферы геймдизайна или анимации. С их помощью можно быстро и доступно вносить правки (коррекция какого-либо плана, от слова "править", жаргон среди художников и дизайнеров), ведь художники должны быть готовы к сотрудничеству и внимательны к замечаниям.

В современном мире существуют разнообразные формы искусства, очень часто перекликающиеся между собой. Многие из них были воплощены благодаря компьютеру и разнообразным техническим средствам (видео и изображения, созданные на компьютере), а многие другие совершенствуются и становятся более доступными с помощью улучшенных технологий в области компьютерного оборудования и инноваций в целом. Corel Painter [44] представляет собой мощный инструмент для компьютерных художников, используемый как основное средство создания цифрового искусства. Эта программа известна своей обширной базой кистей, насчитывающей около четырёхсот разновидностей. Они воспроизводят эффекты мелков, угля, каллиграфических перьев, цветных карандашей и фломастеров. Также программа предлагает кисти, которые позволяют создавать на виртуальном холсте более чёткие и точные мазки, чувствительные к нажатию и фактуре холста. Кроме того, Corel Painter предоставляет возможность создавать собственные кисти и настраивать уже существующие, учитывая конкретные задачи, такие как создание цвета для каждой щетинки, что позволяет получать разнообраз-

ные по цвету мазки. Corel Painter также включает большую базу поверхностей и материалов, имитирующих различные текстуры. Пользователи могут настроить холст под различные параметры, такие как плотное переплетение или крупнозернистая бумага, что позволяет добиться желаемого эффекта. Дополнительно, если отсканировать цифровую фотографию и загрузить её в программу, художник может воспользоваться режимом рисования через виртуальную кальку для воссоздания изображения. Это позволяет имитировать ручную работу, графический набросок или живописный этюд, используя любые техники традиционной живописи и создавая при этом высококачественные произведения цифрового искусства.

На современном мировом рынке представлено множество разнообразных моделей графических планшетов, однако особенной популярностью среди цифровых художников пользуются планшеты компании Wacom и Huion. Так же нельзя не отметить сайт artstation.com, в котором, на данный момент, собраны почти все знаменитые и только начинающие художники, которые сотрудничают с миром видеоигр и кинематографа. На этом сайте есть множество разных стилей множество разных техник, и, конечно же, множество различных иллюстраций (рис. 24, 25, 26, 27, прил. А). Все они создаются с помощью вспомогательных инструментов и программ. Например, для некоторых художников требуется создать основной каркас, используются программы Blender, Zbrush, Maya. Они позволяют создавать 3D-сцены и 3Dмодели, помогающие грамотно спроектировать сложные ракурсы с перспективой. Также иногда сцены такого рода помогают создавать сложное освещение с несколькими источниками света (рис. 28, прил. А). Одним только фэнтези, конечно же, не ограничивается стилистика коллажей. Помимо основных коммерческих стилей, которые создаются в типографиях, популярными становятся также коллажи в стиле киберпанк, стимпанк, апокалипсис и постапокалипсис, как основные сеттинги для создания кинематографии и игр. Киберпанк в цифровой живописи, или артах, представляет собой художественный стиль, который визуализирует будущее с акцентом на высокие

технологии и урбанистическую антиутопию. Этот стиль сочетает в себе элементы научной фантастики, технофутуризма и дистопии, часто изображая миры, где передовые технологии переплетаются с разрухой и социальными проблемами. Киберпанк часто изображает высокотехнологичное общество с угнетающей социальной средой. Основные темы включают контроль корпораций, кибернетические модификации людей, искусственный интеллект и виртуальные миры. В виртуальном мире возможность начать всё сначала не ограничены: шанс жизни, наоборот, связан с отсутствием точек возврата и исчезновения какой бы то, ни было логики.

Анализ виртуальности в различных жанрах искусства приводят к выводу о связанных с ней существенных трансформациях эстетических восприятий. Именно восприятие, а не артефакт как процесс, а не результат сотворчества оказывается в центре теоретического интереса. Огромное воздействие виртуальной реальности оказывает на эстетический мир, ведь компьютерная эстетика при всей своей изощренности инструмента, полижанровости возрождает эстетику волшебных сказок и театральных чудес. Только человек входит в виртуальный, художественный мир, он начинает поиски его границ в пространстве мировой культуры. [45] В этих работах будущее представляется мрачным и перенаселенным, с явными социальными и экономическими разломами. Киберпанк в цифровой живописи отличается насыщенностью деталей и контрастом световых эффектов. Этот стиль часто играет на грани между реальностью и фантазией, предлагая зрителю погрузиться в гиперреалистичное и одновременно фантастическое будущее.

Художники используют множество слоёв и текстур, чтобы передать глубину и сложность технологических миров. Цветовая палитра и световые эффекты создают атмосферу неоновой ночи, где высокие технологии освещают тёмные уголки города. Композиции часто переполнены элементами, что подчёркивает перегруженность и хаотичность мира киберпанка. Персонажи, часто представляющие собой киборгов или людей с технологическими имплантами, являются ключевыми фигурами, отражающими главные темы

жанра – взаимодействие человека и машины, а также моральные и социальные аспекты технологического прогресса. (рис. 29, прил. А) Таким образом, киберпанк в цифровой живописи – это визуальный стиль, который сочетает высокие технологии с мрачной социальной реальностью, создавая богатые и многослойные изображения будущего, которые захватывают и тревожат одновременно. Киберпанк в цифровой живописи давно завоевал сердца поклонников научной фантастики и технофутуризма. Этот стиль, сочетающий высокие технологии и урбанистическую антиутопию, нашёл своё отражение не только в искусстве, но и в анимации и видеоиграх. Для тех, кто хочет погрузиться в мир киберпанка, можно порекомендовать «Аниматрица» («The Animatrix») (2003) - Сборник коротких историй, связанных между собой общей тематикой и сеттингом — вселенной «Матрицы». (рис. 30, прил. А) и видеоигру "Cyberpunk 2077". (рис. 31, 32, прил. А) [46] "Cyberpunk 2077" – это одна из самых известных видеоигр в жанре киберпанк, разработанная компанией CD Projekt Red. Игра погружает игроков в мир Найт-Сити – мегаполиса, переполненного технологическими чудесами и социальными проблемами. Игроки берут на себя роль В, наёмника, который пытается выжить и достичь своих целей в этом сложном и опасном мире. Игра предлагает обширный открытый мир с детализированными городскими пейзажами, многочисленными районами и уникальными местами, что позволяет полностью погрузиться в атмосферу киберпанка. Игроки могут изменять внешний вид и способности своего персонажа, используя различные кибернетические импланты и технологии, что позволяет каждому создать уникального героя, отражающего свои предпочтения.

2.2 Этапы создания серии плакатов. Эскизы, выборы цветовой колоризации, детали, текстуры.

Каждый проект, будь это серия плакатов или один плакат начинается с подготовки (разработки эскизов) и последующей доработки этих эскизов в конечный продукт. Но для того, чтобы начать разработку эскизов, необходи-

мо ознакомиться с тематикой, которая была выбрана для арт-работы в виде создания серии авторской графики. Старорусские сказки и русская культура являются отличным выбором для тематики проекта в разработке изображений и арт-объектов в креативных индустриях России по нескольким ключевым причинам. Во-первых, богатое культурное наследие.

Русские сказки и мифология наполнены уникальными персонажами, сюжетами и символами, которые глубоко укоренены в национальной идентичности. Эти сказки, передаваемые из поколения в поколение, обладают мощной символикой и эмоциональной глубиной, что позволяет художникам и дизайнерам создавать работы, которые легко находят отклик у широкой аудитории. Во-вторых, универсальность и гибкость. Темы, связанные с русской культурой, можно адаптировать под различные жанры и стили. От классического изобразительного искусства до современного цифрового дизайна, от реалистичных иллюстраций до абстрактных интерпретаций — русский фольклор предоставляет неисчерпаемый источник вдохновения для самых разных видов творчества. В-третьих, возрождение интереса к национальному наследию. В последние годы наблюдается возрождение интереса к национальной культуре и истории, как в России, так и за ее пределами. Проекты, основанные на русских сказках и мифах, могут привлечь внимание не только отечественной, но и международной аудитории, способствуя культурному обмену и продвижению русского искусства на глобальной арене. Всероссийский Национальный Открытый Чемпионат Артмастерс и Таврида яркие тому примеры – эти мероприятия за прошлые годы осветили такую тематику, как славянская мифология и старославянская культура. [47] Это могут быть иллюстрации Василисы Прекрасной, Кощея Бессмертного, Лукоморья и остальных сказочных героев, киберпанковские арты, архитектура футуристических городов и технологические элементы. Можно приступать к разработке стиля для плакатов и пробных образцов. Поэтапная работа над художественным произведением сохраняется и в цифровом режиме работы. Сначала художник несколькими простыми линиями обозначает основные черты бу-

дущего рисунка. После эти линии рисуются до последнего изменения, и начинается работа светотенью. Последний этап работы — это цвет. Эта последовательность сохраняется и в цифровой живописи. [48] Первый этап – разработка концепта и эскизов. Необходимо составить мудборд (доску вдохновения) из собранных референсов. Это поможет определиться с общей цветовой гаммой, стилем и композицией серии плакатов. На бумаге или в графическом редакторе необходимо сделать несколько набросков будущего плаката. Это поможет определиться с композицией и размещением основных элементов. Эскиз первого плаката представляет собой сочетание элементов традиционных русских сказок и киберпанк-эстетики. Основной акцент сделан на контрасте между древними легендами и высокотехнологичным, мрачным будущим. Фон плаката выполнен в тёмных, насыщенных цветах, характерных для киберпанка. Это могут быть оттенки тёмно-синего, чёрного и глубокого фиолетового, зеленого, создающие атмосферу лаборатории или компьютерного клуба, секретной базы. Царевна находится в центре композиции, привлекая к себе основное внимание. (рис. 1, прил. Б) Её образ сочетает в себе традиционные черты русской красавицы (длинные волосы, славянские черты лица) с элементами киберпанка (кибернетические импланты, светящиеся татуировки). Глаза царевны закрыты, лицо бледное, но при этом оно подсвечено неоновыми оттенками, что создаёт эффект мистического свечения. Одежда царевны представляет собой смесь средневекового платья и высокотехнологичных материалов. Например, платье может быть из тонкого, полупрозрачного материала, или металла, или пластика, украшенного узорами, напоминающими старинную вышивку, но выполненную в неоновом цвете и свете. Руки царевны с кибернетическими протезами, из которых исходят тонкие провода, соединяющие её с фоном плаката, как будто она является частью этого технологического мира. Вокруг царевны можно разместить футуристические элементы, такие как дроны, голографические экраны с иконками и текстом на древнерусском языке, но выполненные в киберпанковском стиле. Композиция плаката асимметрична, но при этом сбалансирована, с царев-

ной в центре и окружающими её деталями, создающими ощущение динамики.

Плакат в стиле киберпанк с тематикой дуба из "Лукоморья" будет являться вторым в серии. Этот плакат представляет собой киберпанковскую интерпретацию известного образа дуба из вступления к поэме Александра Пушкина "Руслан и Людмила". Визуальные элементы сочетают древнюю мифологию и футуристические технологии, создавая уникальную атмосферу. На заднем плане изображён футуристический мегаполис с неоновыми огнями, где высокие здания и многочисленные экраны контрастируют с природным элементом — дубом. В центре композиции находится огромный дуб, корни которого переплетаются с проводами и металлическими конструкциями. Дерево выглядит массивным и древним, но с кибернетическими дополнениями. Кора дуба светится неоновыми линиями, как будто по нему проходят цифровые сигналы. Листья выполнены из металла или полупрозрачного пластика, который светится в темноте. Ветки дуба поддерживают голографические экраны и панели, на которых отображаются символы и текст на древнерусском языке, выполненные в киберпанковском стиле. На одной из ветвей может висеть кибернетический кот, напоминающий кота учёного из поэмы, со светящимися глазами и механическими лапами. Вокруг дуба можно разместить различные элементы высоких технологий, такие как дроны, летающие вокруг дерева, и роботы, обслуживающие его. (рис. 2, прил. Б)

Следующий плакат представляет собой киберпанковскую интерпретацию образа Кощея Бессмертного из русских народных сказок. Визуальные элементы сочетают древнюю мифологию и футуристические технологии, создавая уникальную атмосферу. В центре композиции находится Кощей, представленный как кибернетическое существо. Его облик сочетает черты старинного злодея и высокотехнологичного антагониста. Кощей одет в киберпанковские доспехи, которые блестят металлическими и неоновыми оттенками. Доспехи украшают сложные узоры и символы, подсвеченные неоновым светом. Лицо Кощея частично покрыто металлической маской с

красными светодиодными глазами, а его кости и суставы выглядят как механические детали, подчёркивая его бессмертие.. Оружие украшено футуристическими узорами и символами. На заднем плане можно увидеть лабораторию или тронный зал Кощея, заполненный научными приборами, экранами и роботизированными устройствами. Вокруг Кощея можно добавить элементы высоких технологий, такие как дроны-охранники и голографические экраны с изображением древних карт и схем. Пол вокруг него может быть покрыт металлическими пластинами, со встроенными светодиодными панелями, отображающими различные символы и узоры (рис. 3, прил. Б). После создания эскизов было решено отойти от классической иллюстрации Кощея Бессмертного и вместо персонажной иллюстрации взять неклассический сюжет – сюжет "Кощеевой Смерти", заключенной в ларце, животных и игле.

Интернет играет ключевую роль в жизни цифровых художников, поскольку именно в этом цифровом пространстве они публикуют свои произведения. Однако это также приводит к возникновению проблемы плагиата. Художник, публикующий свои работы в интернете, сохраняет оригинальный файл в высоком разрешении, что подтверждает его авторство. Для защиты своих работ от несанкционированного использования и копирования, художники часто публикуют изображения в низком разрешении или частичные фрагменты своих работ. Для того, чтобы избежать плагиат чужих работ, необходимо использовать фотостоки и нейросети для того, чтобы создать "болванку" для дальнейшей обработки. Создание цифрового плаката с изображением Василисы Прекрасной в стиле киберпанк требует тщательного планирования и использования передовых графических инструментов. Фон может включать в себя футуристический город с неоновыми вывесками, элементы высоких технологий и фантастические пейзажи.

Для каждого плаката необходимо сделать композиционный набросок с основными элементами. Композиционный набросок является более детализированным эскизом, где будет четко видно, где и какие элементы будут располагаться. Необходимо обратить внимание на баланс и динамику изображе-

ния. Нужно создать прорисовку чёткого контура всех элементов на отдельном слое. Для этого нужно использовать инструмент «кисть» для создания аккуратных линий. Для того, чтобы создать плановость каждого из плакатов необходимо заполнить основные элементы базовыми цветами (белый, серый, черный). После этого можно приступать к созданию первичного фотомонтажа. Фотобаш (фотомонтаж) — это процесс создания нового изображения путем комбинирования различных фотографий и графических элементов. Этот метод часто используется для создания реалистичных и впечатляющих плакатов, особенно в жанре фантастики и киберпанка.

Необходимо открыть выбранные фотографии и элементы в графическом редакторе (например, Adobe Photoshop). Самое главное - проверить разрешение изображений, чтобы они соответствовали финальному размеру плаката. Первый этап - создание фона. Нужно взять несколько изображений для бэкграунда и скомбинировать их, используя инструменты «маска» и «слои». Затем добавить основные элементы, такие как центральные персонажи или объекты. Используйте инструменты выделения (например, «Лассо», «Перо») для вырезания нужных частей из фотографий. Разместите их на нужных местах, корректируя размер и положение. Примените цветокоррекцию, чтобы все элементы сочетались друг с другом. Используйте слои корректировки, такие как «Кривые», «Уровни», «Цветовой баланс», чтобы выровнять цветовую гамму и контрастность. Добавьте реалистичные световые и теневые эффекты, чтобы элементы выглядели гармонично. Используйте мягкие кисти для прорисовки теней и световых бликов. Добавьте текстуры и эффекты для придания изображению глубины и реалистичности. Это могут быть металлические, деревянные или каменные текстуры, а также эффекты пыли, бликов и неоновых светов. Следующим этапом необходимо прогнать изображение в нейросети. После этого происходит дальнейшая доработка в фотошопе. Аналогично нужно разработать дальнейшие иллюстрации с такими персонажами, как Лихо одноглазое(рис. 4, прил. Б), Змей Горыныч(рис. 5, прил. Б), и Баба-Яга (рис. 6, прил. Б). Шесть иллюстраций считается минимумом для разра-

ботки стиля графических плакатов и при этом является достаточным количеством для того, чтобы показать различные композиционные позы, плановость и элементы сеттинга, в которых эти иллюстрации были разработаны.

Сборку первых коллажей необходимо провести с помощью оригинальных изображений – для этого можно воспользоваться нейросетью Stable Diffusion. Эта нейросеть абсолютно бесплатна и открыта, поэтому ей может воспользоваться абсолютно любой человек. Необходимо выбрать наиболее удачные композиционные эскизы и начать заполнять крупные элементы фрагментами изображений и фотографий. Для изображений Мертвой Царевны нам понадобится изображение фона (одно или несколько фотографий, которые впоследствии мы сможем соединить в единый коллаж и прогнать в нейросети), изображение девушки, которая впоследствии станет киборгом в специализированной капсуле. Для этого пропишем специализированный промпт или промт. Составление эффективного промта - искусство. Важно понимать цель обучения, использовать ясный и точный язык, а также структурировать промт так, чтобы он лучше взаимодействовал с нейросетью.

Составление эффективного промта для нейросети требует глубокого понимания её архитектуры и функциональности. Промт должен быть спроектирован с учетом особенностей модели, чтобы максимально эффективно передавать информацию. Важно учитывать, что язык промта должен быть последователен и однозначен, чтобы избежать недоразумений. [49]. Для изучения чужих промтов советуют использовать готовые библиотеки промтов и изображений, чтобы понять, какие именно запросы дают необходимые эффекты и хорошее качество. Так, например, сайт civit.ai [50] помогает скачивать модели и Lora для нейросети Stable Diffusion, потому что на дефолтных (так называемых базовых) настройках создать изображение с хорошим качеством и хорошей детализацией просто невозможно, работа получается неаккуратной и очень некрасивой. Про качество можно умолчать – по стандарту любая модель генерирует изображение квадратных пропорций, примерно 512х512 пикселей. А сайт Promt Library [51] поможет изучить необходимые

текстовые словосочетания. Необходимо приступить к созданию базового шаблона из фотографий (можно даже неоригинальные), используем изображение девушки и несколько вариантов дополнительных элементов, а также генерируем изображения фона (рис. 7, 8, 9, 10 прил. Б). Первоначальные генерации получились неудачными, хоть и нейросеть отобразила то, что нам нужно. Получившейся промт мы меняем под необходимый запрос и настраиваем, пытаясь угадать необходимые текстовые связки. Примечательно то, что деталей не хватает для того, чтобы нейросеть додумала за нас некоторые элементы. Поэтому мы вставляем имплант бедер в картинку (словно у нас не просто девушка, а девушка-киборг) и добавляем провода, как декоративный элемент на шею. Через несколько генераций нейросеть выдает изображение, которое подходит под задачу лучше остальных, но оно все равно недостаточно цельное и насыщенное. Поэтому необходимо собрать элементы для последующей обработки matte paint. Для начала необходимо отделить фон – кибер-капсулу для криогенной заморозки и выбрать положение тела девушки. Останавливаемся на половине тела, как хороший вариант для того, чтобы показать детали. Мы создаем бесцветные полосы стекла и соединяем иные вариации криокамеры с персонажем. Для того, чтобы сделать персонажа более подходящим к сцене, мы снова отредактируем все необходимые правки в фотошопе и запустим новую генерацию. Итоговый вариант плаката готов. (рис. 11, 12 прил. Б). Во время генерации первого плаката можно приступить к созданию шаблона для второго плаката. Это – Дуб Лукоморья, на котором должны торчать провода и некие электронные системы. Весь процесс создания последующих плакатов не будет показываться в развернутом плане, как это было сделано, например, с плакатом Спящая (Мертвая) Царевна и Лукоморье. Все плакаты будут помещены на единый планшет для дальнейшей демонстрации. Для создания одного плаката ушло примерно 120 генераций (без учета неудачных генераций) и несколько сотен генераций материалов для фонов, текстур и дополнительных элементов. Остальные плакаты будут преобразованы таким же способом и поверх будут доработаны элементы с

помощью программы. Рассмотрим также иные плакаты, созданные в аналогичной технике с остальными героями и сценами, но для начала рассмотреть этапы создания шаблона для генераций дуба (рис. 14, 15 прил. Б) – и то, как изменились плакаты в конечном варианте (рис. 16, 17 прил. Б). Сейчас мы четко можем увидеть, как прослеживается стиль киберпанка. Впоследствии было решено заменить героя Змей Горыныч на персонажа Василиса Премудрая и доработать плакат с данной героиней в стилистике киберпанка. В дипломе будут отражены только четыре плаката из шести существующих в серии, остальные плакаты можно будет увидеть в презентационных материалах и итоговом планшете. К сожалению, генерация изображений с готовыми шаблонами – это тяжелй и трудоемкий процесс, который требует много сил и времени. Нейроиллюстрации – мощный инструмент для любого цифрового рода деятельности, в особенности для креативных индустрий. Дальнейшие плакаты можно использовать, как самостоятельные виды арт-объекты, так и в качестве концепт-материалов для кинематографии или гейм-дизайн-сферы. Чтобы показать невозможность получить готовые изображения сразу, хочется также показать примеры неудачный генераций (рис. 18, 19, 20, 21, прил. Б)

Так же хотелось бы показать пример готового промта, с помощью которого удалось редактировать и генерировать один из плакатов. girl with closed eyes girl android, girl in glass capsule inside cyberpunk laboratory, cinematic, (masterpiece), (best quality), (ultra-detailed), very aesthetic, illustration, perfect composition, intricate details, absurdres, detailed face, (anime, masterpiece, intricate:1.3), (best quality, hires textures, high detail:1.2), (4k), (incredibly detailed:1.4) android girl, cyberpunk girl with implants, cinematic atmosphere of the light shaft, ultra-high resolution, (photorealistic, realistic) :1.2), deep shadow, raw photo, film grain, Fujifilm XT3, 8k uhd, fantasy art. extremely detailed, fantasy style, dark colors, symmetrical, random perspective, (High detail: 1.2), HDR, computer graphics, (complex detail: 1.1), best quality, epic realism, (cinematic: 0.8), masterpiece, cinematic atmosphere, matte paint, cyberpunk style, girls full body witheyes closed, face cyber implants, wires, dark style Epic fantasy concept art, oil

illustration, beautiful European woman with very long blonde hair flowing in the wind (background detail) , sunset, sunset sky with clouds, symmetrical, random perspective, (High detail: 1.2), hdr, computer graphics, (complex detail: 1.1), best quality, (artstation: 1.3), (epic fantasy: 1.1 ), epic realism, (cinematic: 0, 8), masterpiece, dark fantasy, cinematic atmosphere, rich colors, spaceship, CYBER PUNK STYLE, android girl witn implants and wires, difficult background, add cyber elements, add implants, add electronics

### **Вывод по главе 2**.

В эпоху стремительного развития цифровых технологий искусство переживает значительные трансформации, открывая художникам новые возможности для самовыражения. Цифровое искусство охватывает множество направлений, таких как цифровая живопись, фотография, векторная и трехмерная графика, анимация, и создание объектов виртуальной реальности. Современные компьютерные технологии позволяют внедрять новые техники, такие как photobash и matte painting, значительно расширяя горизонты визуального искусства. Одним из примеров успешного применения этих технологий является стиль киберпанк в цифровой живописи. Художники создают многослойные и детализированные изображения, отражающие мрачную и высокотехнологичную реальность будущего, что находит отклик у широкой аудитории, особенно среди поклонников научной фантастики и технофутуризма. Проекты, основанные на сочетании традиционных русских сказок и элементов киберпанка, демонстрируют универсальность и гибкость русского культурного наследия, позволяя создавать уникальные и рекламноуспешные, рентабельные произведения. Процесс создания цифровых плакатов включает несколько этапов, начиная с разработки концептов и эскизов, выбора цветовой палитры и текстур, и заканчивая применением техник фотомонтажа и использования нейросетей. Таким образом, современные технологии не только расширяют возможности художников, но и позволяют им создавать произведения, которые объединяют традиционные и инновацион-

ные элементы, предлагая зрителю уникальный взгляд на мир. Нейросети – это новый вид инструмента для художника, а пропись промта – новый вид искусства, который также сложен, как и написание прозы, технического задания или даже стихотворений.

#### **ЗАКЛЮЧЕНИЕ**

В ходе исследования было выявлено значительное влияние информационных технологий на современное искусство и креативные индустрии. Анализ показал, что синтез искусства и технологий способствует возникновению новых форм художественного выражения, таких как аэрография, интерактивные инсталляции и цифровая живопись, расширяя границы традиционных художественных практик. Современные технологии, включая интернет и графические редакторы, такие как Adobe Photoshop и 3D-редакторы, предоставляют художникам широкие возможности для создания и распространения своих произведений. В то же время это создает новые вызовы, связанные с защитой авторских прав и борьбой с плагиатом.

Креативные индустрии, включая кинематограф, анимацию и геймдизайн, активно используют достижения цифровых технологий для создания инновационных продуктов и услуг. Эти отрасли не только способствуют экономическому росту, но и играют важную роль в культурном обмене, предоставляя платформы для выражения культурных и художественных идей. Производственные процессы в креативных индустриях, включая этапы предпродакшн, продакшн и постпродакшн, демонстрируют, как интеграция современных технологий позволяет достигать высокого уровня качества и реалистичности в создании произведений. Концепт-дизайн, раскадровка и использование техник, таких как photobash и matte painting, являются неотъемлемыми частями этих процессов.

В ходе исследования были успешно выполнены все поставленные задачи. Проведен глубокий анализ исторических источников и литературы, касающихся эволюции и развития плакатного искусства. Это включало изучение различных школ и направлений, а также влияние исторических событий на развитие графического дизайна и плакатного искусства. Также были исследованы культурные и технологические факторы, которые способствовали

развитию плаката как одной из форм дизайна. Показано, как технологические новшества и культурные изменения влияли на стилистику и содержание плакатов на разных этапах их истории. Проведен сравнительный анализ традиционного метода коллажа и цифрового, интегрированного в креативные индустрии. Выявлены ключевые отличия в технике выполнения, инструментах и методах, а также в конечных эстетических результатах. Проанализированы технические сложности, возникающие при создании цифровых плакатов для гейм-дизайна и кинематографа.

Исследовано восприятие такого вида плакатного искусства, а также рассмотрены способы преодоления технических барьеров. Разработаны и сформулированы критерии эстетической оценки цифровых плакатов. Эти критерии включают визуальную привлекательность, оригинальность, техническое мастерство и способность вызывать эмоциональный отклик. Проведен анализ существующих аналогов, что позволило создать оригинальный авторский концептуальный стиль. Это было достигнуто с помощью техники скетчинга и фотобаша, что дало возможность наложения и комбинирования фотографий для создания уникальных визуальных решений. На основе проведенного исследования и разработанных методов была создана авторская серия плакатов. Техника метт-пейнт позволила достичь высокого уровня детализации, а нейросеть стала интересным инструментом для создания необычного и привлекательного с эстетической точки зрения контента.

## **СПИСОК ИСПОЛЬЗОВАННОЙ ЛИТЕРАТУРЫ**

- 1. Прохоров С. А. Современная живопись и компьютерные технологии: от фотореализма до живописи 3D-арт / Прохоров С. А // МНКО – 2011 №5 – URL: https://cyberleninka.ru/article/n/sovremennaya-zhivopis-ikompyuternye-tehnologii-ot-fotorealizma-do-zhivopisi-3d-art (дата обращения: 17.06.2024).
- 2. Исаева Ольга Анатольевна. Цифровая живопись как актуальное направление отечественного искусства / Исаева Ольга Анатольевна // Вестник СПбГИК – 2017 №1 (30) – URL: https://cyberleninka.ru/article/n/tsifrovaya-zhivopis-kak-aktualnoenapravlenie-otechestvennogo-iskusstva (дата обращения: 17.06.2024).
- 3. Турлюн Л. Н. Специфика художественной выразительности цифровой живописи/ Турлюн Л. Н. // Культурное наследие Сибири – 2019. Т. 1,  $\mathbb{N}_2$  19. С. 39-46. – URL: http://journal.asu.ru/knc/article/view/3398. (дата обращения: 17.06.2024).
- 4. Гельман М. О цифровом искусстве/ Гельман М. // Дневник М. Гельмана – 18.12. 2003 – URL: http://old.guelman.ru/artists/mg/original/ (дата обращения: 17.06.2024).
- 5. Воложанина Е.А. Проблематика цифровой живописи / Воложанина Е.А // Архитектура и дизайн. 2019. № 1. С. 9-13 – DOI: 10.7256/2585- 7789.2019.1.29622 – URL: https://nbpublish.com/library\_read\_article.php?id=29622 (дата обращения 22.04.2024)
- 6. Чернозубенко Павел Евгеньевич / Записки маркетолога. Энциклопедия маркетинга // 2005-2024 – Электронный ресурс – URL: https://www.marketch.ru/history-of-marketing/the-first-poster/ (дата обращения: 08.06.2024).
- 7. Santreyd / интернет-магазин сантехники Информационный посредник // 2024 – Электронный ресурс – URL: https://santreyd.ru/blog/vse-chtonuzhno-znat-o-posterakh/ (дата обращения: 08.06.2024).
- 8. Информационный портал Germania-online / 1995 2024 Федеральное министерство иностранных дел Германии – Электронный ресурс – URL: [https://germania-online.diplo.de/ru-dz-ru/wirtschaft/Erfindungen/-](https://germania-online.diplo.de/ru-dz-ru/wirtschaft/Erfindungen/-/2494916) [/2494916](https://germania-online.diplo.de/ru-dz-ru/wirtschaft/Erfindungen/-/2494916) (дата обращения: 08.06.2024).
- 9. Диана Иванина. Как литография стала новаторским способом печати / CUP YELLOW | Искусство, наука и экология (группа ВКОНТАКТЕ) // Диана Иванина – Электронный ресурс – URL: https://vk.com/@cup\_yellow-kak-litografiya-stala-novatorskim-sposobompechati – (дата обращения: 18.05.2024).
- 10.Чухлеб, А. А. История развития плаката и создание литографически исполненного художественного плаката во Франции конца 19 века / А. А. Чухлеб, В. В. Корешков // Дизайн и архитектура в современном социокультурном пространстве : материалы III Международной научнопрактической конференции, Уфа, 25–27 мая 2016 года. – Уфа: Уфимский государственный нефтяной технический университет, 2016. – С. 99-103. – EDN WBNETP. (дата обращения 25.05.2024)
- 11.Совиньона о вине / Блог на dzen.ru // 2022 Альфонс Муха и его шампанские плакаты. – Электронный ресурс – URL: https://dzen.ru/a/Yi49w8k7wytyZo76 (дата обращения 25.05.2024)
- 12. Гид в Барселоне. Ольга Мария / Сайт работает на WordPress // Сайт от ГИДа – Электронный ресурс – URL: https://vbarcelone.org/blog/top-10rabot-gaudi/ (дата обращения 25.04.2024)
- 13.Архитектурная Мастерская Дмитрия Новикова /А рхитектор Виктор Орта (Victor Horta) - один из основателей стиля Модерн (ар-нуво) – Электронный ресурс – URL:http://novikov-architect.ru/viktor\_orta.htm (дата обращения 25.04.2024)
- 14. Navicup 2024. Музей Орсе Электронный ресурс URL: https://navicup.com/object/paris-guide/orsay-museum-257370/ru (дата обращения 25.04.2024)
- 15.Отраслевое издание для специалистов железнодорожного транспорта. Железнодорожный журнал «Railway Supply» – Электронный ресурс – URL:https://www.railway.supply/antverpen-czentralnyj-glavnyjzheleznodorozhnyj-vokzal-antverpena-belgiya/ (дата обращения 25.05.2024)
- 16. Bang Bang Education: Официальный сайт Электронный ресурс URL: https://bangbangeducation.ru/point/instruktsiia/teoriya-czveta (дата обращения 25.04.2024)
- 17.Трамвай искусств. Советский плакат: Официальный сайт Электронный ресурс – URL: https://tramvaiiskusstv.ru/plakat/articlesplakat/item/1274-15-11-2017-russkij-konstruktivizm-1920-kh-1930-kh- (дата обращения 20.05.2024)
- 18.Энциклопедия русского авангарда: Официальный сайт Электронный ресурс – URL: https://rusavangard.ru/online/history/poshchyechinaobshchestvennomu-vkusu/ (дата обращения 20.05.2024)
- 19.Материал из Википедии свободной энциклопедии: Официальный сайт – Электронный ресурс – URL:https://ru.wikipedia.org/wiki/%D0%A0%D1%8B%D0%BA%D0%B0 %D1%8E%D1%89%D0%B8%D0%B9\_%D0%9F%D0%B0%D1%80%D0 %BD%D0%B0%D1%81(дата обращения 20.05.2024)
- 20.Государственная публичная историческая библиотека: Официальный сайт – Электронный ресурс – URL:http://elib.shpl.ru/ru/nodes/3541 futuristy-pervyy-zhurnal-russkih-futuristov-1-2-m-1914 (дата обращения: 18.05.2024).
- 21.Музей истории Санкт-Петербурга (группа ВКОНТАКТЕ) // Памятник III Интернационалу (Башня Татлина) – Электронный ресурс – URL: https://vk.com/wall-81419567\_3796 (дата обращения: 08.06.2024).
- 22.Алексеев А.В. Информационные технологии в современном искусстве: влияние и взаимодействие / Алексеев А.В // Актуальные проблемы авиации и космонавтики. 2016. №12. URL: https://cyberleninka.ru/article/n/informatsionnye-tehnologii-vsovremennom-iskusstve-vliyanie-i-vzaimodeystvie (дата обращения: 08.06.2024).
- 23.Артемьева, А. В. Синтез цифрового и изобразительного искусства / А. В. Артемьева // Оригинальные исследования. – 2022. – Т. 12, № 1. – С. 102-109. – EDN HAMMWR. (дата обращения: 08.06.2024).
- 24.SkillBox Media: Официальный сайт Электронный ресурс URL: https://skillbox.ru/media/design/chto\_takoe\_mudbordy\_i\_zachem\_oni\_dizay neru/ (дата обращения: 08.06.2024).
- 25.DTF: Официальный сайт. Блог. Электронный ресурс URL: https://dtf.ru/gamedev/744432-tambneily-zachem-oni-nuzhny-i-kak-ihrisovat (дата обращения: 08.06.2024).
- 26.Носова К.А, Шабалина Н.М. ЦИФРОВАЯ ЖИВОПИСЬ И АНАЛОГИ СРЕДСТВ ХУДОЖЕСТВЕННОГО ТВОРЧЕСТВА. PHOTOBASH И MATTE PAINT В ИСКУССТВЕ ФОТОГРАФИКИ. Сборник научных работ 06.12- 8.12 / Носова К.А // Санкт-Петербургский государственный университет промышленных технологий и дизайна // ИГД // VIII международная практическая конференция "Графический дизайн: традиции и инновации" (дата обращения: 08.06.2024).
- 27.Мирошниченко, В. К. Компьютерная графика и Современное искусство / В. К. Мирошниченко // Современное искусствоведение: теоретические концепции и художественные практики: Материалы Всероссийской (с международным участием) научно-практической конференции, Улан-Удэ, 11–12 ноября 2022 года / отв. редактор И. С. Цыремпилова, науч. редактор М.В. Амгаланова. – Улан-Удэ: Восточно-Сибирский государственный институт культуры, 2023 – С. 19–22. – EDN TTGFQY. (дата обращения: 08.06.2024).
- 28.Сидорова Л., Карпова А. Что такое Matte Painting, Photobashing и 3D Kitbash? / 31.07.2018 Студия CGLAB.PRO. – Электронный ресурс – URL:https://cglab.pro/articles/chto-takoe-matte-painting-photobashing-3dkitbash (дата обращения 30.04.2024).
- 29.Scribble Diffusion: Официальный сайт Электронный ресурс URL:https://scribblediffusion.com/ (дата обращения: 18.06.2024).
- 30. Craiyon: Официальный сайт Электронный ресурс URL:https://www.craiyon.com/ (дата обращения: 18.06.2024).
- 31.Nplod: Официальный сайт Электронный ресурс URL:https://nplod.ru/ (дата обращения: 18.06.2024).
- 32.ArtGuru.ai: Официальный сайт Электронный ресурс URL: https://www.artguru.ai/ru/ai-text-to-image-generator/ (дата обращения: 18.06.2024).
- 33.ArtGeneration.Me Официальный сайт Электронный ресурс URL: https://artgeneration.me/generator (дата обращения: 18.06.2024).
- 34.UNISENDER БЛОГ: Официальный сайт Электронный ресурс URL: https://www.unisender.com/ru/blog/nejrosetej-dlya-generacii-kartinok/ (дата обращения: 18.06.2024)
- 35.Алиханова, В. Л. Проблема взаимодействия ценностей и искусства в эпоху цифрового "поворота" / В. Л. Алиханова // Вестник Воронежского государственного университета. Серия: Философия. – 2019. –  $\mathcal{N}_2$ 4(34). – С. 47-54. – EDN NTULKE. URL: https://www.elibrary.ru/item.asp?id=41449030 (Дата обращения 08.11.2023)
- 36.Исаева Ольга Анатольевна. Цифровая живопись как актуальное направление отечественного искусства / Исаева Ольга Анатольевна // Вестник СПбГИК.  $2017.$  №1 (30). URL: https://cyberleninka.ru/article/n/tsifrovaya-zhivopis-kak-aktualnoenapravlenie-otechestvennogo-iskusstva (дата обращения: 05.06.2024)
- 37.Турлюн Л. Н. Коллаж в компьютерном искусстве // МНКО. 2011. №2. URL: https://cyberleninka.ru/article/n/kollazh-v-kompyuternom-iskusstve (дата обращения: 16.04.2024).
- 38.Антониади Константин Сергеевич, Нилова Надежда Михайловна ОБ-ЗОР НОВЫХ ВОЗМОЖНОСТЕЙ ADOBE PHOTOSHOP // Научные междисциплинарные исследования. 2021. №1. URL: https://cyberleninka.ru/article/n/obzor-novyh-vozmozhnostey-adobephotoshop (дата обращения: 18.06.2024).
- 39.Белозеров, О. И. Цифровая живопись замена современному искусству? / О. И. Белозеров, А. М. Селина // Academy. – 2019. – № 2(41). – С. 12-16. – EDN YWFUEX. URL: https://www.elibrary.ru/item.asp?id=36913503 (Дата обращения: 08.11.2023)
- 40.BLENDER 3D: Официальный сайт Электронный ресурс URL:https://www.blender.org (дата обращения: 18.06.2024).
- 41.AUTODESK (3dsmax, Maya): Официальный сайт Электронный ресурс – URL:https://www.autodesk.com/products/3ds-max/features (дата обращения: 18.06.2024).
- 42.ZBRUSH: Официальный сайт Электронный ресурс URL:https://www.maxon.net/en/zbrush(дата обращения: 18.06.2024).
- 43.CGLAB.PRO: Официальный сайт Электронный ресурс URL: https://cglab.pro/articles/chto-takoe-matte-painting-photobashing-3dkitbash#:~:text=3D%20Kitbash%20(%D0%BA%D0%B8%D1%82%D0%B 1%D0%B0%D1%88)%20%E2%80%94%20%D1%8D%D1%82%D0%BE, 3D%20%D0%BC%D0%BE%D0%B4%D0%B5%D0%BB%D0%B5%D0% B9%2C%20%D0%B0%D1%81%D1%81%D0%B5%D1%82%D0%BE%D 0%B2%2C%20%D0%B1%D0%BE%D0%BB%D0%B2%D0%B0%D0%B D%D0%BE%D0%BA. (дата обращения: 18.06.2024).
- 44.COREL PAINETR (PAINT) : Официальный сайт Электронный ресурс – URL:https://www.painterartist.com/en/product/painter/(дата обращения: 18.06.2024).
- 45.Турлюн, Л. Н. Место компьютерной графики в виртуальном искусстве / Л. Н. Турлюн. // Молодой ученый. — 2011. — № 1 (24). — С. 269-271. — URL: https://moluch.ru/archive/24/2545/ (дата обращения: 05.06.2024).
- 46.PIKABU BLOG Официальный сайт Электронный ресурс URL:https://pikabu.ru/story/luchshie\_animatsionnyie\_filmyi\_v\_zhanre\_kibe rpank\_9080199(дата обращения: 05.06.2024).
- 47.ARTMASTERS: Официальный сайт Электронный ресурс URL: https://artmasters.ru/pobediteli-2023 (дата обращения: 05.06.2024).
- 48. Алиев Эльшад Вугар ХУДОЖЕСТВЕННЫЙ ПРОЦЕСС В ЦИФРО-ВОЙ ЖИВОПИСИ / Алиев Эльшад Вугар // Художественная культура. 2021. №2 (37). URL: https://cyberleninka.ru/article/n/hudozhestvennyyprotsess-v-tsifrovoy-zhivopisi (дата обращения: 11.06.2024).
- 49.VLADLINK: Официальный сайт Электронный ресурс URL: https://vladlink.ru/blog/tech/aiprompt/ (дата обращения: 11.06.2024).
- 50. CIVITAI: Официальный сайт Электронный ресурс URL:://civitai.com/ (дата обращения: 11.06.2024).
- 51.OPENART.AI: Официальный сайт Электронный ресурс URL:https://openart.ai/discovery (дата обращения: 11.06.2024).

### **ПРИЛОЖЕНИЕ**

**(ПРИЛОЖЕНИЕ А)**

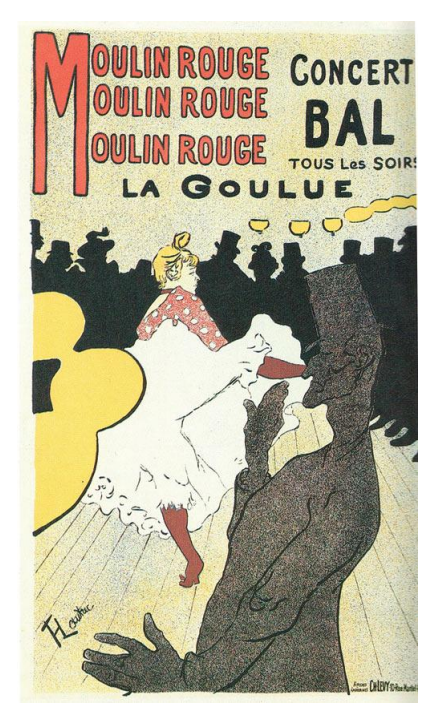

Рисунок 1 – Плакат для кабаре «Мулен Руж» с Ла Гулю. Худ. А. Тулуз-Лотрек. 1891 г., url: https://compuart.ru/article/22355

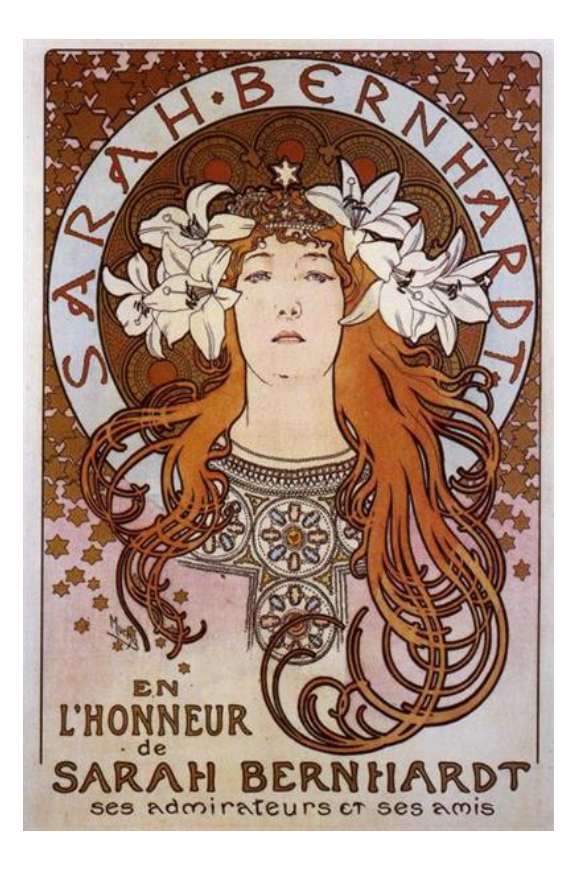

Рисунок 2 – Sarah Bernhardt. Худ. Альфонс Муха. 1896 г., url: https://www.wikiart.org/ru/alfons-mukha/sarah-bernhardt-1896

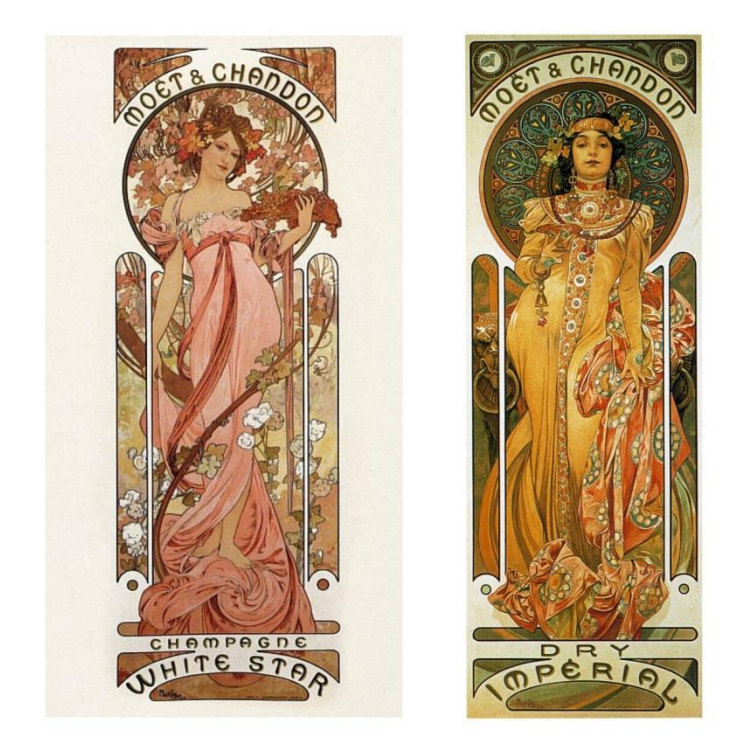

Рисунок 3 – «Моэт и Шандон». Худ. Альфонс Муха. 1896 г., url: https://dzen.ru/a/Yi49w8k7wytyZo76

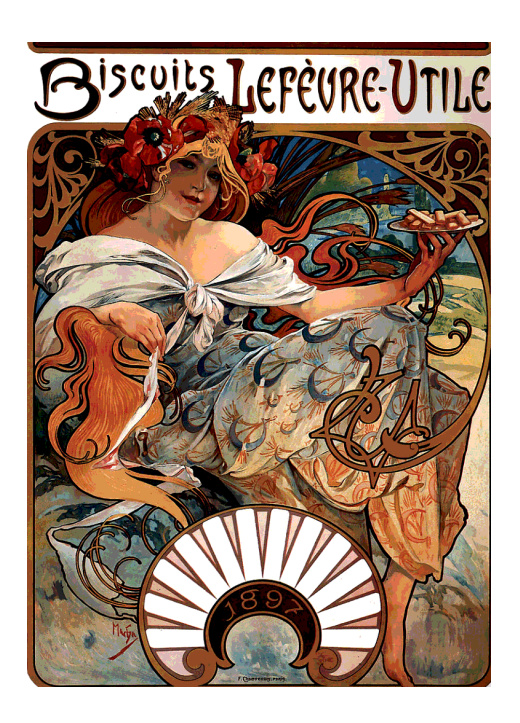

Рисунок 4 – Рекламный плакат бисквитов LeFevre-Utile (1896), Альфонс Муха, url: https://www.hudozhnik.online/tpost/epljjtd9y1-hudozhnik-alfons-muhaportretist-plakati

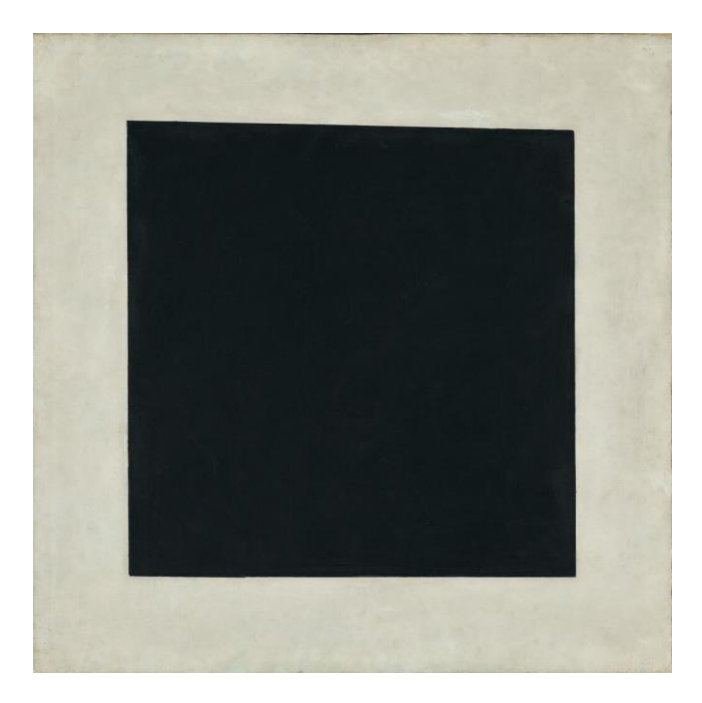

# Рисунок 5 – ЧЕРНЫЙ КВАДРАТ. АВТОРСКОЕ ПОВТОРЕНИЕ КОМПО-ЗИЦИИ 1915 ГОДА (ГТГ) 1929 url:

https://my.tretyakov.ru/app/masterpiece/9891

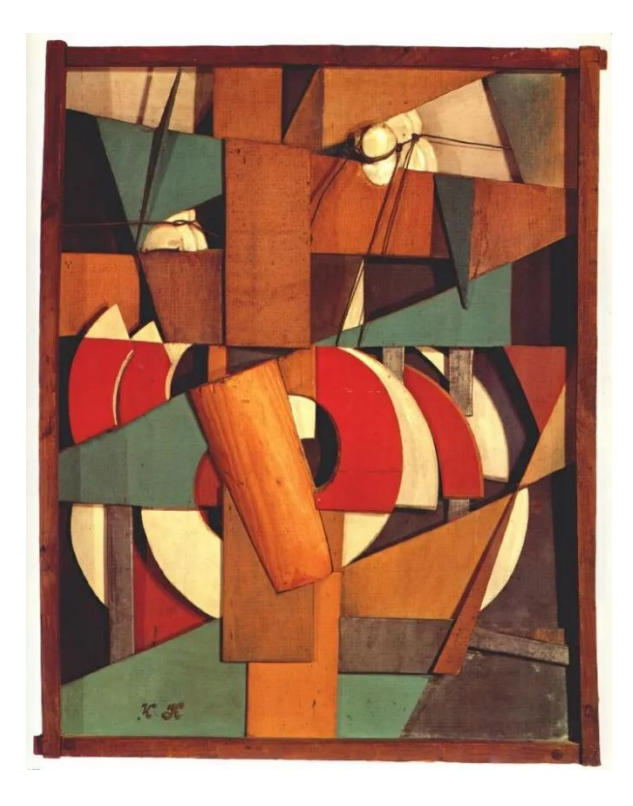

Рисунок 6 – Пейзаж. Иван Васильевич Клюн url: https://artchive.ru/artists/1790~Ivan\_Vasil'evich\_Kljun/works/334162~Pejzazh

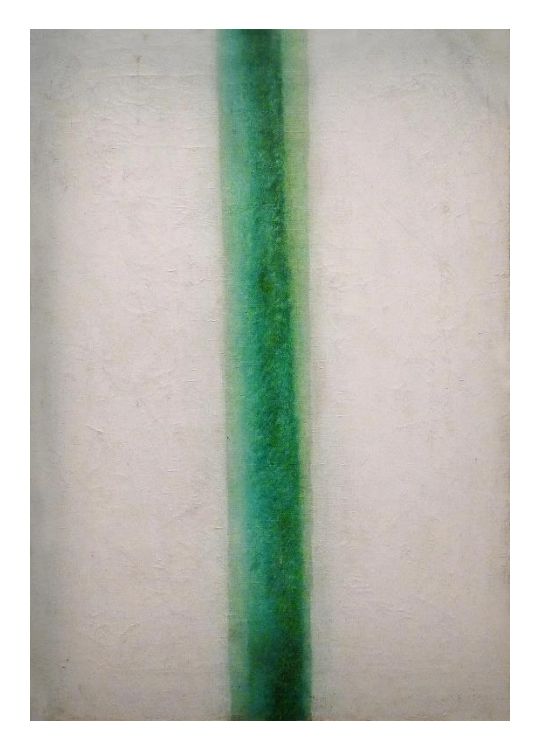

Рисунок 7 – Ольга Розанова, Зеленая полоса. 1917. Государственный музейзаповедник «Ростовский кремль», Ростов url: https://www.pravilamag.ru/entertainment/682065-krasota-spaset-mir-istoriyakartiny-zelenaya-polosa-hudozhnicy-olgi-rozanovoy-i-chto-privelo-russkiy-

avangard-k-cvetopisi/

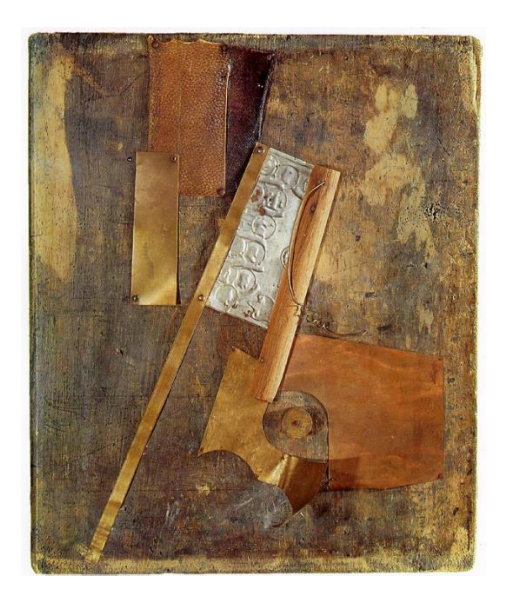

Рисунок 8 – Владимир Татлин. Контррельеф, 1913 url: https://artelectronics.ru/posts/tatlin-tucha-strel-v-buduschee

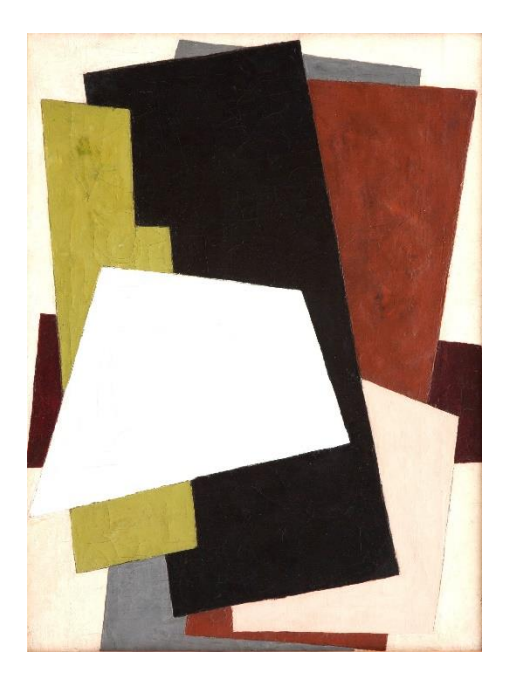

Рисунок 9 – «Живописная архитектоника» 1919, Любовь Попова. url: https://www.surikov-museum.ru/collections/zhivopis-pervoi-poloviny-xxveka/zhivopisnaya-arhitektonika

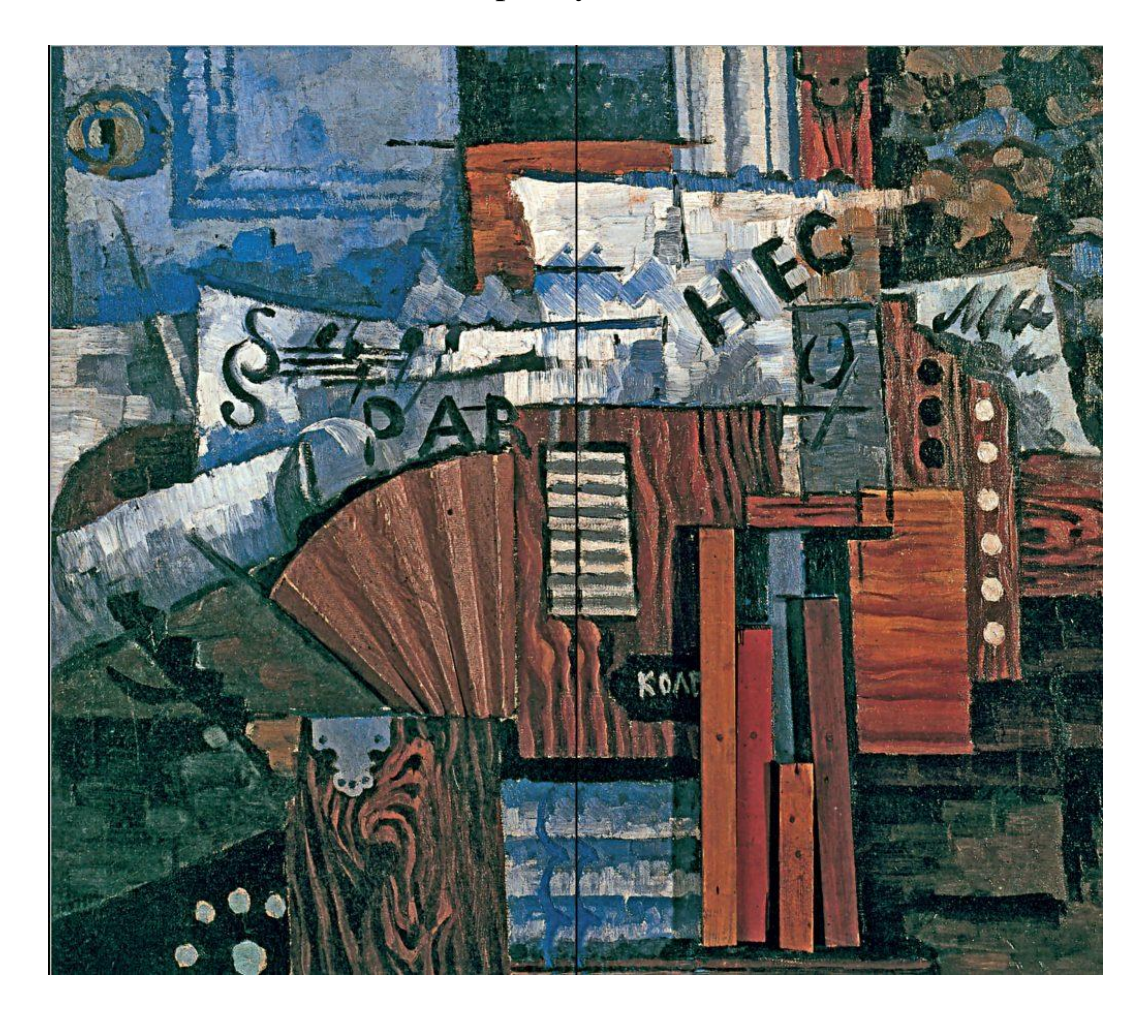

Рисунок 10 – Иван Пуни «Гармоника», 1914 © Искусство — XXI век. url: <https://magazineart.art/book/dmitrij-sarabjanov-ivan-puni/>

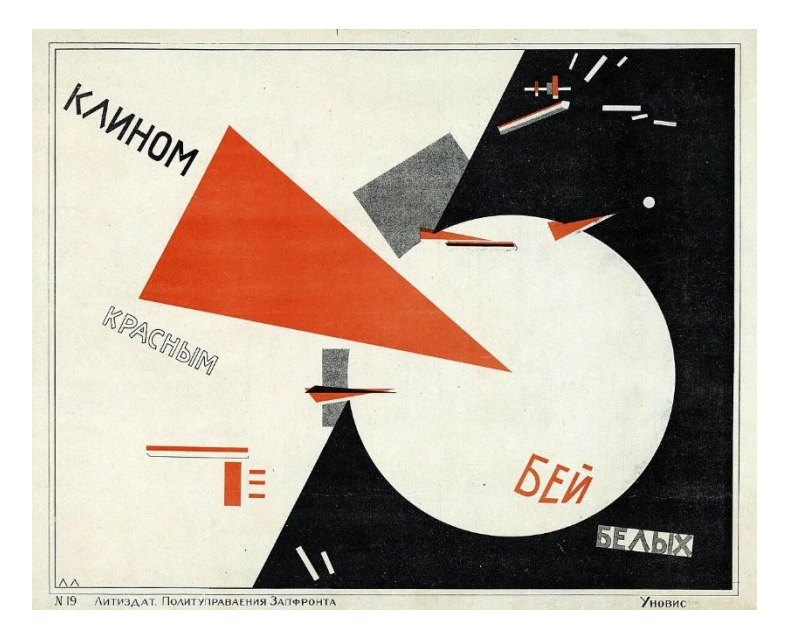

Рисунок 11 – Эль Лисицкий. Клином красным бей белых. 1919—1920 года. url:

[https://ru.wikipedia.org/wiki/%D0%9A%D0%BB%D0%B8%D0%BD%D0%BE%](https://ru.wikipedia.org/wiki/%D0%9A%D0%BB%D0%B8%D0%BD%D0%BE%D0%BC_%D0%BA%D1%80%D0%B0%D1%81%D0%BD%D1%8B%D0%BC_%D0%B1%D0%B5%D0%B9_%D0%B1%D0%B5%D0%BB%D1%8B%D1%85) [D0%BC\\_%D0%BA%D1%80%D0%B0%D1%81%D0%BD%D1%8B%D0%BC\\_](https://ru.wikipedia.org/wiki/%D0%9A%D0%BB%D0%B8%D0%BD%D0%BE%D0%BC_%D0%BA%D1%80%D0%B0%D1%81%D0%BD%D1%8B%D0%BC_%D0%B1%D0%B5%D0%B9_%D0%B1%D0%B5%D0%BB%D1%8B%D1%85) [%D0%B1%D0%B5%D0%B9\\_%D0%B1%D0%B5%D0%BB%D1%8B%D1%85](https://ru.wikipedia.org/wiki/%D0%9A%D0%BB%D0%B8%D0%BD%D0%BE%D0%BC_%D0%BA%D1%80%D0%B0%D1%81%D0%BD%D1%8B%D0%BC_%D0%B1%D0%B5%D0%B9_%D0%B1%D0%B5%D0%BB%D1%8B%D1%85)

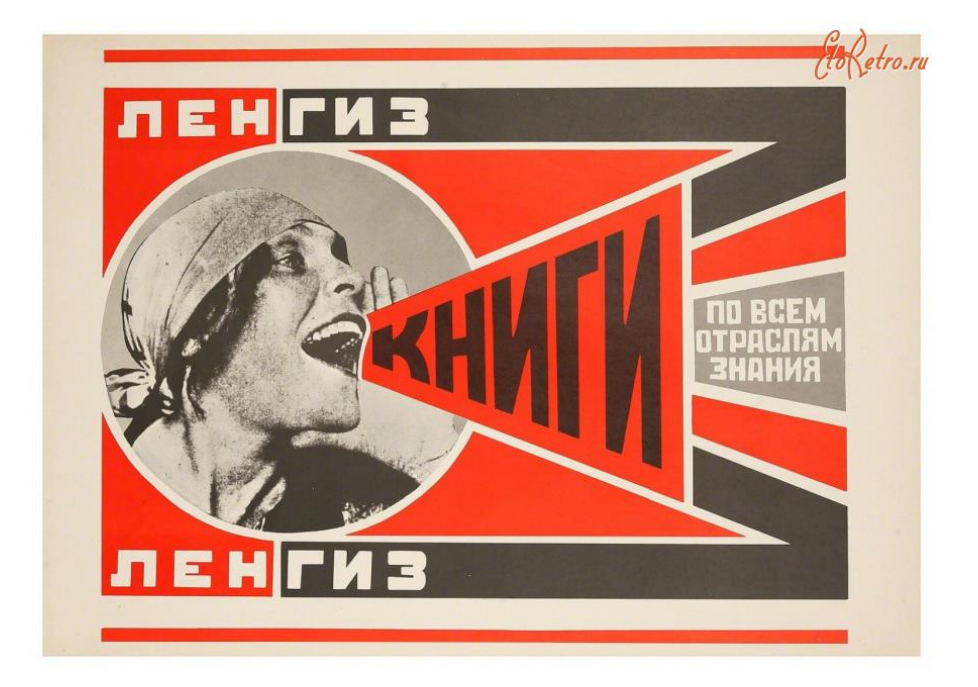

Рисунок 12 – Александр Родченко, Ленгиз Книги по всем отраслям знаний. url:<https://etoretro.ru/pic252426.htm>

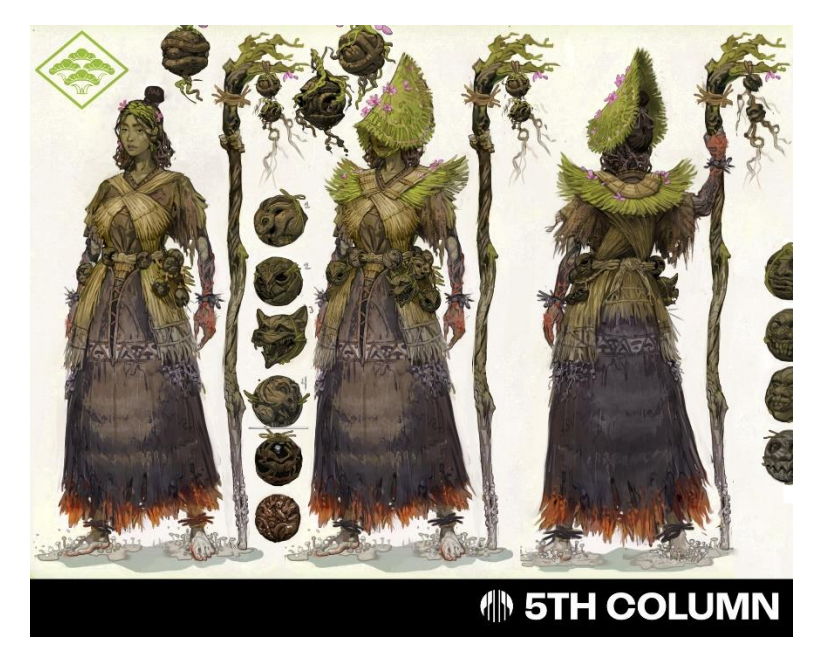

Рисунок 13 – Rengoku Concept Art, 2022. url: https://www.artstation.com/artwork/3q4QBJ

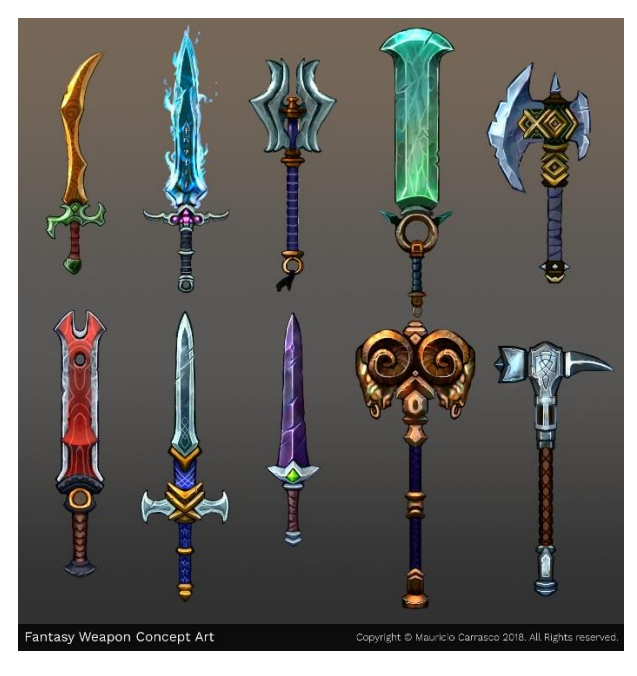

Рисунок 14 – Fantasy Weapon Concept Art, 2018. url: https://www.artstation.com/artwork/v1Dqzx
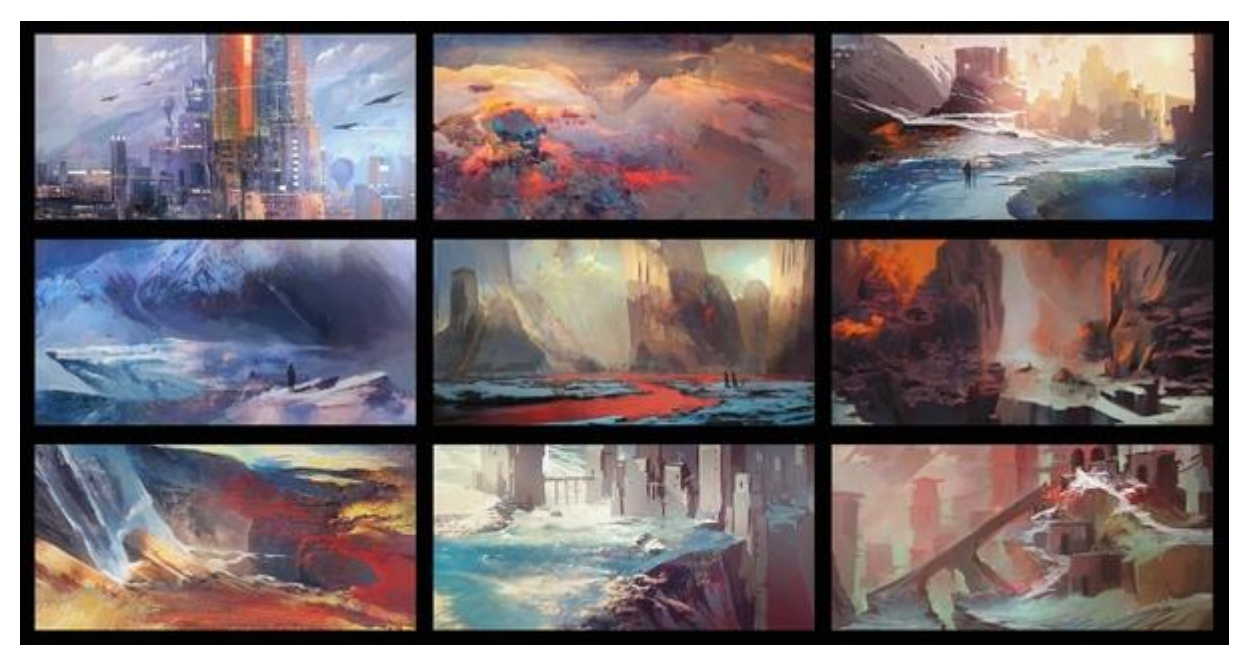

Рисунок 15 – Что такое "тамбнейл", 2020. url: https://vk.com/wall-53141502\_171947

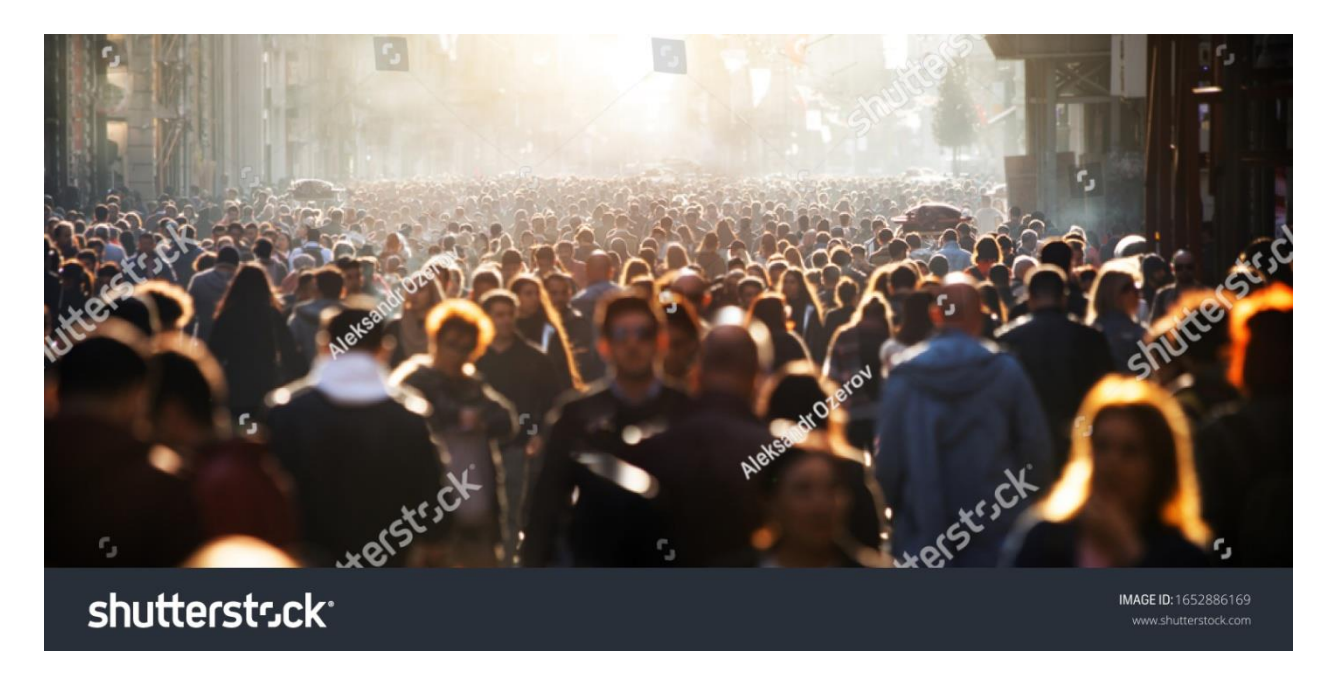

Рисунок 16 – Размытая толпа неузнаваемых людей на улице, Aleksandr Ozerov. url: https://www.shutterstock.com/ru/image-photo/blurred-crowdunrecognizable-street-1652886169)

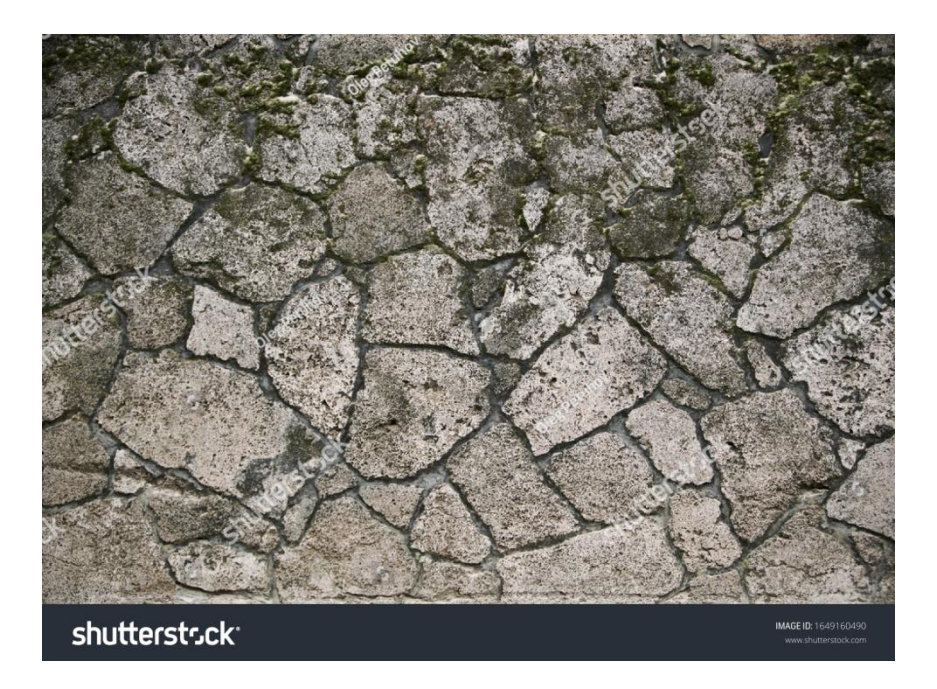

Рисунок 17 – Фон текстуры каменной стены фото, OlegRi. url: https://www.shutterstock.com/ru/image-photo/background-stone-wall-texturephoto-1649160490

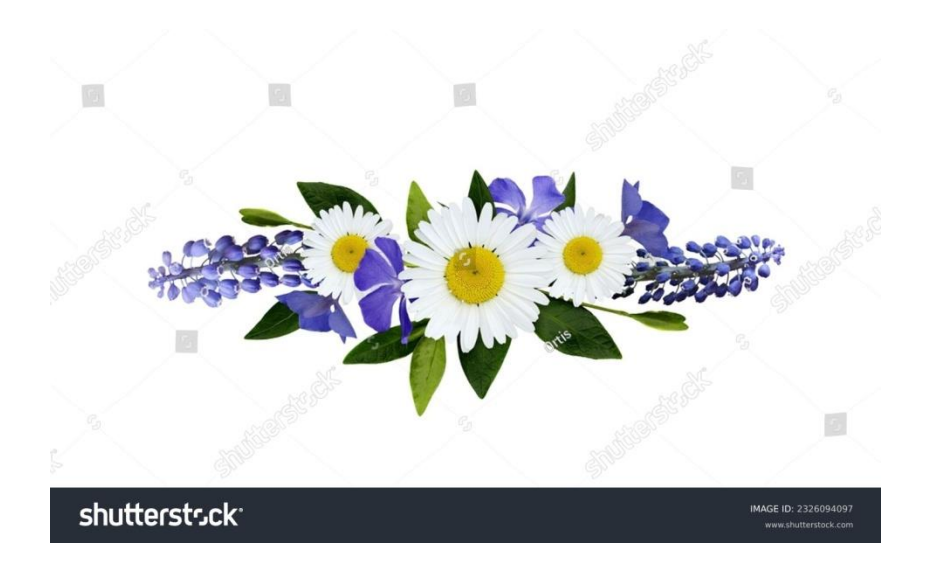

Рисунок 18 – Wild flowers in blue color for line arrangement isolated on white. Ortis url: https://www.shutterstock.com/ru/image-photo/wild-flowers-blue-colorline-arrangement-2326094097

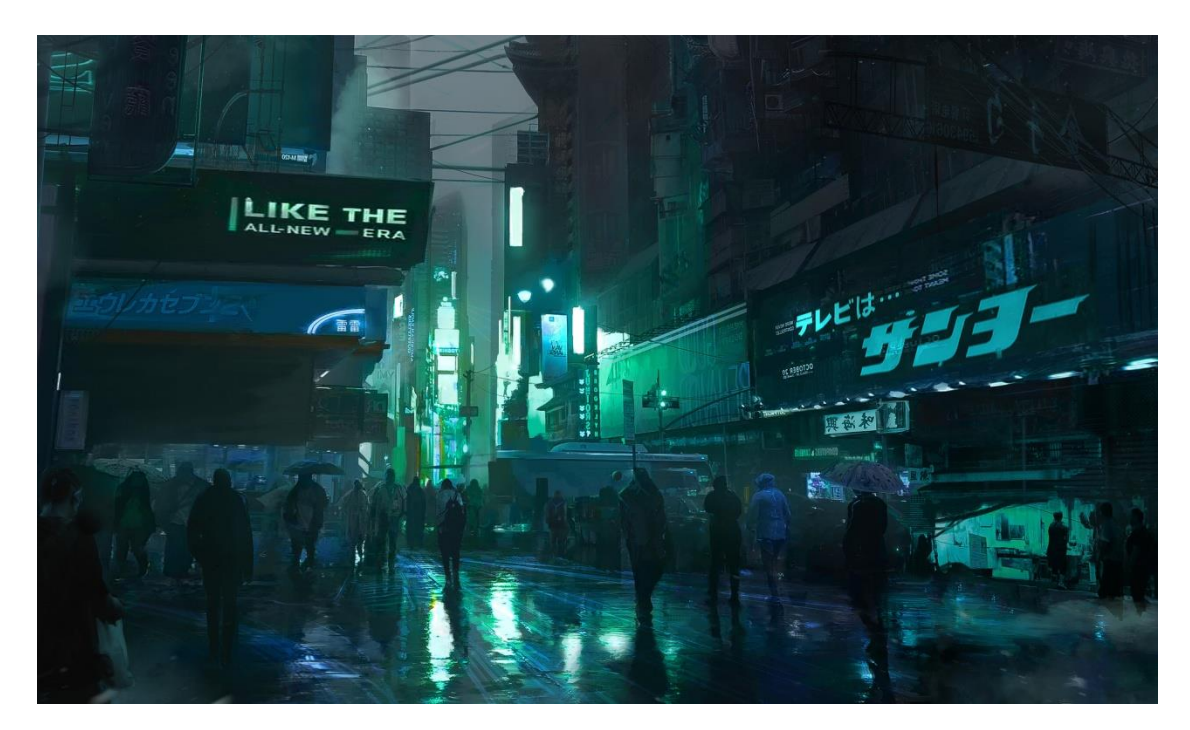

Рисунок 19 – In the streets | the all-new era. Cyberpunk photobash. 2018. Rutger van de Steeg url: https://www.artstation.com/artwork/d2yPQ

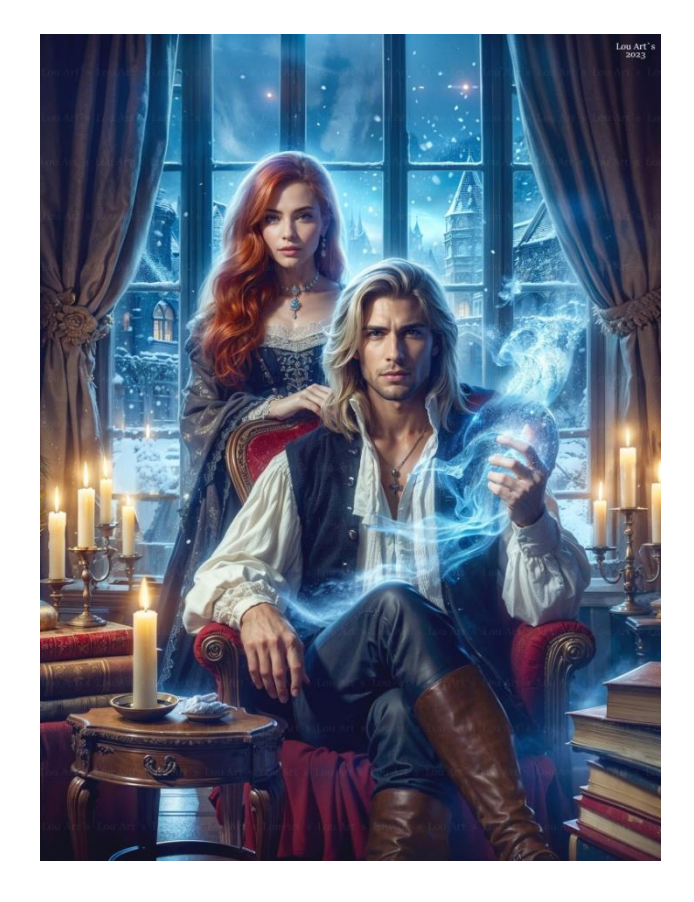

Рисунок 20 – Артур Логинов. Обложка, созданная в Stable Diffusion. url: https://vk.com/arthur\_louu?z=photo-184490558\_457240433%2Fwall-184490558\_5660

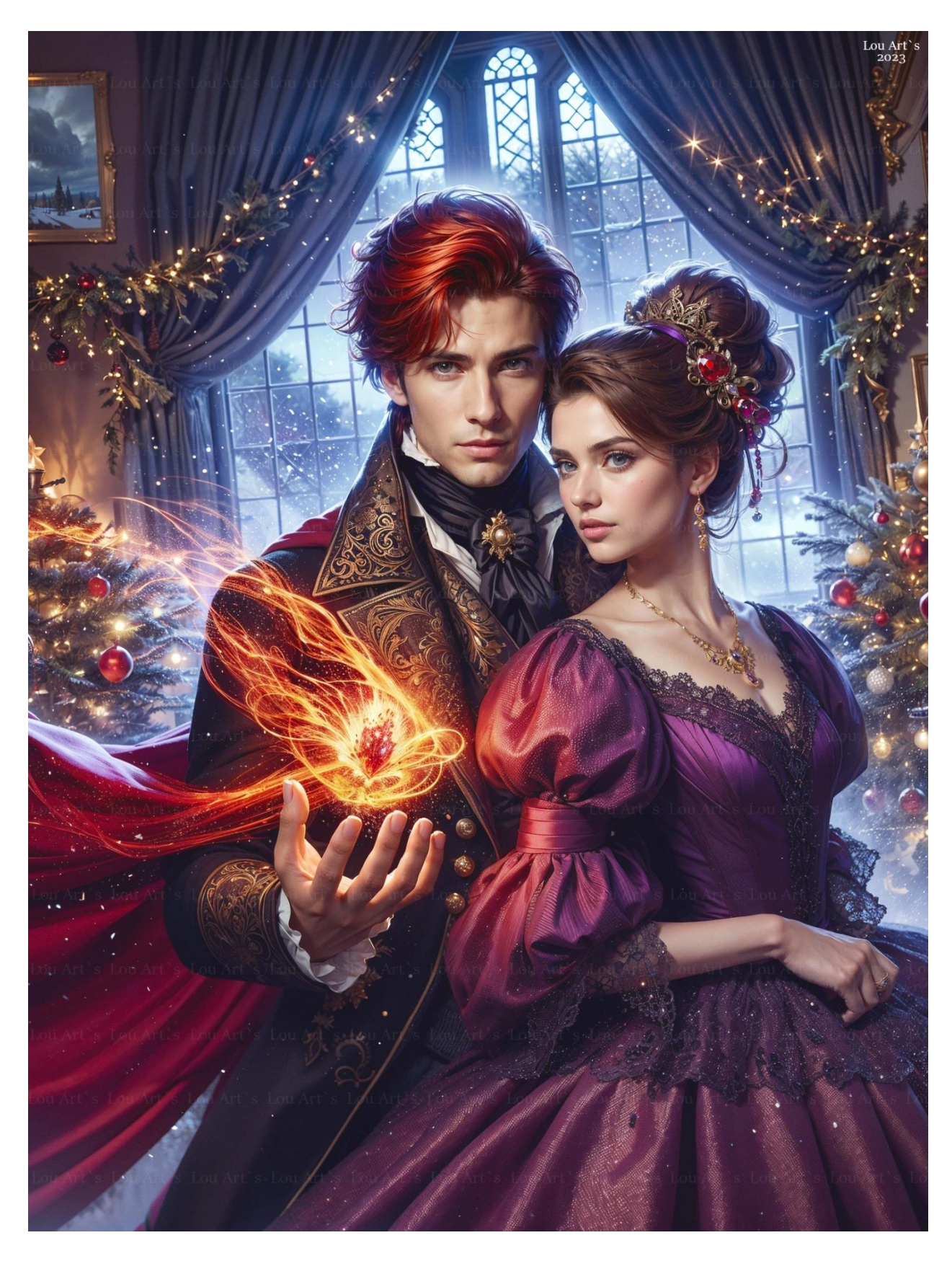

Рисунок 21 – Артур Логинов, Обложка, созданная в Stable Diffusion url: https://vk.com/arthur\_louu?z=photo-184490558\_457240434%2Fwall-184490558\_5660

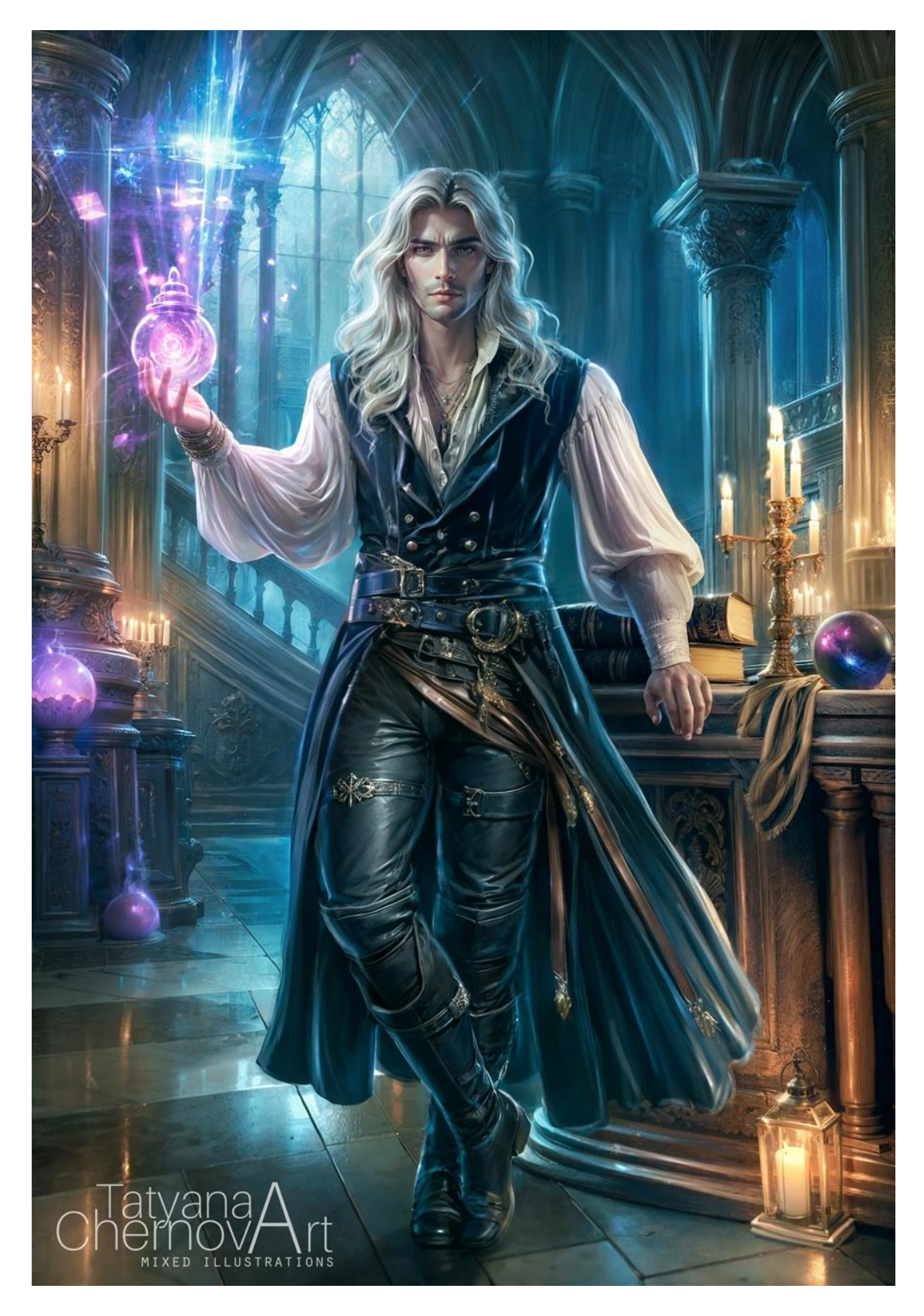

Рисунок 22 – Татьяна Чернова. Карточка персонажа и обложка. Stable Diffusion и доработка в фотошопе. url: https://vk.com/tatyanachernova\_art?z=photo-173724486\_457242050%2Falbum-173724486\_297266863%2Frev

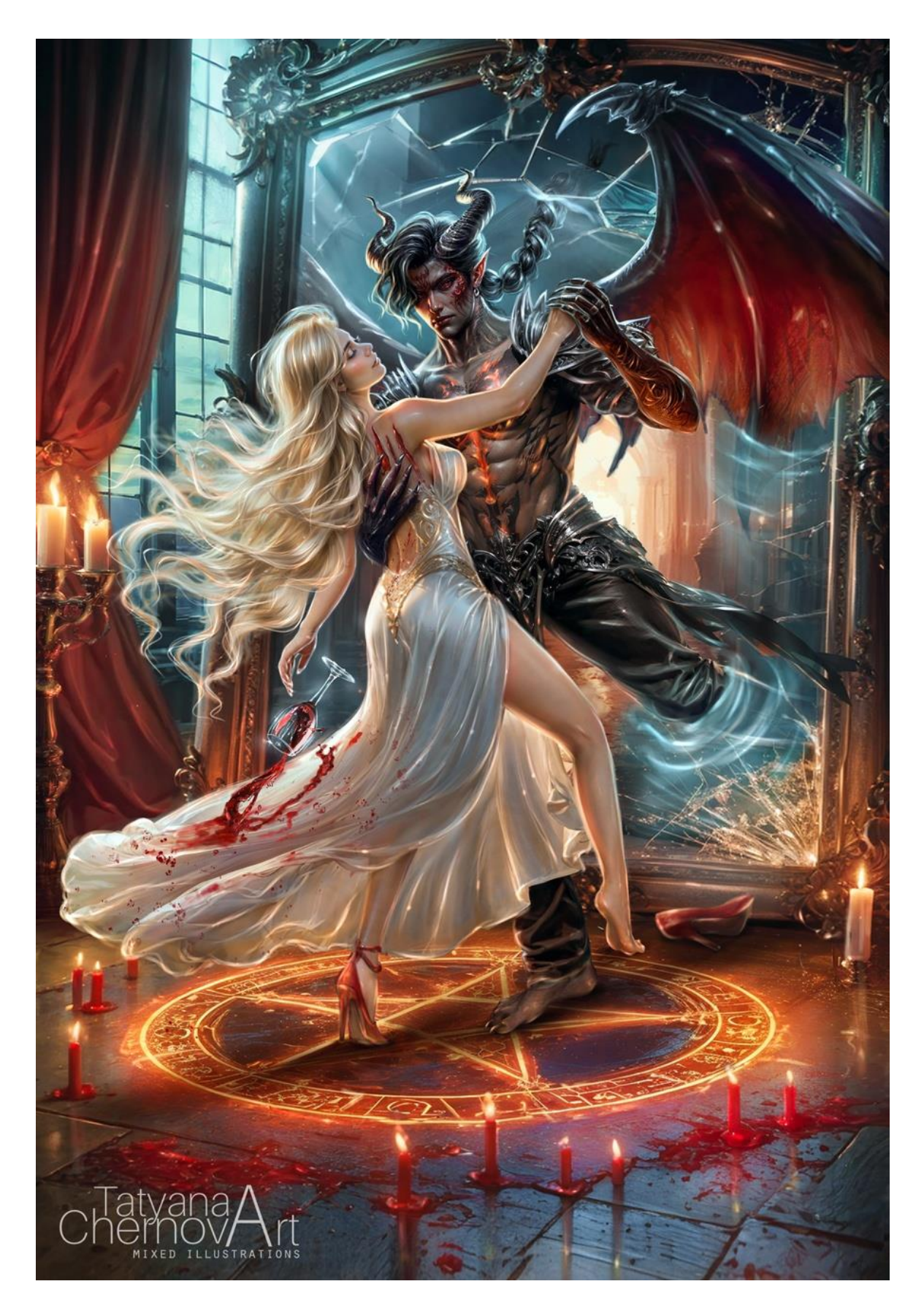

Рисунок 23 – Татьяна Чернова. Зеркальный демон. Обложка. Stable Diffusion и доработка в фотошопе. url: https://vk.com/tatyanachernova\_art?z=photo-173724486\_457242033%2Fwall-173724486\_6967

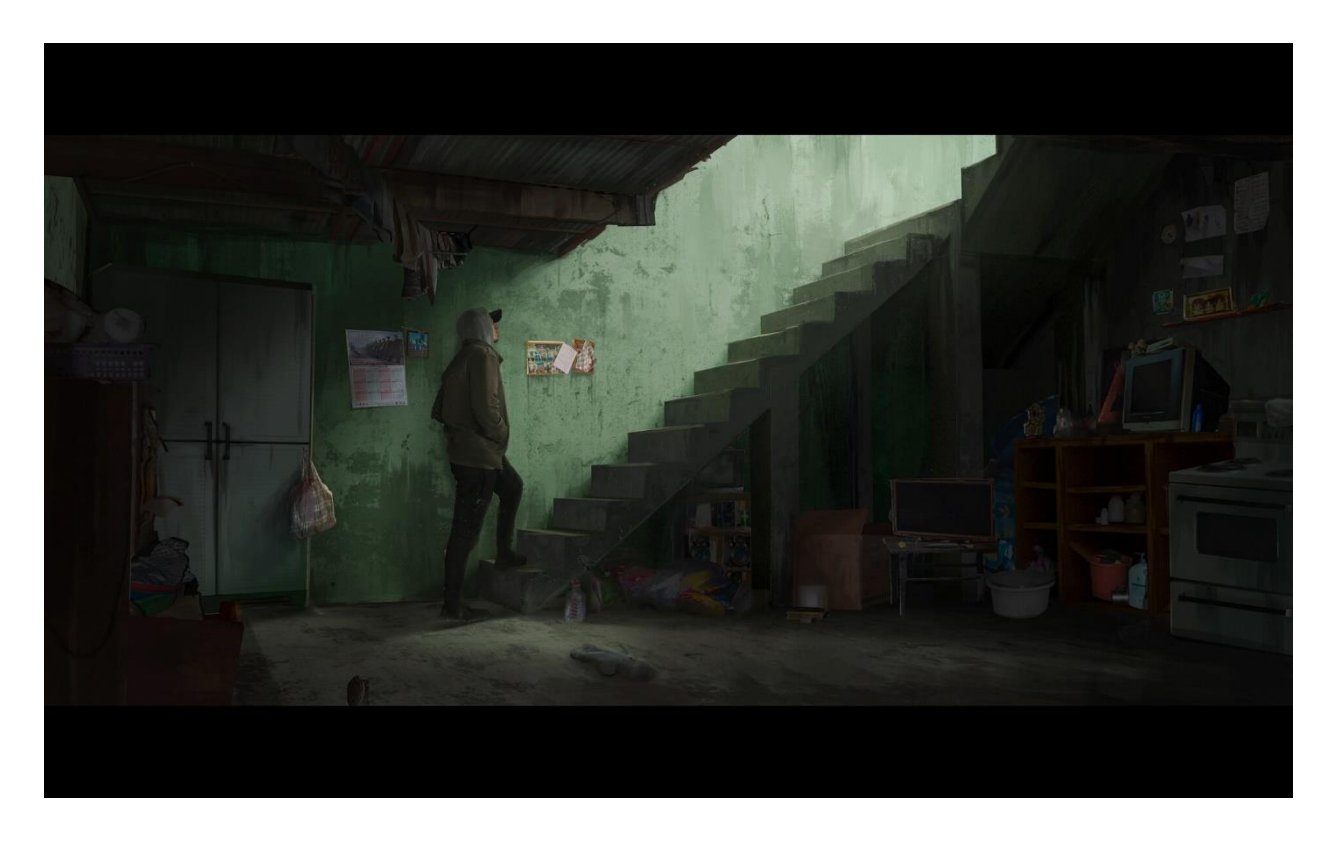

Рисунок 24 – Mikael Javaid-Camua, World Building Class Demo, 2020г. url: https://www.artstation.com/artwork/PoXkkr

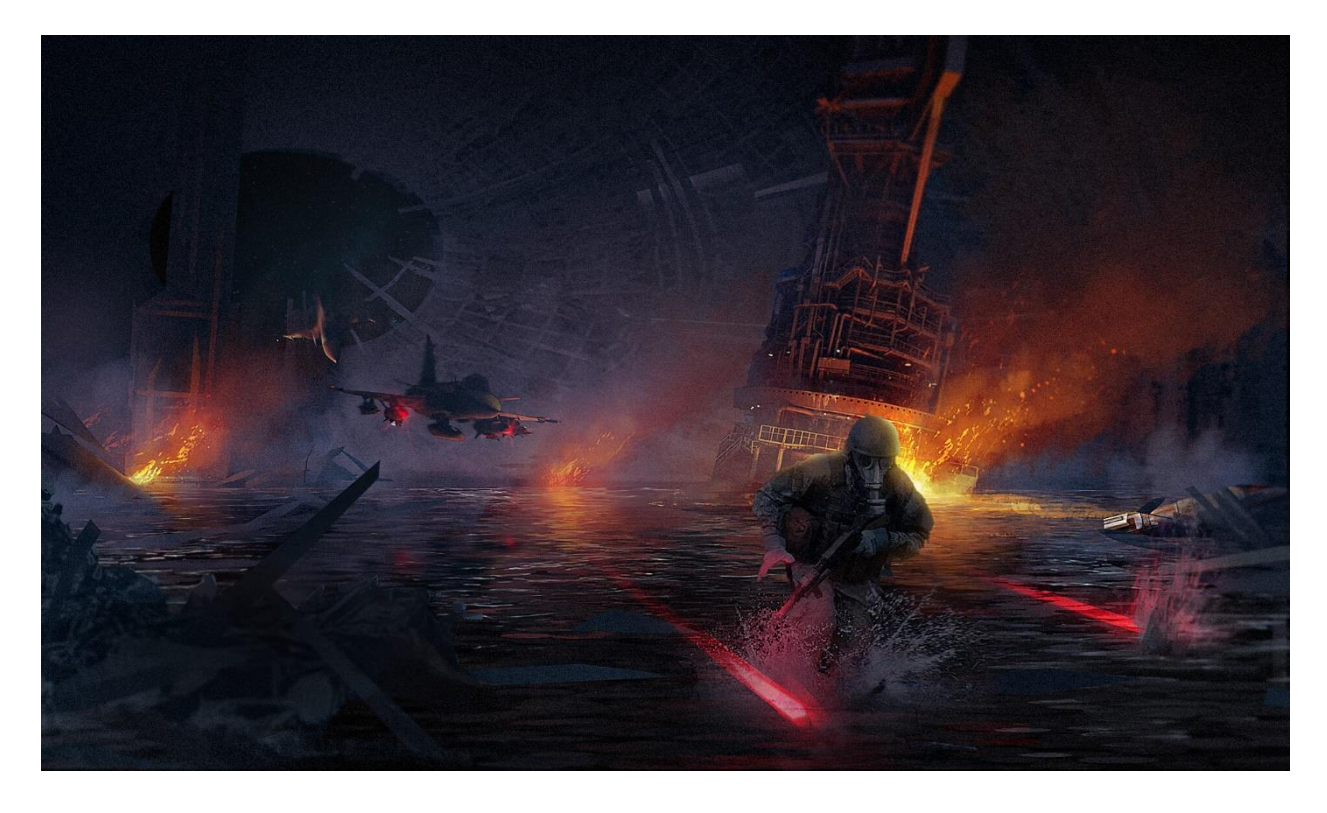

Рисунок 25 – William Höglund Mayer, Hollow Planet 2020г. url: https://www.artstation.com/artwork/qA5X0e

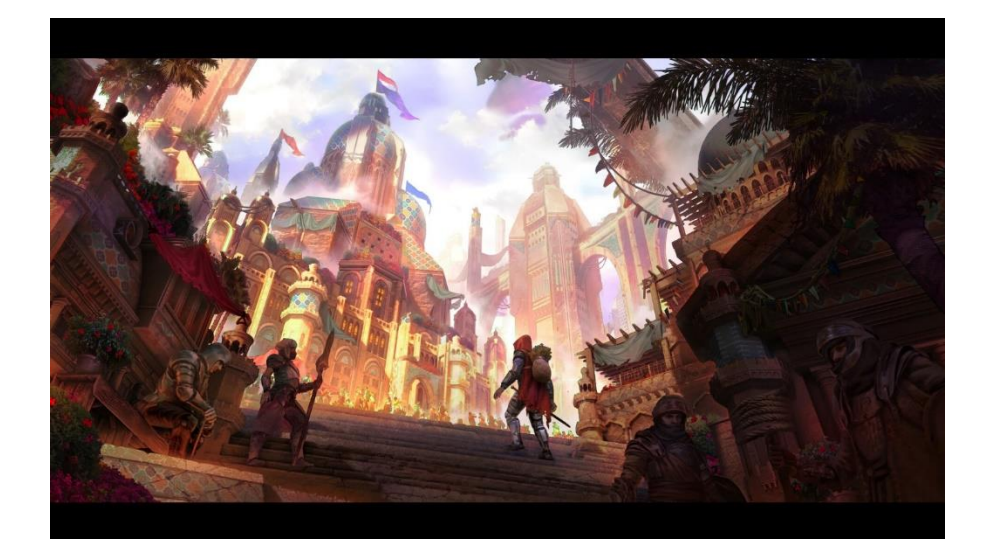

Рисунок 26 – Kaloyan Boychev, Fantasy Lands (With process GIF) 2023, url: https://www.artstation.com/artwork/032Q4G

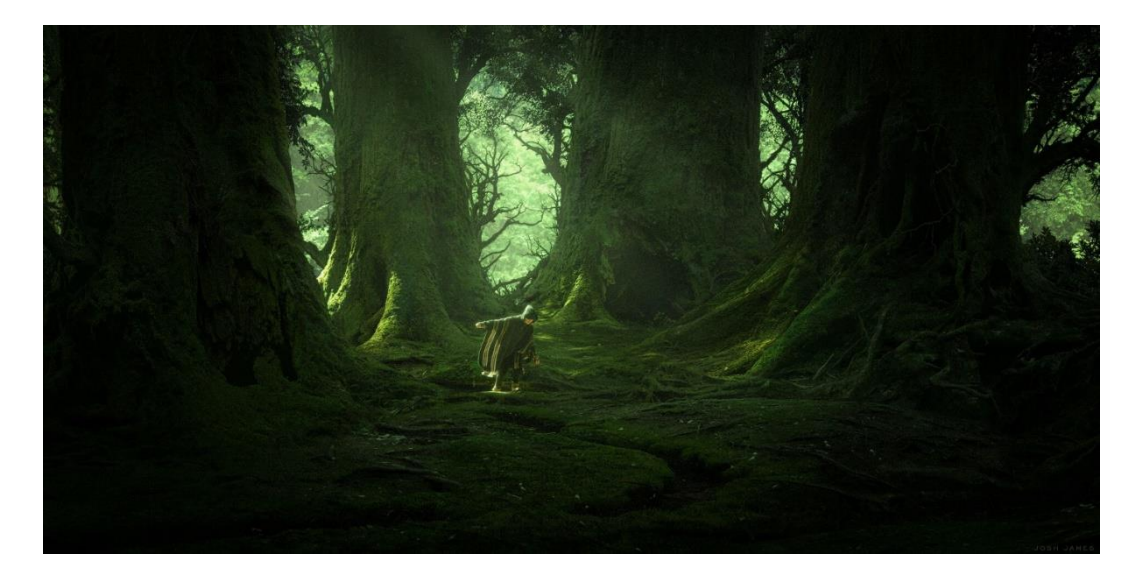

Рисунок 27 – Josh James, The Woods, 2023, url: https://www.artstation.com/artwork/Jv9OBm

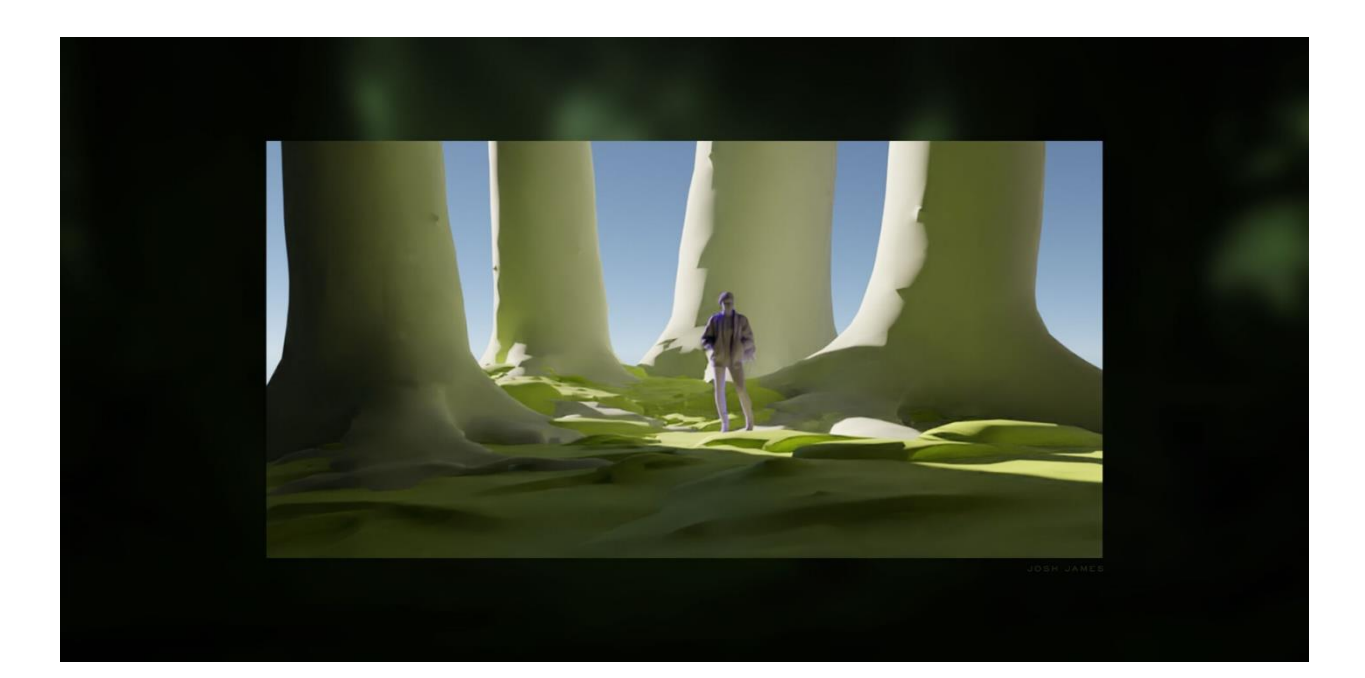

Рисунок 28 – Josh James, The Woods, 2023, url: https://www.artstation.com/artwork/Jv9OBm

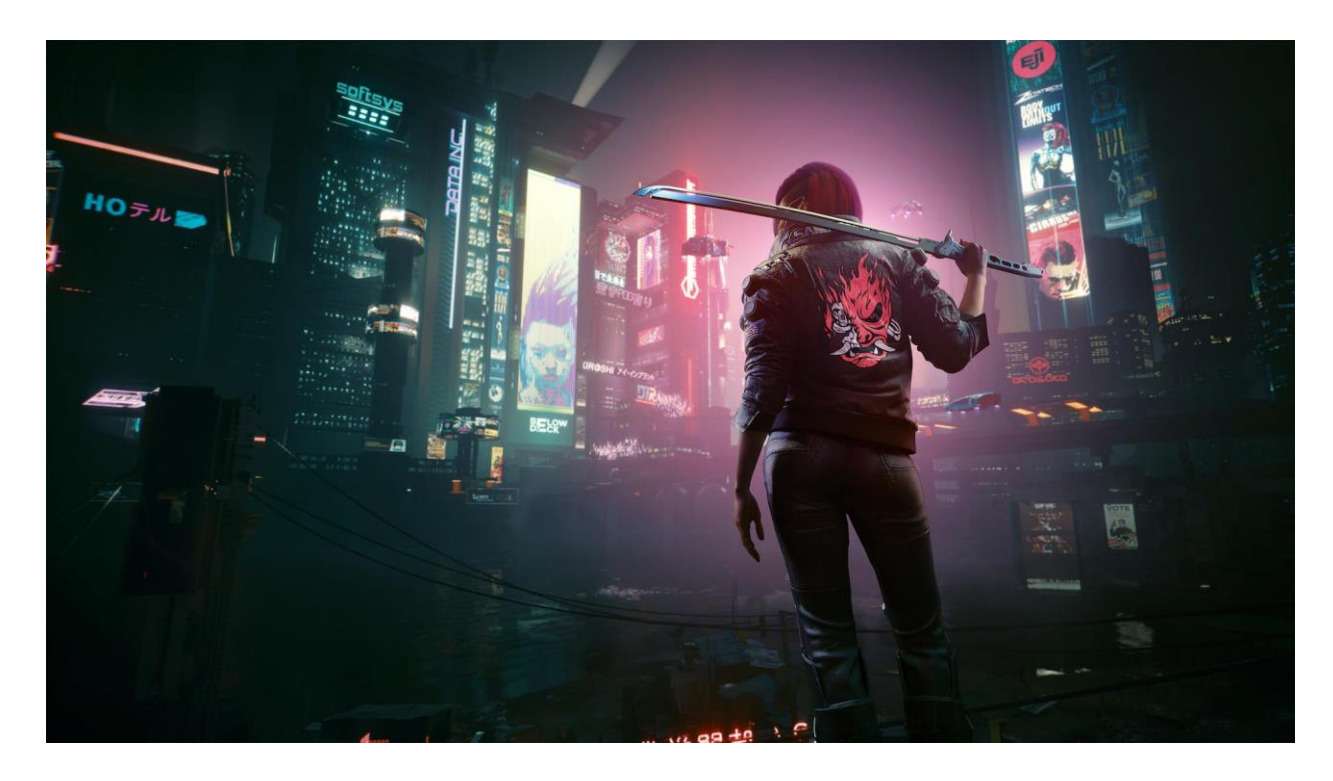

Рисунок 29 – 10 Things to Do In Night City With Cyberpunk 2077: Ultimate Edition url: https://news.xbox.com/en-us/2023/12/05/cyberpunk-2077-ultimateedition-exclusive/

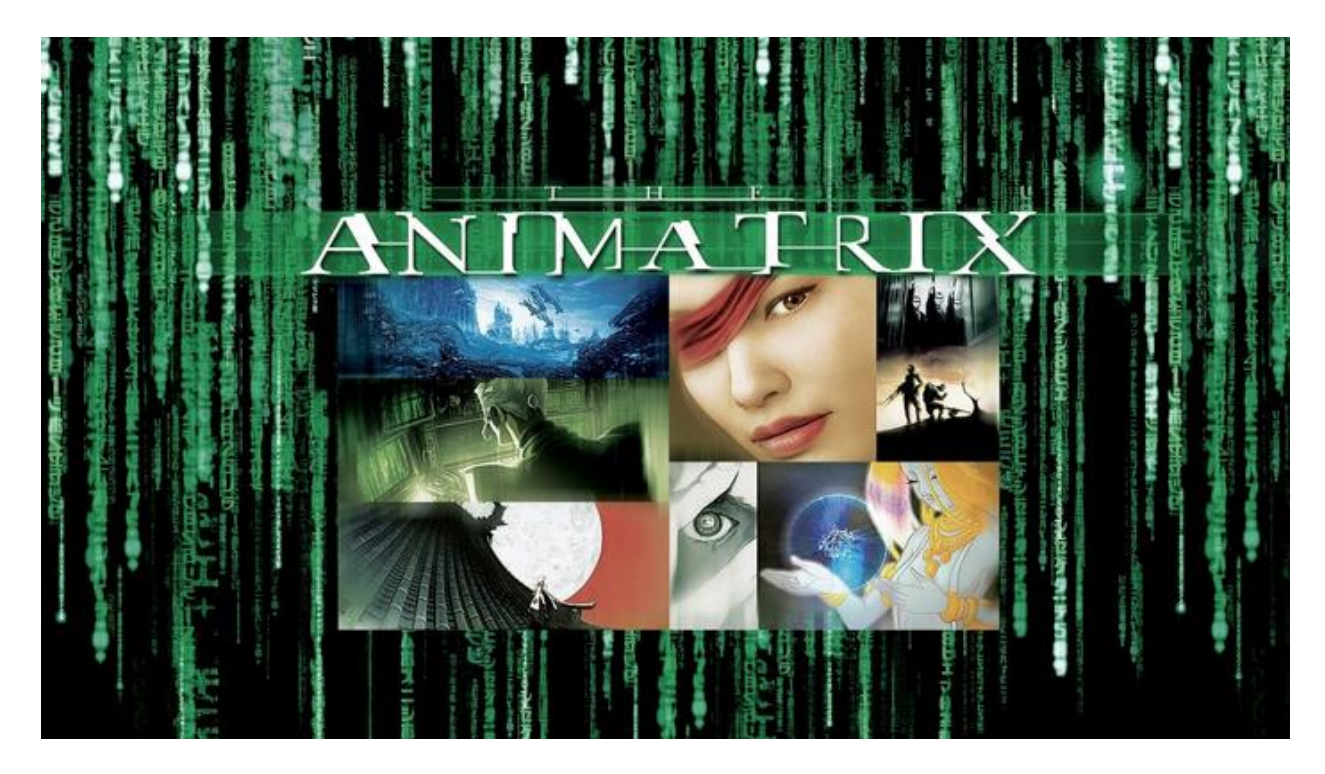

Рисунок 30 – «Аниматрица» («The Animatrix») (2003), url: https://pikabu.ru/story/luchshie\_animatsionnyie\_filmyi\_v\_zhanre\_kiberpank\_9080 199

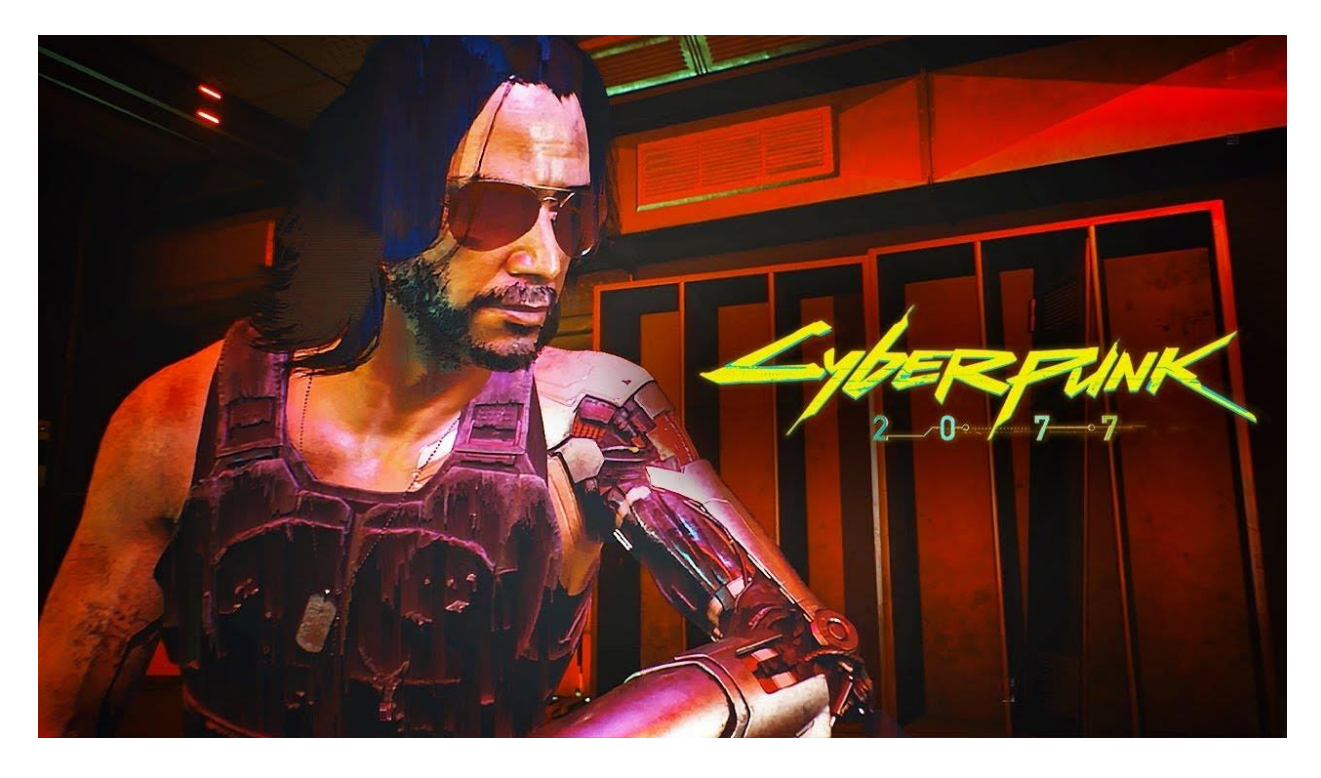

Рисунок 31 – Обзор игры Cyberpunk 2077, url: https://www.iphones.ru/iNotes/obzor-cyberpunk-2077-etogo-my-zhdali-8-let-12- 15-2020

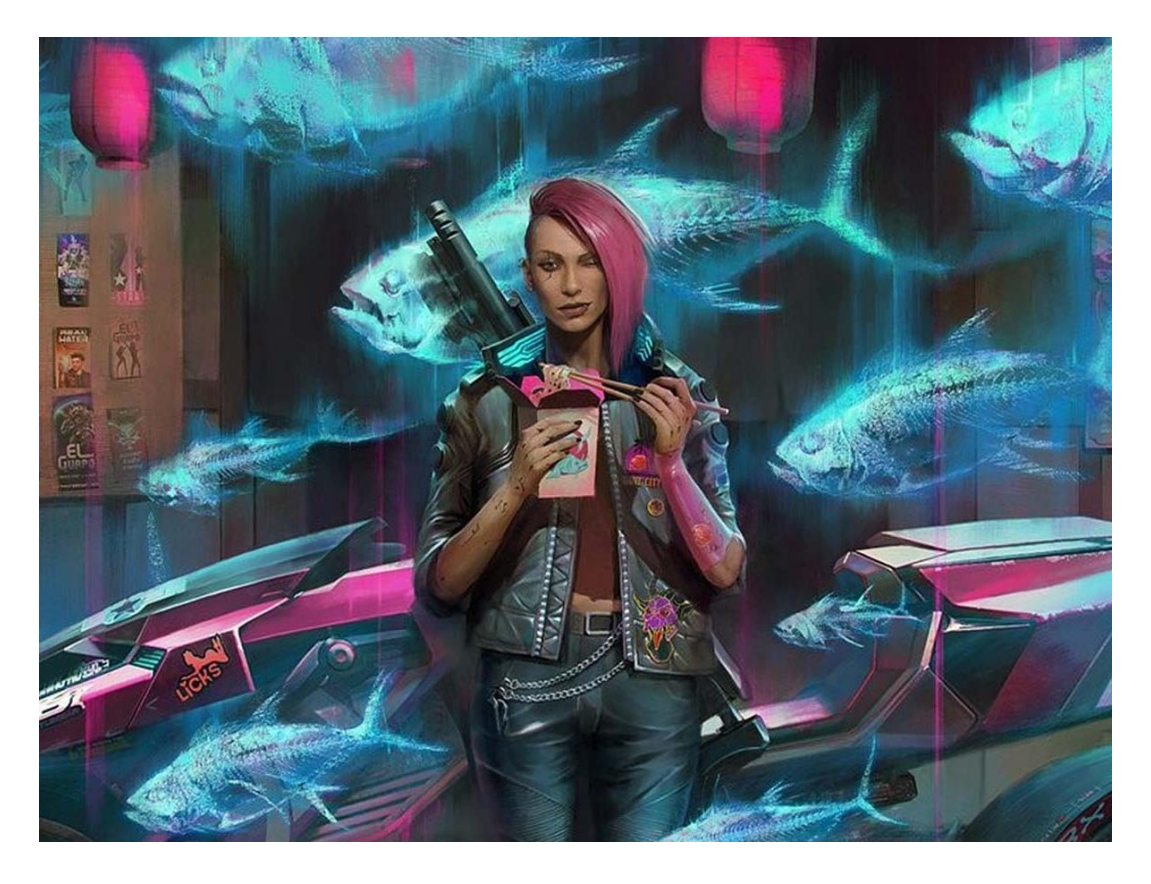

Рисунок 32 – Обзор Cyberpunk 2077 — до гениальности не хватило, url: [https://www.championat.com/cybersport/article-4212751-nasledie-tretego](https://www.championat.com/cybersport/article-4212751-nasledie-tretego-vedmaka--recenzija-na-cyberpunk-2077.html)[vedmaka--recenzija-na-cyberpunk-2077.html](https://www.championat.com/cybersport/article-4212751-nasledie-tretego-vedmaka--recenzija-na-cyberpunk-2077.html)

## **ПРИЛОЖЕНИЕ (ПРИЛОЖЕНИЕ Б)**

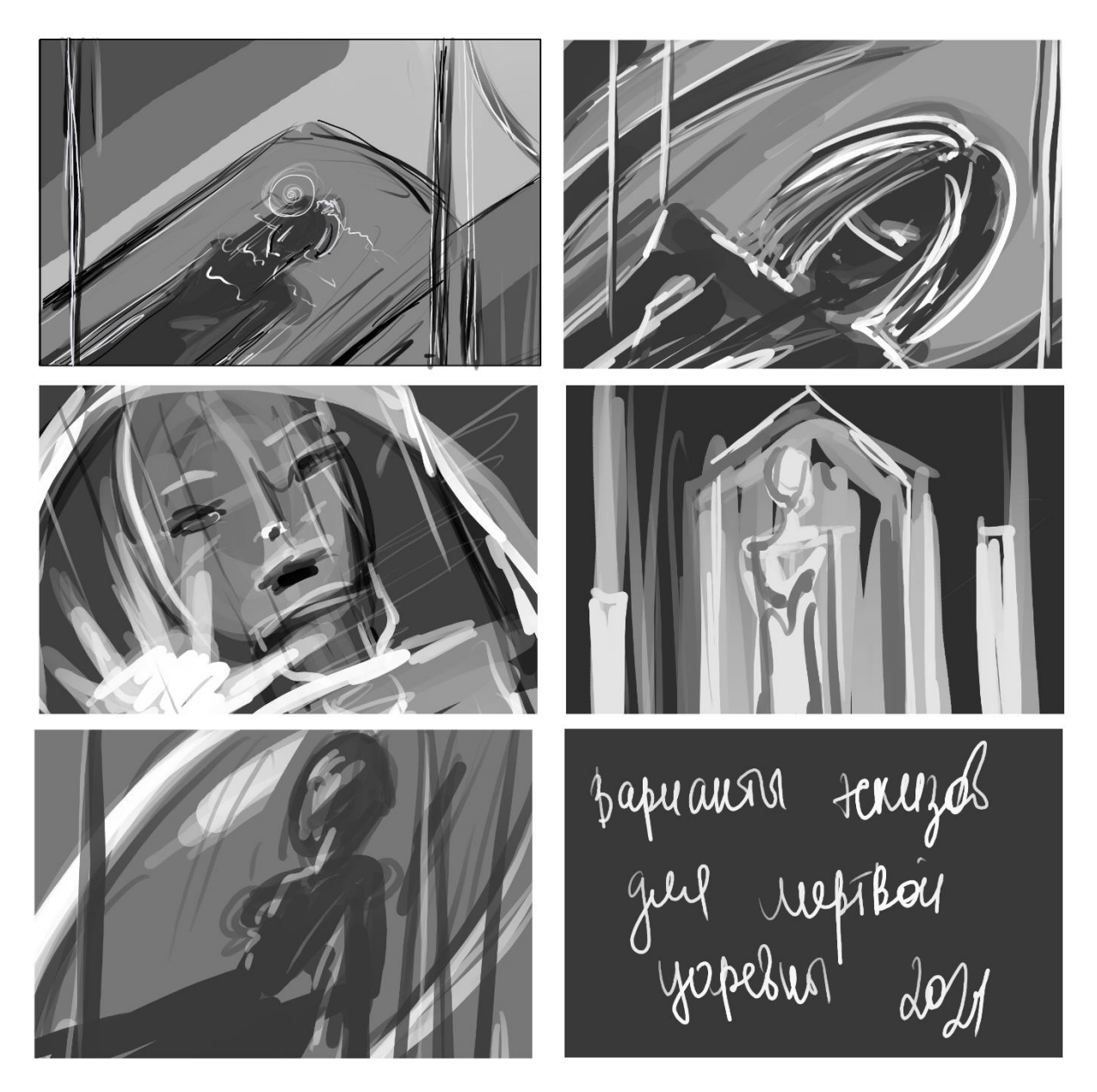

Рисунок 1 – Носова Ксения, 2024, авторская разработка эскизов персонажа для плаката. Мертвая царевна (спящая царевна)

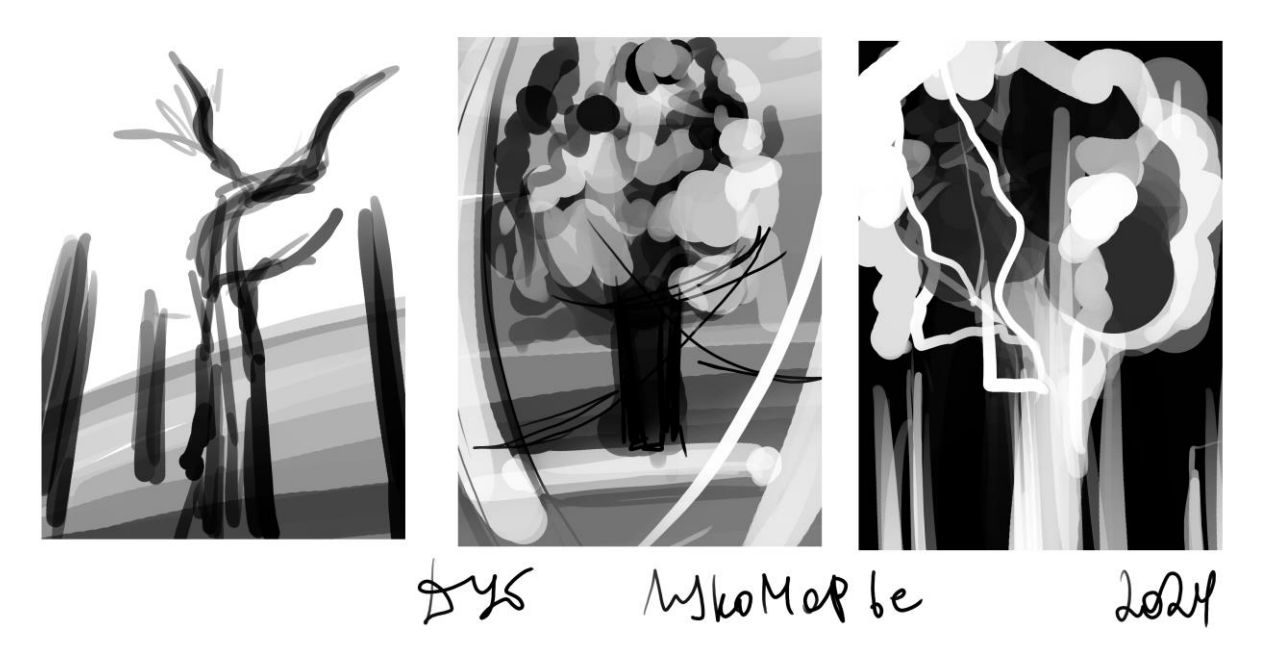

Рисунок 2 – Носова Ксения, 2024, авторская разработка эскизов персонажа для плаката. Лукоморье

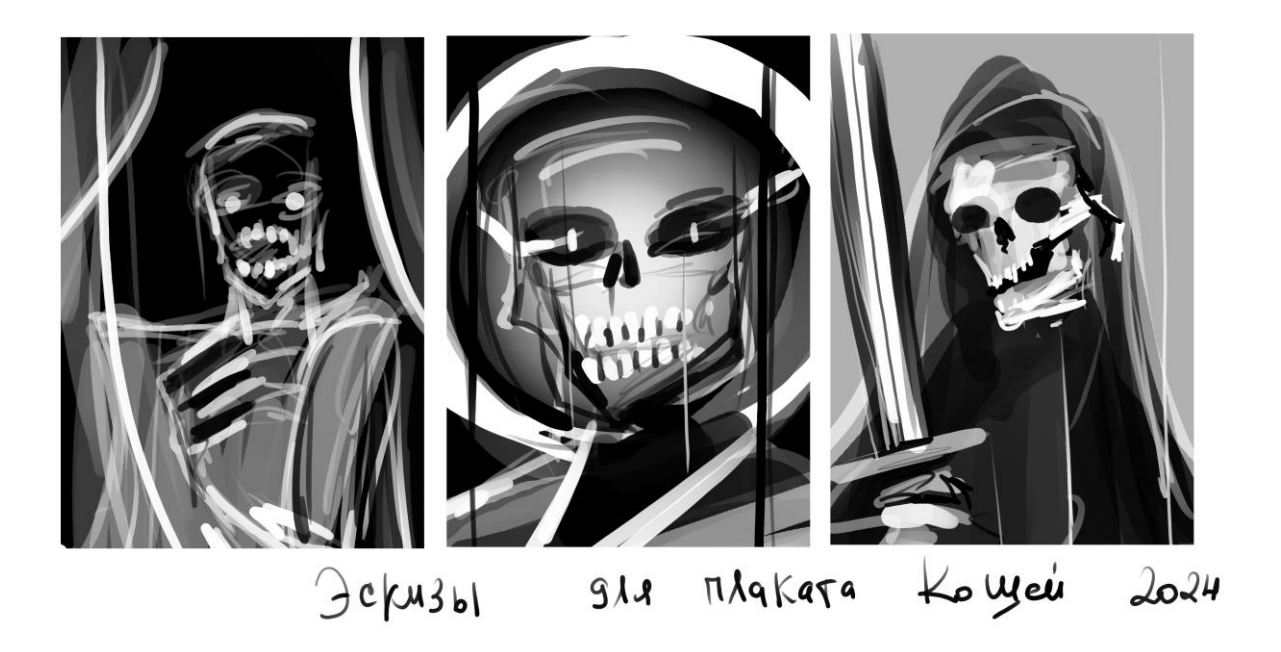

Рисунок 3 – Носова Ксения, 2024 , авторская разработка эскизов персонажа для плаката Кощей Бессмертный

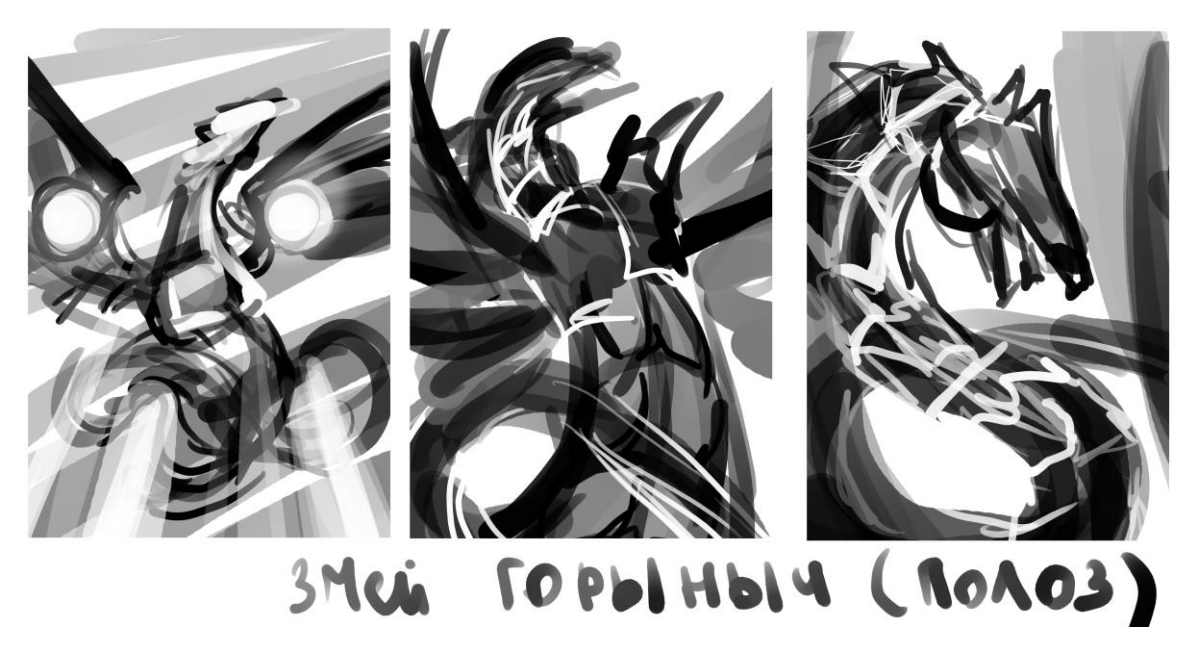

Рисунок 4 – Носова Ксения, 2024, авторская разработка эскизов персонажа для плаката Кощей Бессмертный

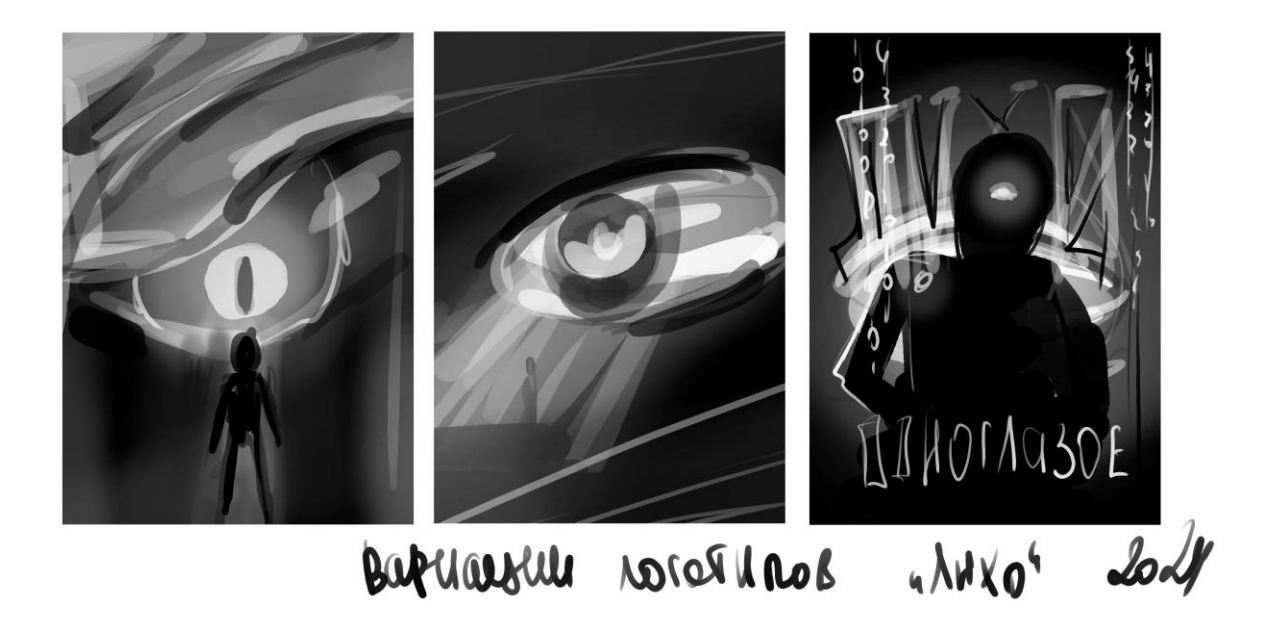

Рисунок 5 – Носова Ксения, 2024, авторская разработка эскизов персонажа для плаката Лихо Одноглазое

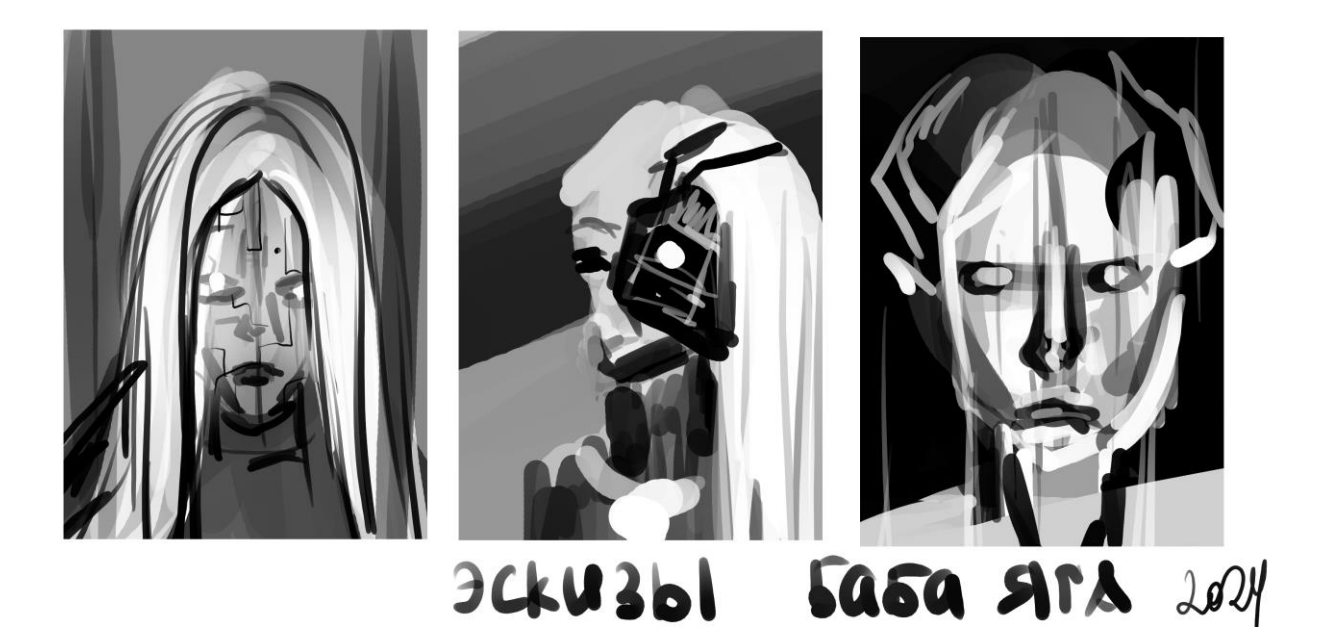

Рисунок 6 – Носова Ксения, 2024, авторская разработка эскизов персонажа для плаката Баба Яга

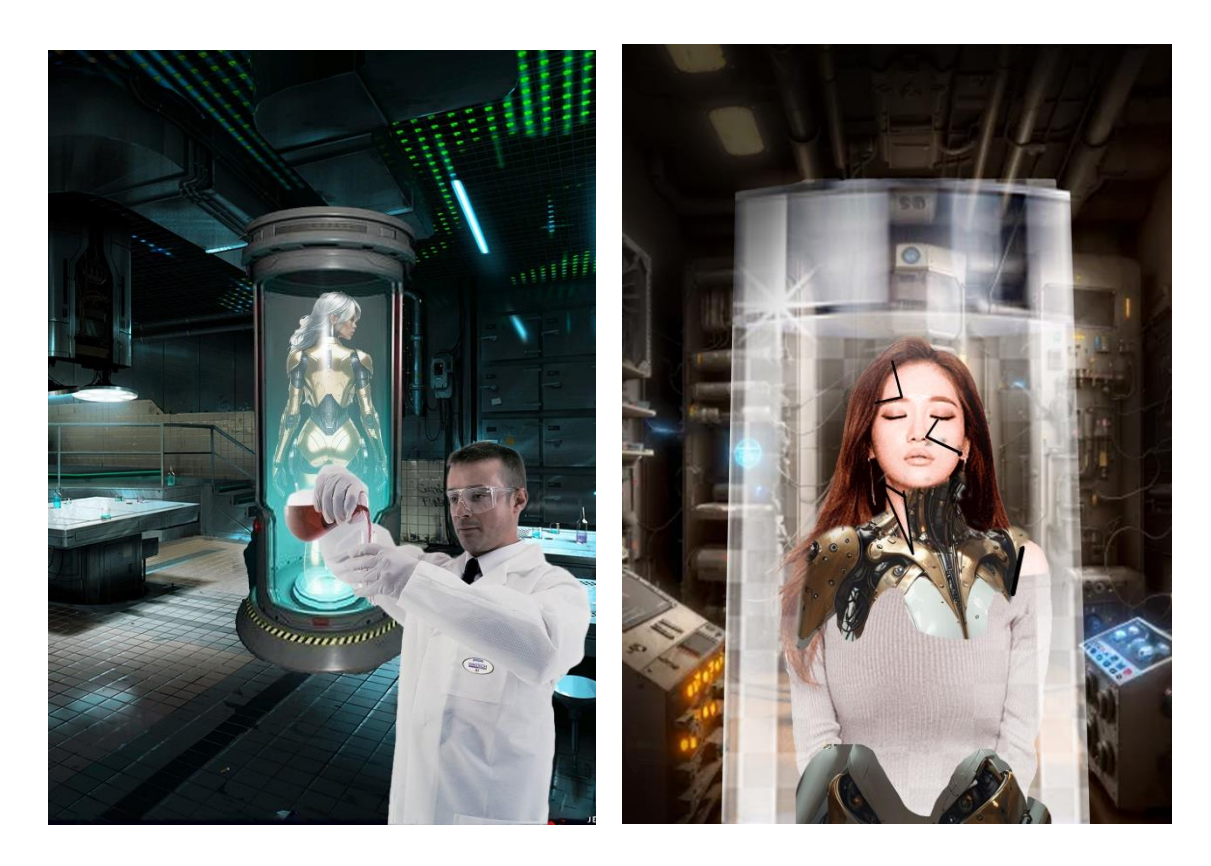

Рисунок 7,8 – Носова Ксения, 2024, 2024, авторская разработка шаблона для генерации "Мертвая Царевна"

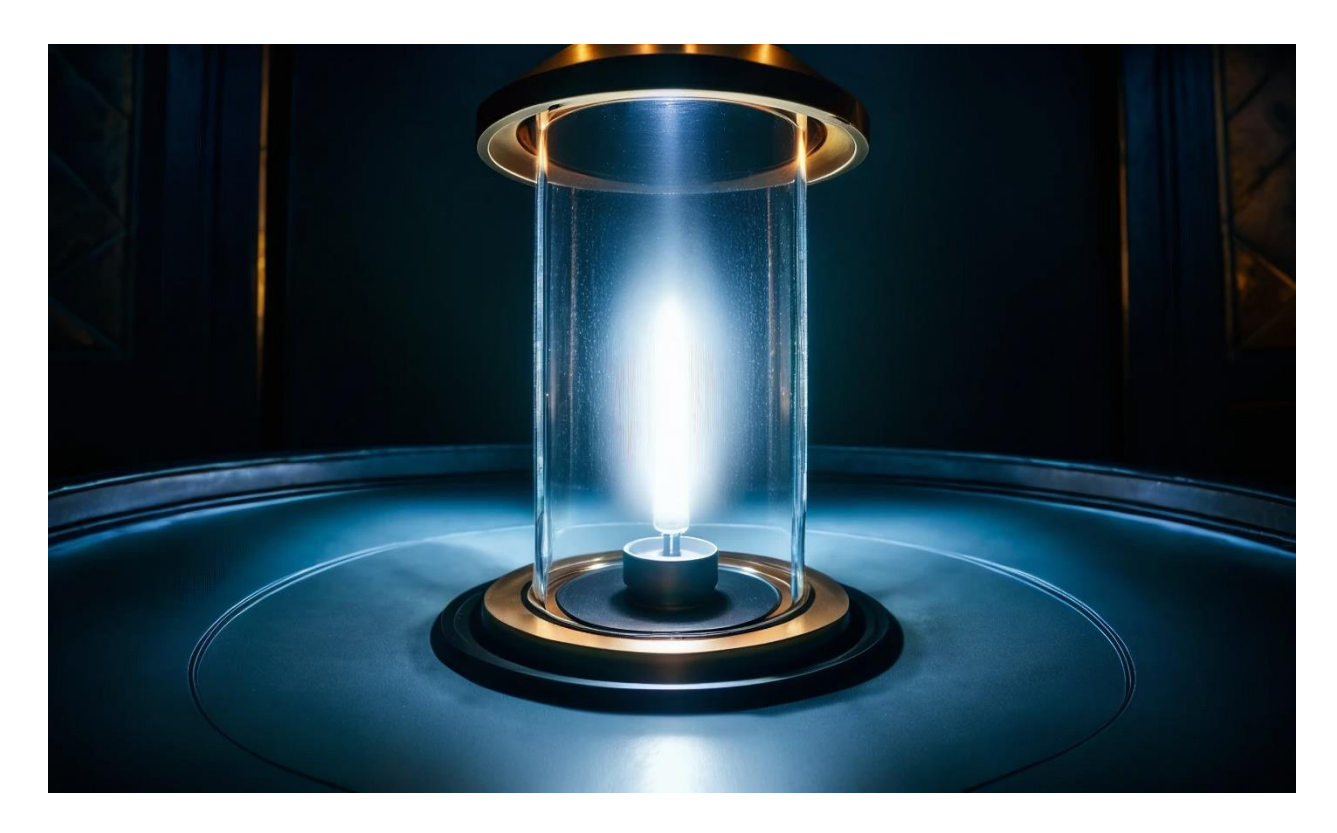

Рисунок 9– Носова Ксения, 2024, авторская разработка шаблона для генерации нейроиллюстрации плаката цифровой живописи "Мертвая Царевна"

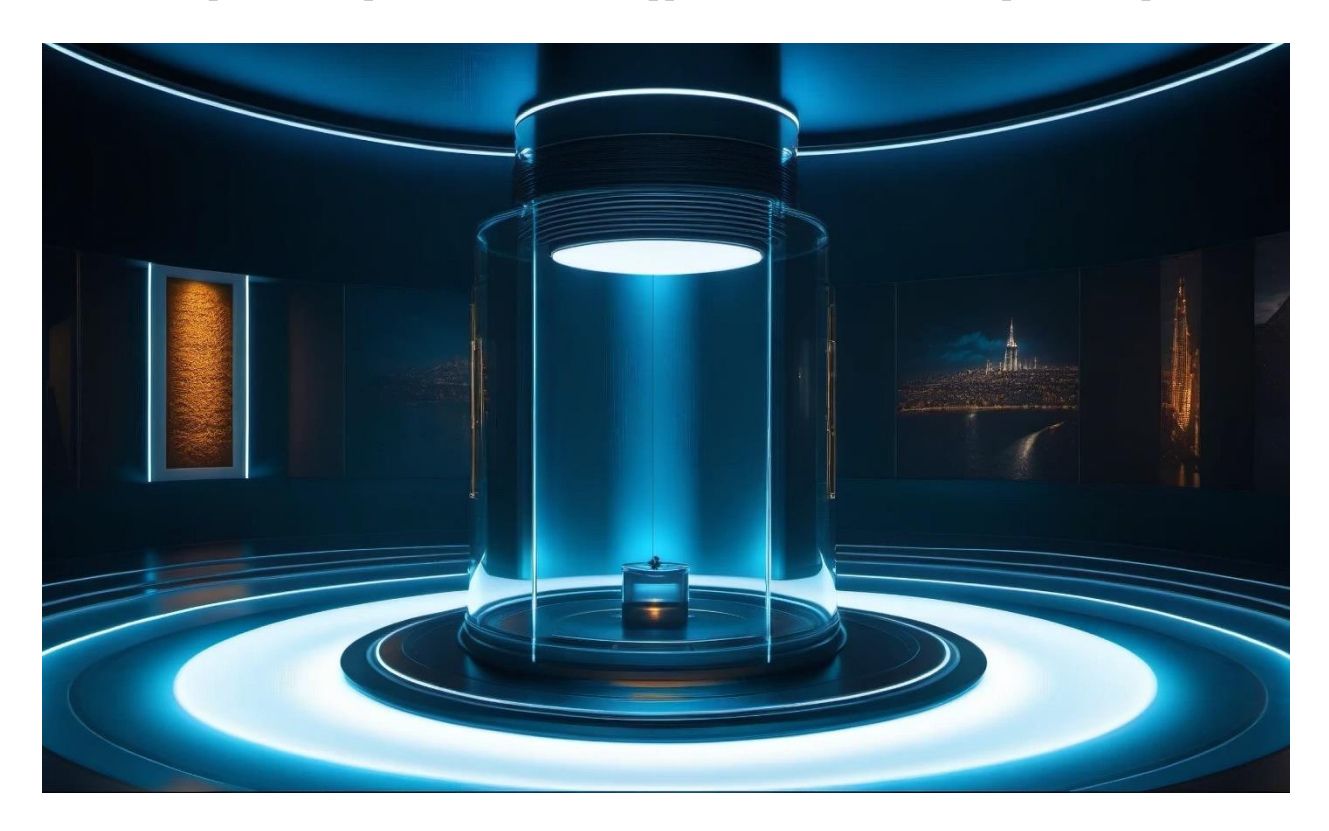

Рисунок 10 – Носова Ксения, 2024, авторская разработка шаблона для генерации нейроиллюстрации плаката цифровой живописи "Мертвая Царевна"

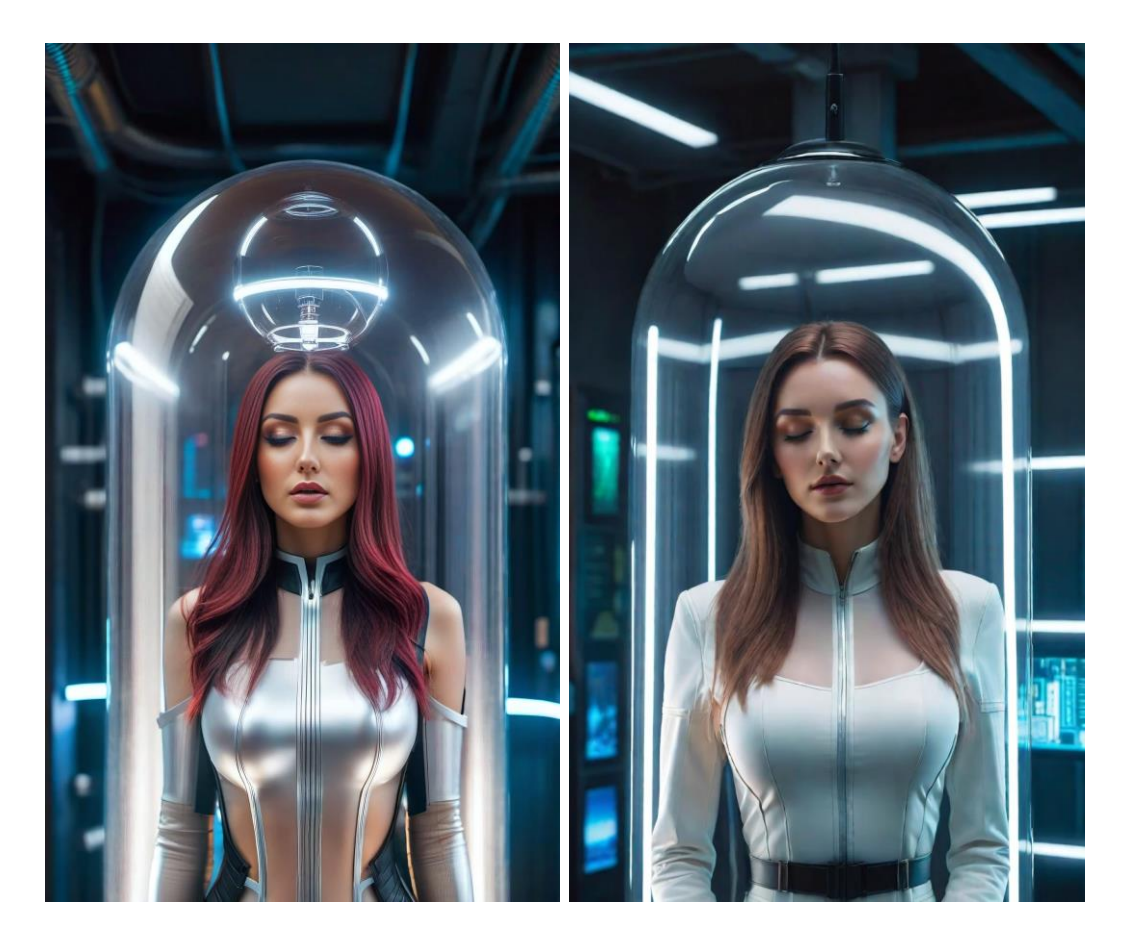

Рисунок 11, 12 – Носова Ксения, 2024, авторская разработка нейроиллюстрации как плакат цифровой живописи "Мертвая Царевна" Вариант 1, 2

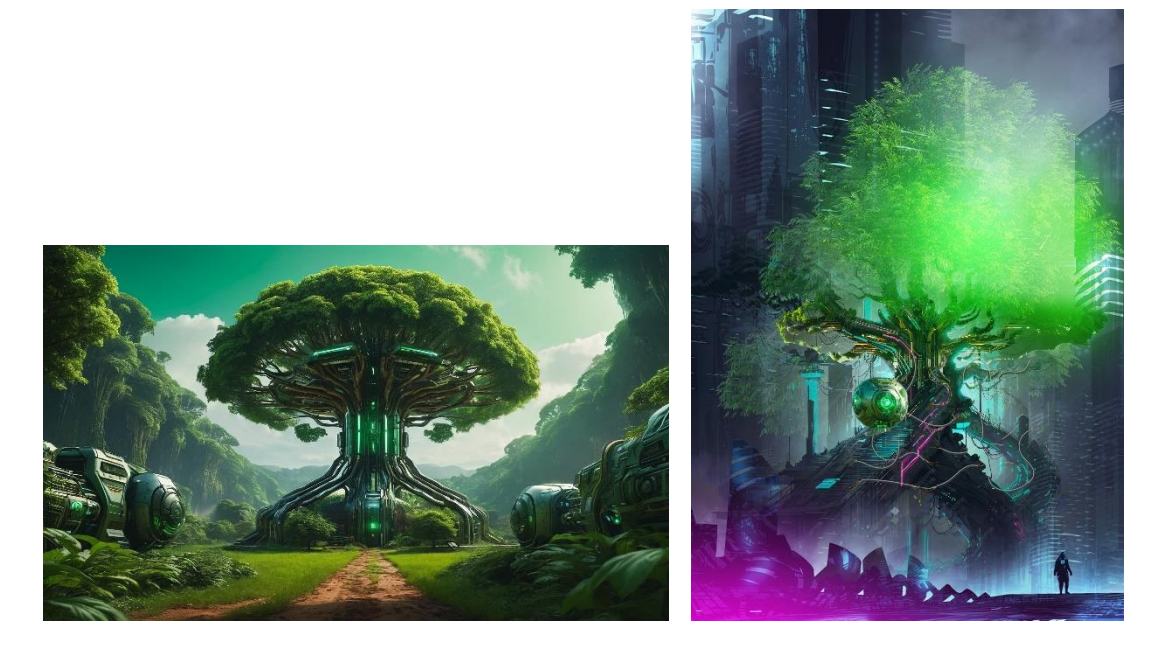

Рисунок 14, 15 – Носова Ксения, 2024, 2024 авторская разработка шаблона для генерации "ЛУКОМОРЬЕ"

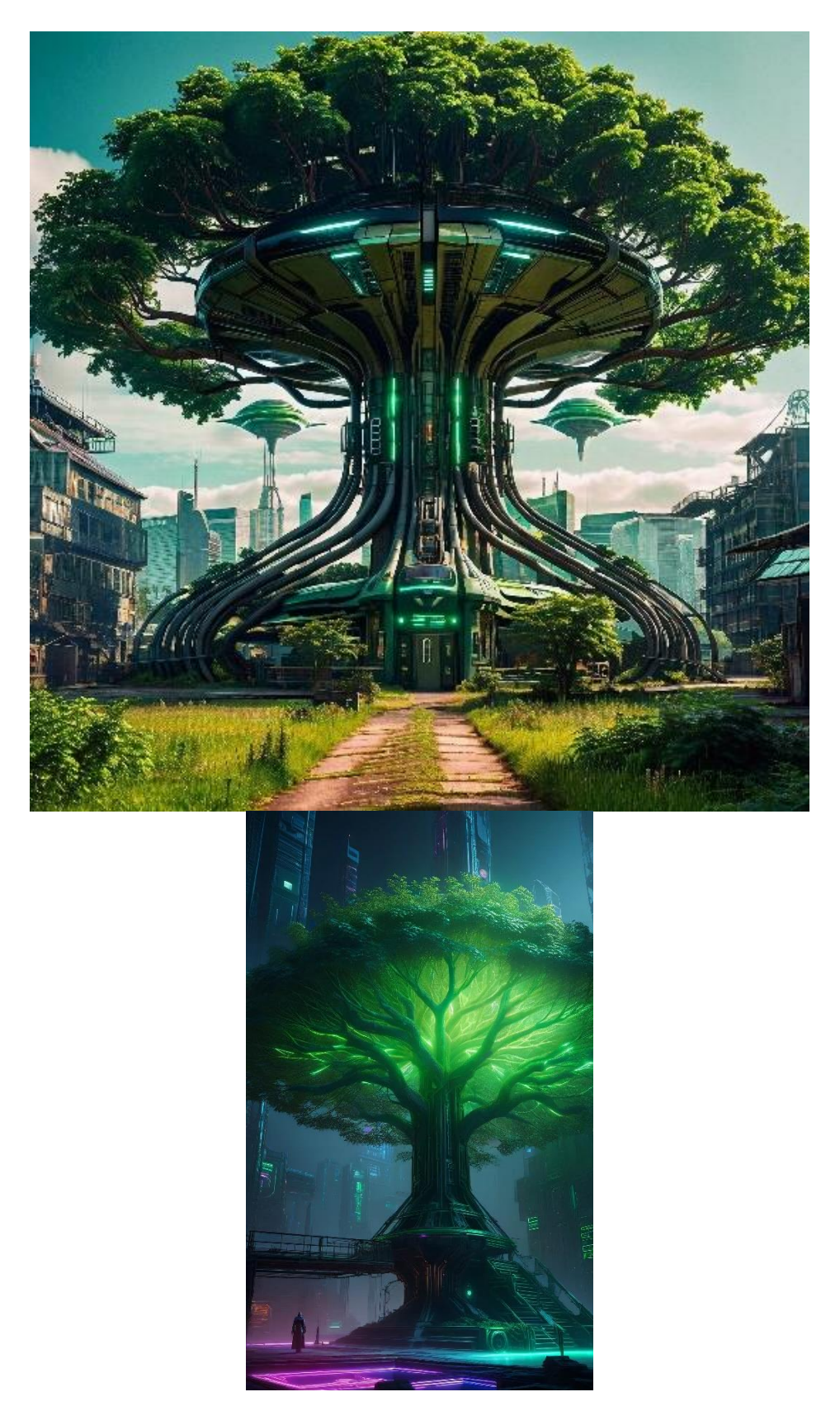

Рисунок 16, 17 – Носова Ксения, 2024, 2024, авторская разработка нейроиллюстрации для плаката цифровой живописи "ЛУКОМОРЬЕ"

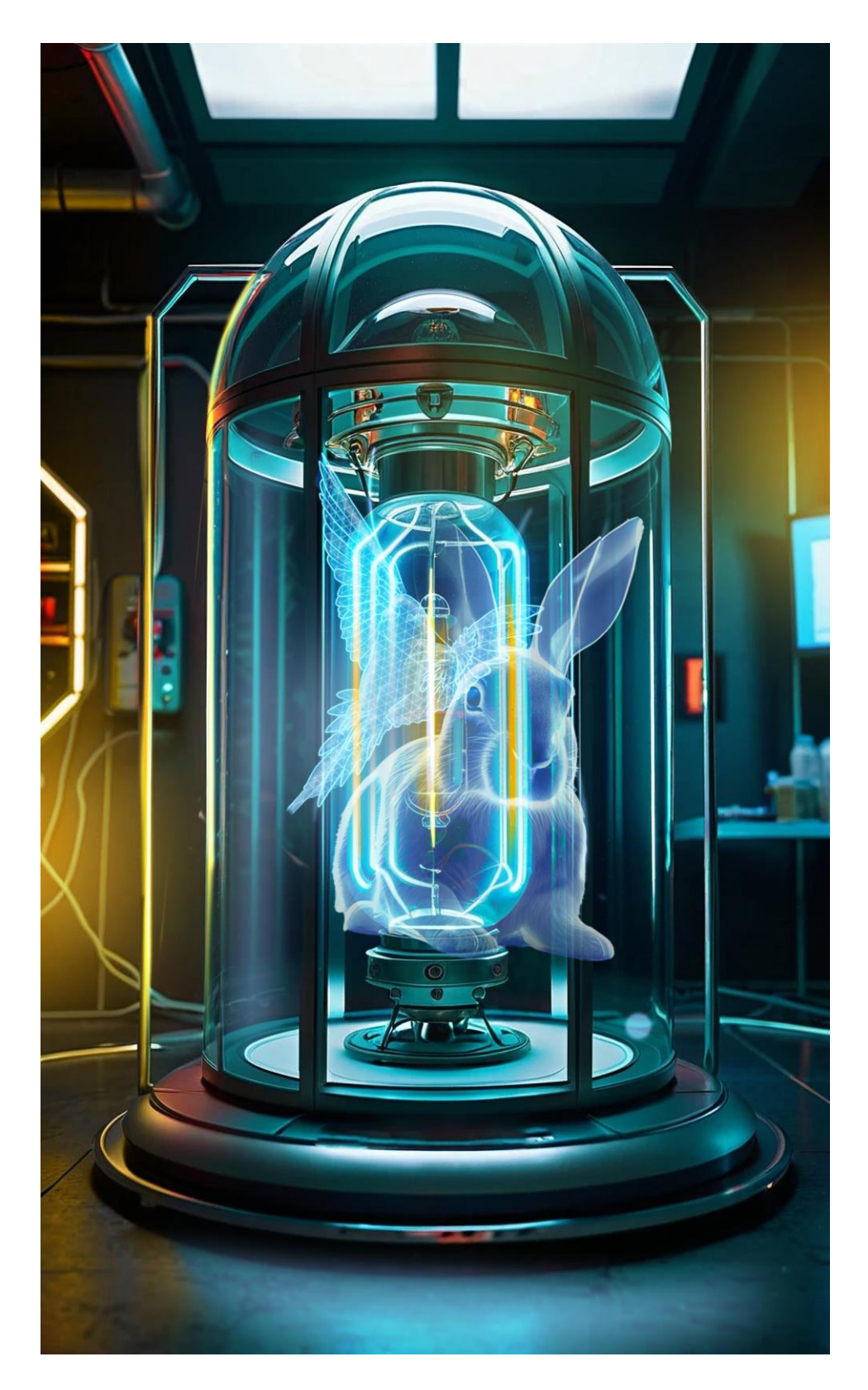

Рисунок 18 – Носова Ксения, 2024, авторская разработка нейроиллюстрации для плаката цифровой живописи "СМЕРТЬ КОЩЕЕВА"

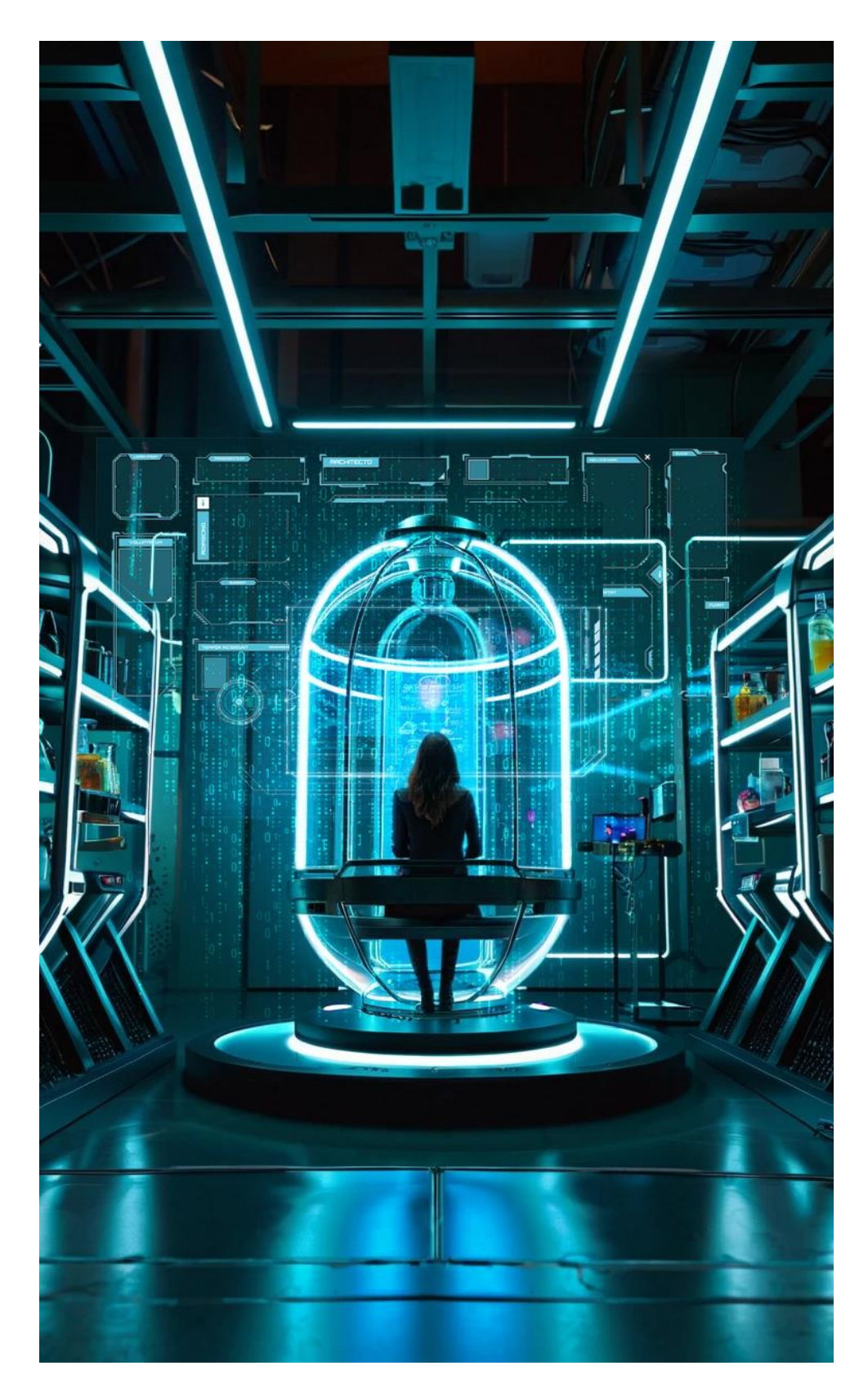

Рисунок 19 – Носова Ксения, 2024, авторская разработка нейроиллюстрации для плаката цифровой живописи "ВАСИЛИСА ПРЕМУДРАЯ"

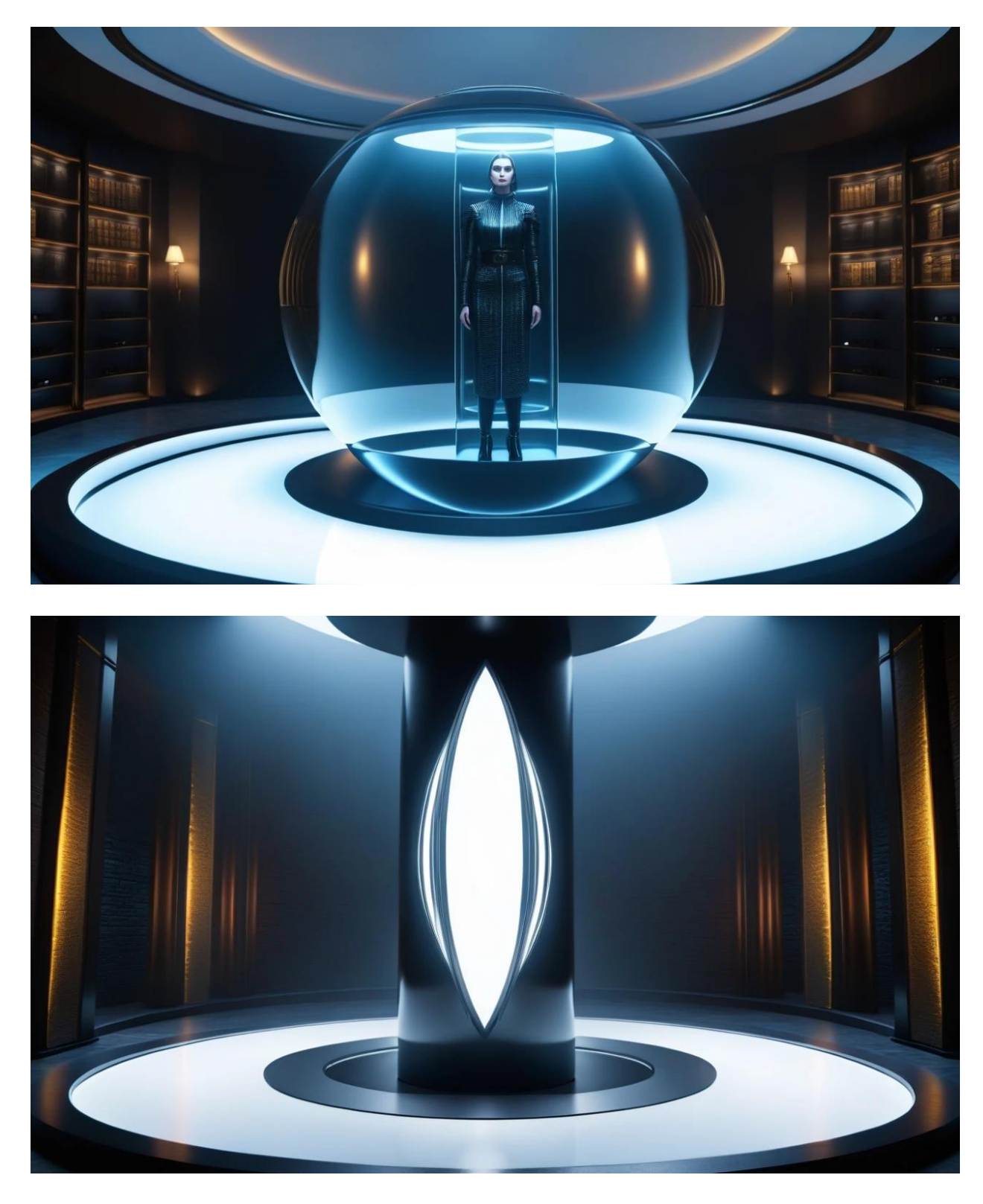

Рисунок 20, 21 – Носова Ксения, 2024, неудачные варианты нейрогенераций для фона

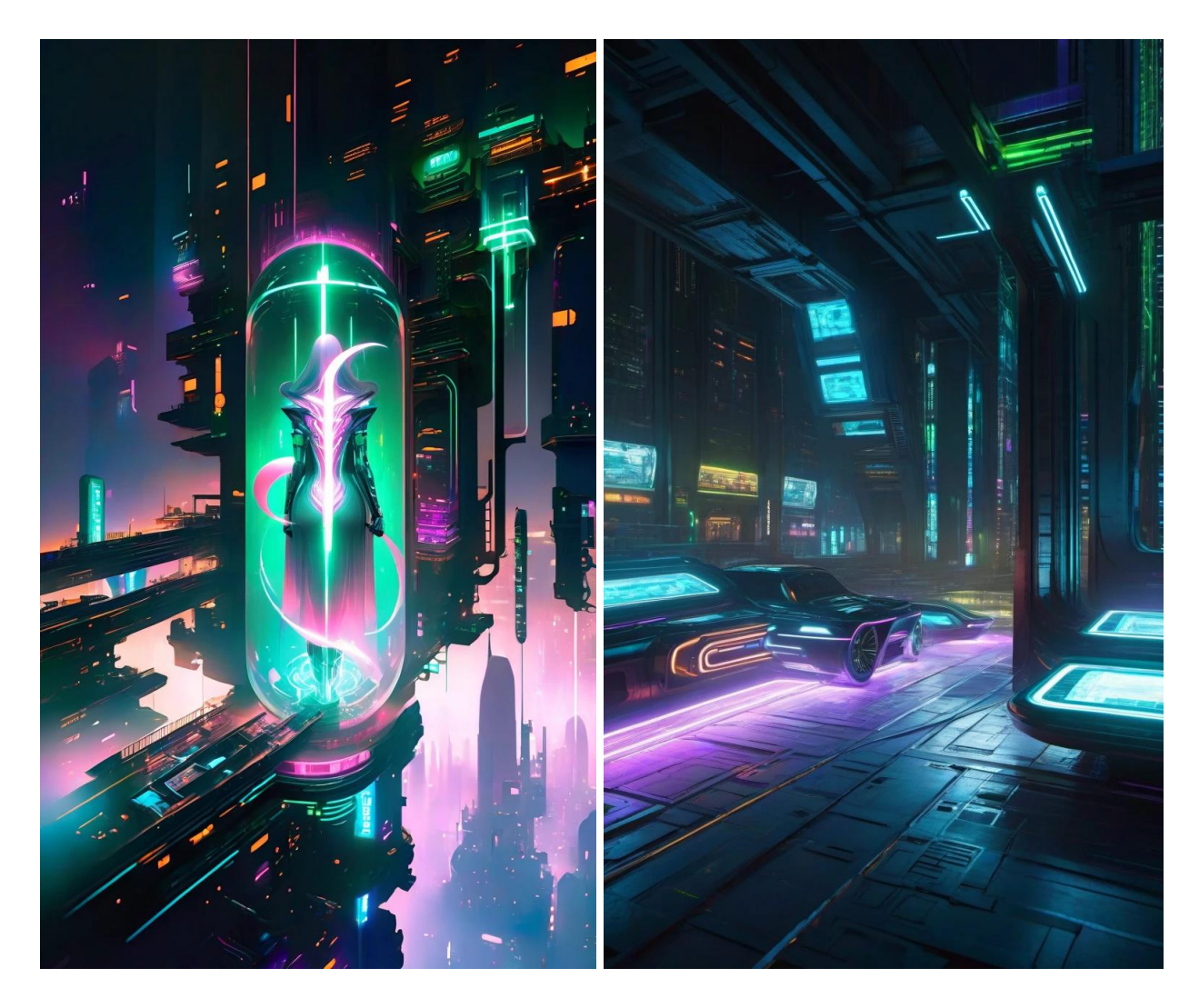

Рисунок 22, 23 – Носова Ксения, 2024, неудачные варианты нейрогенераций для фона